# VYSOKÉ UČENÍ TECHNICKÉ V BRNĚ

BRNO UNIVERSITY OF TECHNOLOGY

### FAKULTA INFORMAČNÍCH TECHNOLOGIÍ ÚSTAV POČÍTAČOVÉ GRAFIKY A MULTIMÉDIÍ

FACULTY OF INFORMATION TECHNOLOGY DEPARTMENT OF COMPUTER GRAPHICS AND MULTIMEDIA

### SMS ŘEŠENÍ PRO E-KOMERCE A JEHO VYUŽITÍ V PRAXI

DIPLOMOVÁ PRÁCE MASTER'S THESIS

AUTHOR

AUTOR PRÁCE BC. LUKÁŠ PIJÁK

BRNO 2014

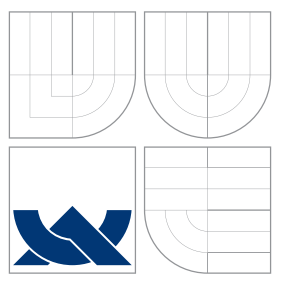

### VYSOKÉ UČENÍ TECHNICKÉ V BRNĚ BRNO UNIVERSITY OF TECHNOLOGY

FAKULTA INFORMAČNÍCH TECHNOLOGIÍ ÚSTAV POČÍTAČOVÉ GRAFIKY A MULTIMÉDIÍ

FACULTY OF INFORMATION TECHNOLOGY DEPARTMENT OF COMPUTER GRAPHICS AND MULTIMEDIA

### SMS ŘEŠENÍ PRO E-KOMERCE A JEHO VYUŽITÍ V PRAXI

SMS SOLUTION FOR E-COMMERCE AND ITS REAL DEPLOYMENT

DIPLOMOVÁ PRÁCE MASTER'S THESIS

AUTHOR

**SUPERVISOR** 

AUTOR PRÁCE BELINGŐ BELENKÁ STANDAT BELENKÉ SZERLENKÉ BELINGŐ PIJÁK

VEDOUCÍ PRÁCE Ing. IGOR SZŐKE, Ph.D.

BRNO 2014

### Abstrakt

Tato diplomová práce se zabývá vytvořením SMS modulu pro free e-komerce řešení. Jelikož je e-komerce platforem několik, cílí tato práce na vytvoření generického řešení SMS modulu, který bude dobře modifikovatelný napříč jednotlivými platformami. SMS modul se využívá zejména k notifikaci zákazníků a administrátorů ohledně změny stavu objednávek. Modul dále obsahuje účinný nástroj SMS marketingu, který dovoluje vhodně cílit reklamu formou SMS za nízkou cenu. Samozřejmostí je celá řada dalších funkcí, mezi které patří statistiky, historie, možnost definovat různé jazykové mutace SMS zpráv a další různá nastavení, která uživatelé vyžadují.

### Abstract

This diploma thesis is based around SMS module for free e-commerce solution. Because of big amount of e-commerce platforms, this dissertation focuses on creating generic solution of SMS module, which will be easily modifiable across individual platforms. The SMS module is used to notify administrators or customers about order changes. Module also contains effective SMS marketing tool, which allows, for a low price, targeting ads in a form of SMS. Including a whole lot of other functions, like statistics, history of outcoming messages, optional language mutation and other settings requested by customers.

### Klíčová slova

SMS, PHP, GSM, e-komerce, PrestaShop, OpenCart, internetový obchod, notifikace, použitelnost, návrhové vzory

### Keywords

SMS, PHP, GSM, e-commerce, PrestaShop, OpenCart, online store, notification, usability, design patterns

### **Citace**

Lukáš Piják: SMS řešení pro e-komerce a jeho využití v praxi, diplomová práce, Brno, FIT VUT v Brně, 2014

### SMS řešení pro e-komerce a jeho využití v praxi

### Prohlášení

Prohlašuji, že jsem tuto diplomovou práci vypracoval samostatně pod vedením pana Ing. Igora Szőkeho, Ph.D, Ing. Lubomíra Kozáka a Ing. Jakuba Hatoně. Uvedl jsem všechny literární prameny a publikace, ze kterých jsem čerpal.

. . . . . . . . . . . . . . . . . . . . . . .

Lukáš Piják 23. května 2014

### Poděkování

Tímto bych chtěl poděkovat zejména panu Igoru Szőkemu za aktivní přístup k vedení této práce a jeho cenné rady. Dále bych chtěl poděkovat Lubomíru Kozákovi a Jakubovi Hatoňovi za možnost tuto práci zrealizovat.

© Lukáš Piják, 2014.

Tato práce vznikla jako školní dílo na Vysokém učení technickém v Brně, Fakultě informačních technologií. Práce je chráněna autorským zákonem a její užití bez udělení oprávnění autorem je nezákonné, s výjimkou zákonem definovaných případů.

## Obsah

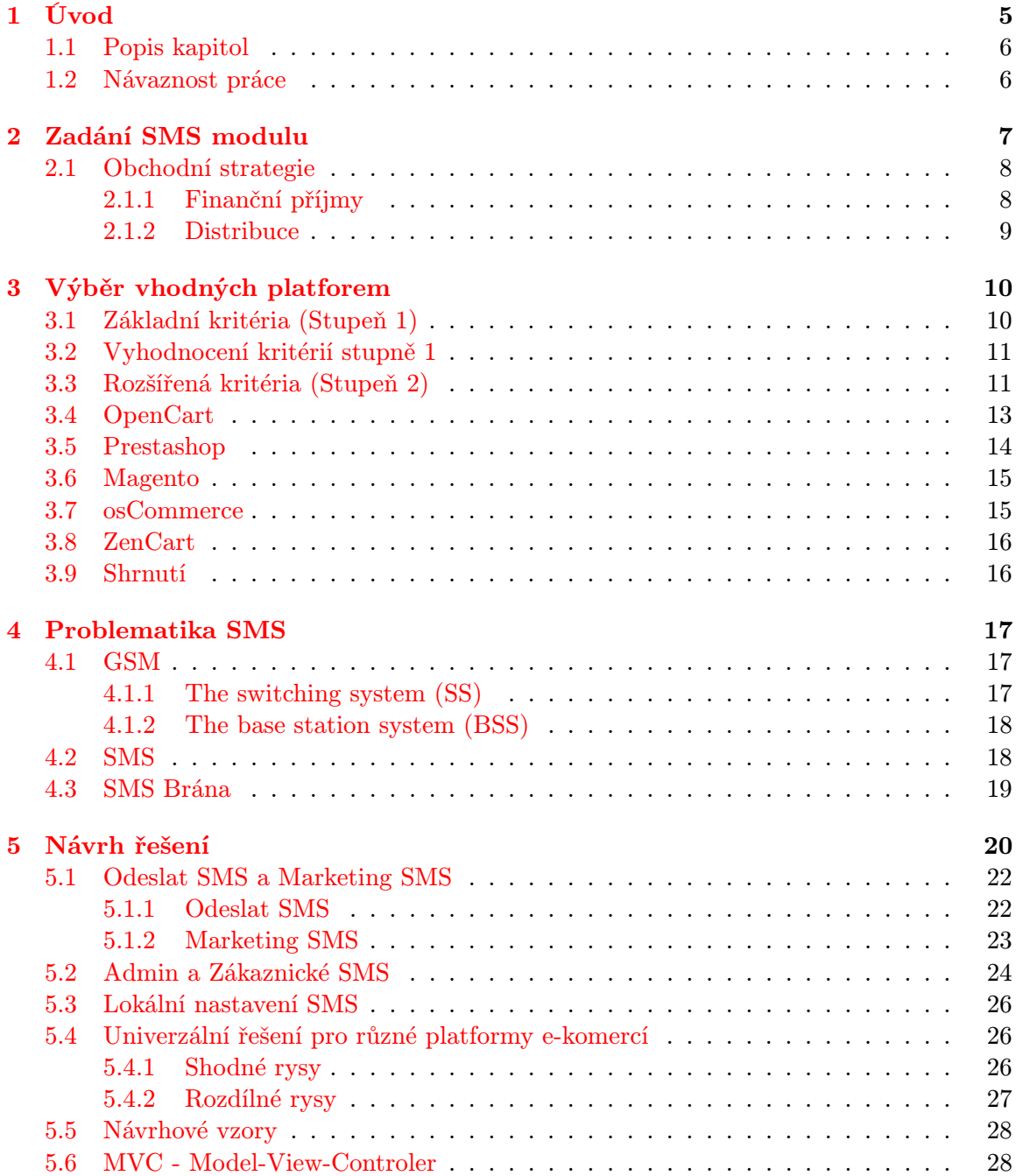

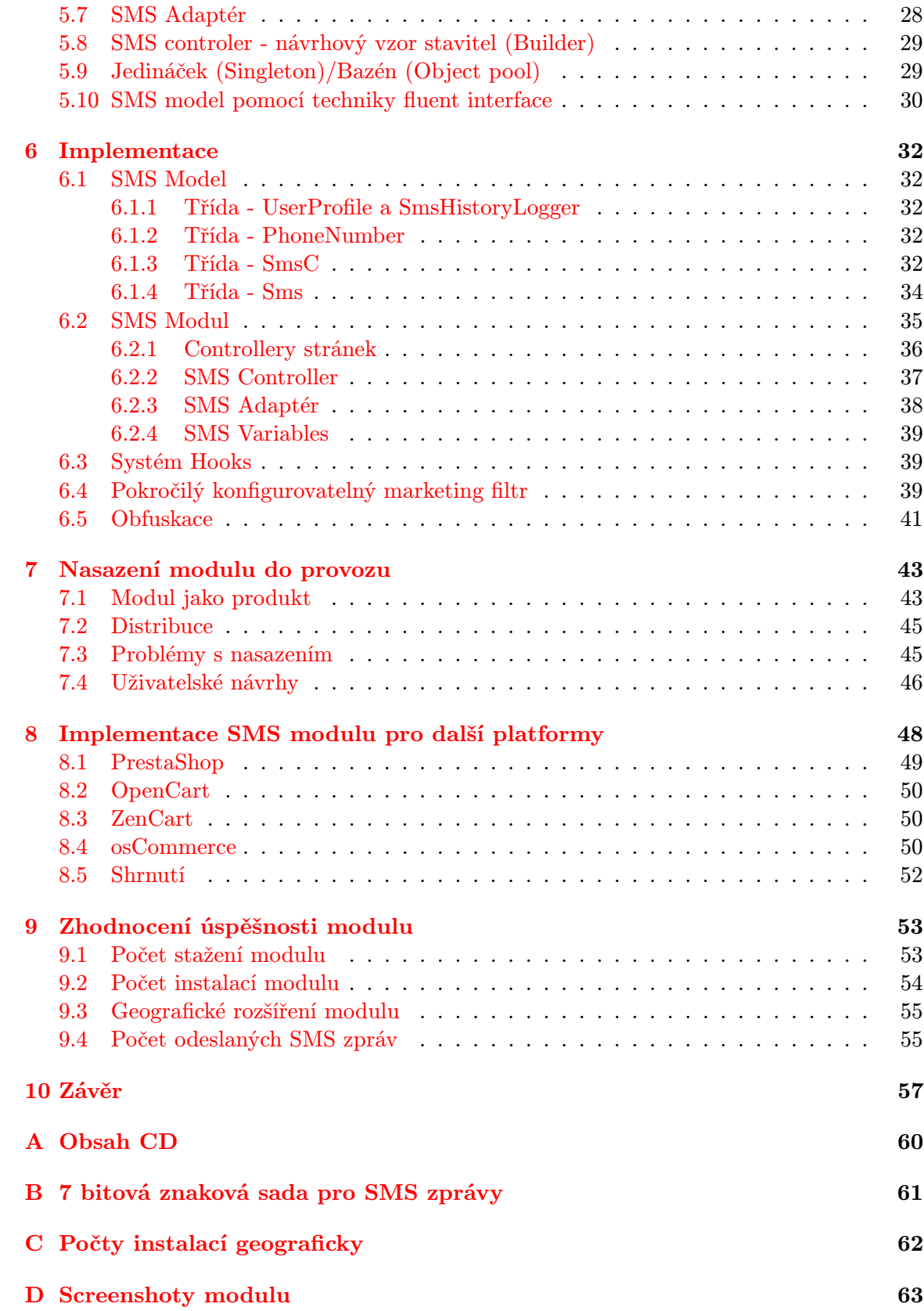

## Seznam obrázků

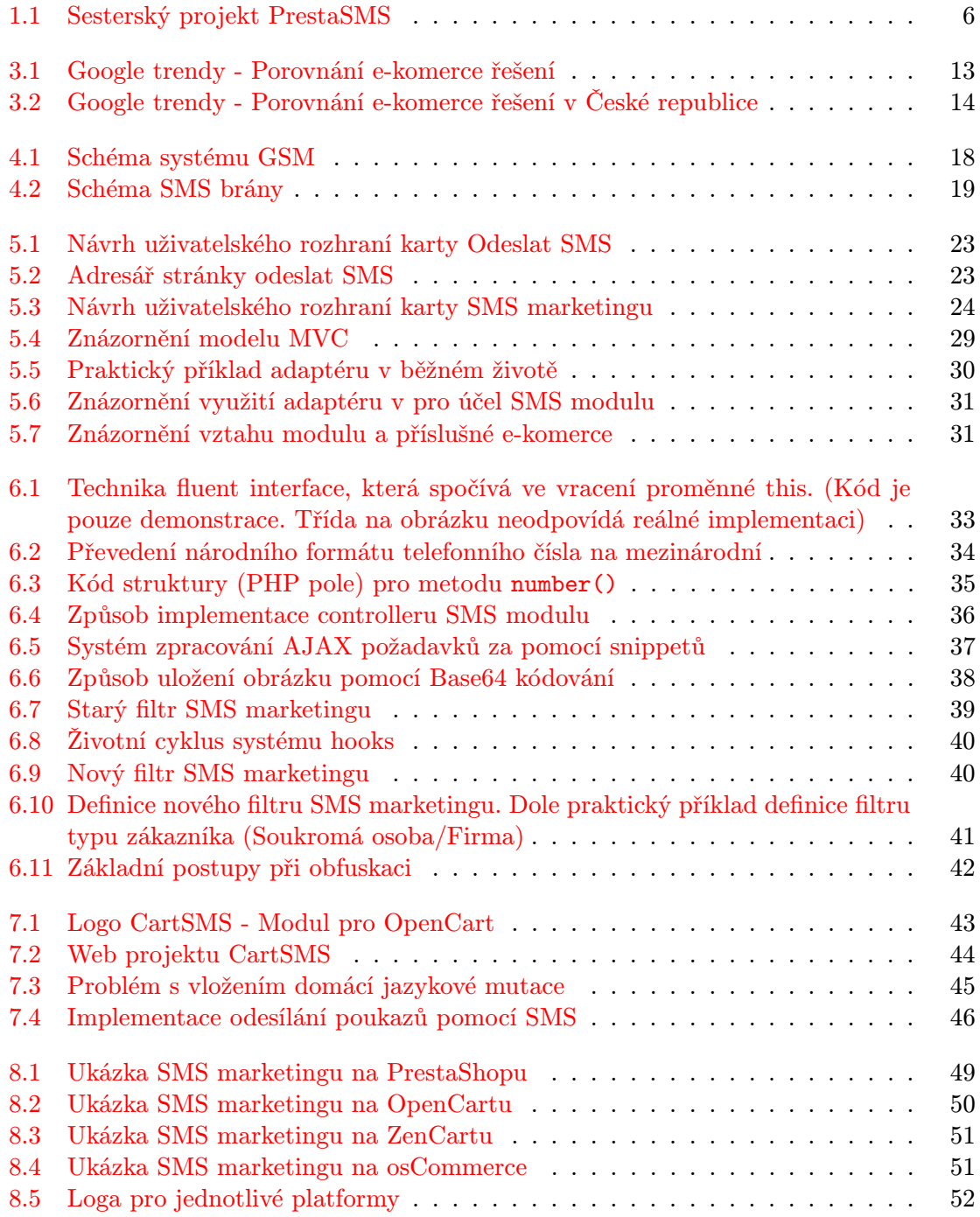

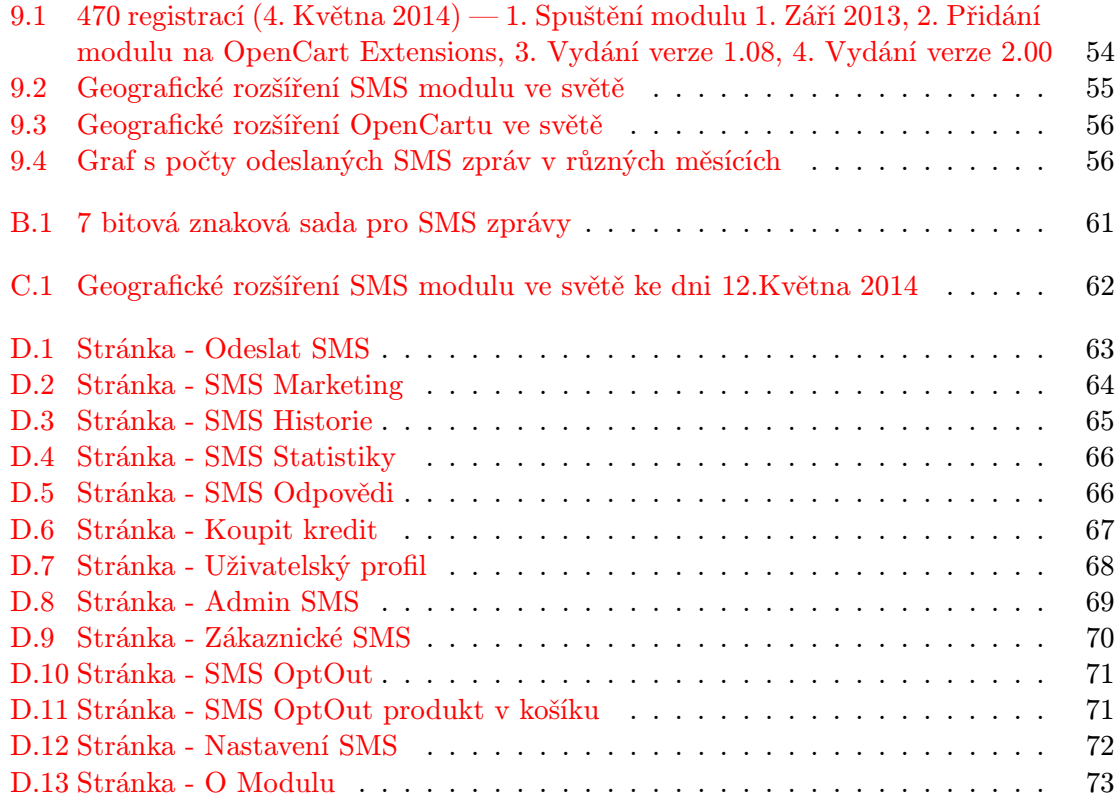

### <span id="page-8-0"></span>Kapitola 1

## Úvod

Tento dokument vznikl jako diplomová práce na Fakultě informačních technologií Vysokého učení technického v Brně. Cílem práce je vytvoření SMS modulu do e-komerce řešení. Prvotní impuls pro vytvoření tohoto modulu přišel od šumperské firmy TOPefekt s.r.o., která je českým SMS agregátorem. Zdrojem příjmů společnosti je prodej SMS zpráv ostatním společnostem, které potřebují SMS zprávy pro své projekty. Tato společnost hledala možnosti, jak rozšířit svoji působnost za hranicemi České republiky, a to bez nutnosti vynaložit velké finanční prostředky na penetraci do ostatních trhů světa. Jako vhodnou formu pro dosažení svého cíle zvolila společnost vytvoření SMS modulu do populárních e-komerce řešení.

I když se to z počátku zdá jako jednoduchá úloha, jedná se o komplexní problém. Cílem je poskytnout majitelům internetových obchodů efektivní komunikační nástroj, který by jim usnadnil práci a zároveň zvýšil úroveň služeb poskytovaných jeho zákazníkům formou notifikačních SMS zpráv o změně stavu objednávky a dalších událostech v internetovém obchodě. SMS modul by měl umožnit pomocí SMS marketingu prohloubit vztah mezi internetovým obchodem a jeho zákazníkem, získat jeho loajalitu a tím přinést majiteli internetového obchodu vyšší zisk. Aby byl modul úspěšný, bude nezbytné nabídnout uživatelům konkurenceschopnou cenu SMS zpráv, a to nejen na českém, ale i zahraničním trhu a zároveň maximální spolehlivost doručení SMS zpráv příjemci.

Hlavním důvodem pro implementaci upozornění formou SMS zprávy do internetových obchodů je rozdílná reakce příjemce na příchozí SMS zprávu oproti běžnému e-mailovému upozornění. E-maily zákazníci většinou ignorují, SMS zprávu si přečte každý. SMS zpráva je navíc vždy doručena adresátovi na rozdíl od emailu, který může být označen jako spam. Někteří zákazníci dostávají denně do schránky desítky emailů a zpráva z internetového obchodu tak může být snadno přehlédnuta. Významný je i fakt, že mobilních telefonů je na světě mnohem více, než zařízení schopných přijímat e-maily, a to zejména v méně vyspělých zemích.

Přáním společnosti TOPefekt je v co nejkratším termínu vyvinout SMS moduly pro všechna známá e-komerce řešení, a proto při návrhu SMS modulu bude kladen velký důraz na jednoduchou adaptaci modulu z jednoho e-komerce řešení do druhého. Vytvořený modul musí být proto co nejvíce generický. Základními požadavky na SMS modul jsou: možnost odesílat SMS zprávy při různých akcích v internetovém obchodě, umožňit rozesílání hromadných SMS zpráv pro reklamní účely a vhodně je cílit dle různých kritérií na vybrané zákazníky.

### <span id="page-9-0"></span>1.1 Popis kapitol

Kapitola [2](#page-10-0) popisuje zadání práce. V kapitole [3](#page-13-0) jsou rozepsány vhodné platformy pro implementaci SMS řešení. Kapitola [4](#page-20-0) pojednává obecně o problematice GSM technologie a používání SMS zpráv. Celkový návrh modulu je obsahem kapitoly [5.](#page-23-0) O způsobu řešení a implementaci pojednává kapitola [6.](#page-35-0) Kapitola [7](#page-46-0) se zabývá testováním modulu a jeho nasazením do ostrého provozu. Problematika převedení modulu na různé platformy je popsána v kapitole [8.](#page-51-0) Hodnocení a výstup práce je popsán v kapitole [9.](#page-56-0) Poslední [10.](#page-60-0) Kapitola popisuje zhodnocení práce.

### <span id="page-9-1"></span>1.2 Návaznost práce

Tento projekt ideově navazuje na prototyp Presta SMS modulu pro PrestaShop, který byl vytvořen firmou TOPefekt s.r.o. V rámci tohoto projektu byl proveden nový návrh a nová implementace, která bude méně závislá na příslušné e-komerci a to tak, aby bylo možné implementovat modul rychle do dalších platforem, což u původního návrhu modulu Presta SMS nebylo možné. Společně s tímto projektem byl spuštěn projekt Mage SMS pro Magento, na kterém pracoval jiný programátor, který při implementaci využíval plně zdrojů Magenta. Přesto, že odvedl dobrou práci, je modul silně závislý na Magentu a použití kódu jinde je problematické. Navíc implementace trvala několik měsíců. Proto se začalo přemýšlet o lepším a rychlejším řešení, které by zabralo méně času, a to bez ztráty kvality produktu. Cílem této práce je získat modul, který lze předělat na jinou platformu v řádu dní až týdnů bez nutnosti náročného testování částí, které se stále opakují. Proto jsem přišel s nápadem implementovat pouze rozdíly a již hotové (odladěné) části pouze připojit. S původním prototypem má současná implementace už jen málo společného a téměř celý kód byl přepsán.

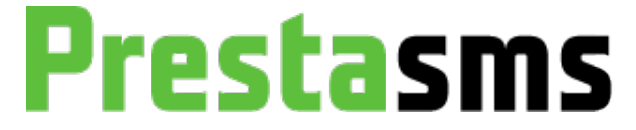

<span id="page-9-2"></span>Obrázek 1.1: Sesterský projekt PrestaSMS

### <span id="page-10-0"></span>Kapitola 2

## Zadání SMS modulu

V této kapitole si popíšeme důvody vzniku SMS modulu pro e-komerce. Uvedeme si důvody, proč by měl internetový obchod takový modul mít. Rozdělíme si používání modulu dle role uživatele.

- Zákazník obchodu Získává přehled o stavu zpracování jeho objednávky v internetovém obchodu formou SMS zpráv. Je informován o akčních nabídkách a zajímavých slevách.
- Administrátor obchodu Zlepšuje komunikaci mezi administrátorem a zákazníkem. Je informován o příjmu objednávky a nemusí stále kontrolovat, zda přišla objednávka. V některých zemích není internetové připojení dostupné a je potřeba z internetového obchodu získat informaci o objednávce například do skladu, či výroby.
- Majitel obchodu Zkvalitňuje služby a dodává na profesionalitě obchodu. Získává efektivní nástroj pro cílení marketingových kampaní, hromadné oslovování svých zákazníků s akční nabídkou nebo distribucí slevových kupónů. Umožní majiteli přát zákazníkům k narozeninám, či poskytnout k narozeninám slevu. Cílem je budovat se zákazníkem dlouhodobý vztah a získat jeho loajalitu. Důvod je jednoduchý, uvádí se, že náklady na získání nového zákazníka jsou až 7x vyšší, než náklady na udržení stávajícího zákazníka.

Dále si uvedeme důvody, proč je lepší používat SMS zprávy pro notifikaci zákazníků namísto e-mailu.

- SMS upozornění je velice rychlý způsob, jak komunikovat se zákazníky, zejména s těmi co nemají trvalý přístup k internetu a emailu.
- Lidé dostávají spousty emailů a informace pro zákazníka může být odfiltrována, nebo přehlédnuta zvlášť, když se uvádí, že až 80 % veškeré světové e-mailové komunikace tvoří spam.
- Na mobilních telefonech nejsou příliš rozšířené SMS filtry, které by SMS zprávu odmítly.
- Posledním důvodem je, že SMS zprávu si přečte každý a minimálně si ji přečte alespoň do poloviny. E-maily lidé ignorují.

Dále uvedeme, co by SMS modul měl umět a jaké jsou požadavky majitele internetového obchodu na modul.

- Možnost sám si nadefinovat obsah SMS zprávy a vkládat do ní proměnné, jako jsou: číslo objednávky, položky v objednávce a podobně. To vše musí modul být schopen dělat automaticky bez podpory uživatele.
- Podpora SMS upozornění pro více událostí v internetovém obchodě. Mít možnost definovat text SMS zprávy ve více jazycích a vypínat a zapínat jednotlivé události nezávisle na jazykové mutaci.
- Podpora multistore. Multistore je moderní trend v e-komerce řešeních. Jde o možnost vytvoření více obchodů (frontend) s jednou společnou administrací (backend). To musí podporovat a rozpoznat i SMS modul.
- Historie odeslaných SMS a jejich statistiky.
- Zpoplatnění SMS zpráv pro zákazníky. Samozřejmě je důležité, aby zákazník byl schopen SMS zprávy odmítnout a neplatit za ně.
- SMS marketing (viz dále) a rozesílání hromadných SMS zpráv.
- Možnost zvolit si odchozí číslo a případně textovou identifikaci odesílatele ("textové  $\mathbb{X}^{1, \, \text{\tiny $(4)$}}$ číslo").
- Dále je důležité pro nastavení SMS modulu mít možnost vše vyzkoušet bez nutnosti platit za odeslané SMS zprávy, k čemuž slouží simulační mód, který SMS zprávu neodešle, ale pouze ji uloží do historie se speciálním stavem.

Posledním bodem zadání jsou požadavky na implementaci.

 Obecné řešení, aby bylo co nejjednodušší, je převést modul na jiné e-komerce řešení a rozšířit tak modul co nejrychleji do co nejvíce internetových obchodů.

### <span id="page-11-0"></span>2.1 Obchodní strategie

Každý projekt, na kterém chceme vydělávat peníze, musí mít obchodní strategii, jejímž cílem je maximalizovat zisk z projektu. Návrh jednotlivých kroků vedoucích k maximalizaci zisku projektu je rozdělen do několika oblastí.

#### <span id="page-11-1"></span>2.1.1 Finanční příjmy

Prvním krokem je vytvoření SMS modulu pro populární e-komerce řešení s velkou komunitou provozovatelů internetových obchodů, který rozsahem dostupných funkcí, příjemným uživatelským prostředím a intuitivním ovládáním předčí případné stávající SMS moduly. Modul bude nabízen ke stažení zdarma, aby neexistovala bariéra pro vyzkoušení modulu a přilákali jsme co nejvíce uživatelů e-komercí. Součástí bude i kredit zdarma, který uživatel obdrží po registraci modulu pro vyzkoušení kvality poskytovaných SMS služeb.

Druhým krokem je zpoplatnění SMS zprávy. Rozdíl mezi prodejní a nákupní cenou SMS zprávy bude tvořit příjem společnosti. SMS zpráva bude zpoplatňována formou předplaceného kreditu, který si administrátor internetového obchodu dobije platbou pomocí platební karty, bankovním převodem nebo pomocí platebních systémů PayPal a Skrill.

Třetím krokem je zainteresování developerů vytvářejících internetové obchody pro své zákazníky na daném e-komerce řešení. Developer, který nainstaluje SMS modul svému zákazníkovi, získá provizi z každé odeslané SMS zprávy.

#### <span id="page-12-0"></span>2.1.2 Distribuce

Způsoby distribuce jsou následující.

- Oficiální webové stránky vydavatele e-komerce Většinou u takovýchto řešení je stránka se schválenými rozšířeními (extensions).
- Oficiální a neoficiální fóra pro e-komerci v různých jazycích.
- Webová stránka modulu, která je provázána zpětnými odkazy na webové stránky ostatních našich modulů pro jiné e-komerce.
- Oslovení developerů s nabídkou výdělku z každé SMS zprávy (viz. výše).
- Oslovení internetových obchodů.

### <span id="page-13-0"></span>Kapitola 3

## Výběr vhodných platforem

V dnešní době, kdy je moderní nakupovat zboží přes internet, chce mít spousta prodejců svůj internetový obchod, kde nabízí své produkty. Existuje několik možností, jak získat internetový obchod. První možností je oslovit developera a nechat si vytvořit internetový obchod na míru. Tato možnost je dnes ale poměrně drahá a časově náročná. Využívají ji proto jen větší firmy. Pokud je uživatel drobný obchodník, sáhne raději po hotových řešeních. Tato řešení se dělí na placená a volně dostupná. Placená řešení jsou vhodná pro obchodníky, kteří vyžadují garanci a podporu od developera a jsou ochotni za ni zaplatit. V dnešní době získávají na oblibě volně dostupná řešení pro internetové obchody. Díky komunitě tisíců developerů jsou tato řešení neustále vyvíjena a zdokonalována. Navíc jsou díky rozsáhlé komunitě nabízena různá rozšíření ve formě modulů a šablon. Majitel obchodu tak získá robustní řešení internetového obchodu zdarma a investuje pouze do požadovaných úprav, které jsou nesrovnatelně levnější, než tvorba internetového obchodu na míru nebo placená služba. Z důvodu razantního růstu počtu internetových obchodů fungujících na volně dostupných řešeních v posledních letech, budou volně dostupná řešení naším cílovým segmentem. Nejdříve si proto vytipujeme ta řešení, která jsou nejrozšířenější a mají největší potenciál pro růst.

### <span id="page-13-1"></span>3.1 Základní kritéria (Stupeň 1)

Abychom byli úspěšní, musíme si zvolit kritéria pro zvolení vhodné e-komerce pro implementaci. Kritéria zvolíme tak, abychom měli co nejvyšší zisk z SMS zpráv. Proto použijeme základní kritéria, která jsou pro projekt zásadní, a následně je srovnáme v tabulce.

- Jazyk PHP (PHP) Je nejrozšířejnější jazyk pro vytváření dynamických webových aplikací (včetně e-komerce řešení), což nám dovolí vytvořit SMS řešení, které budeme moci znovu použít i v jiných e-komerce řešeních.
- Objektový návrh aplikace (OOP) Objektový návrh je vhodný svou povahou pro přenášení komponent aplikace a jejich opětovné použití. Také dovoluje použití vhodných návrhových vzorů pro tuto práci.
- Více jak 100 tisíc fungujících obchodů (100 tis.) Toto kritérium nám udává velikost trhu pro naše řešení, které nám hrubě vybere ty největší hráče na poli e-komercí. Samozřejmě, že později pro další výběr dalších e-komercí pro implementaci SMS modulu, je možné toto číslo snížit.
- Existence oficiální implementace SMS (Ofi SMS) Toto kritérium je pro nás klíčové, protože pokud budeme mít velkou konkurenci, bude složitější penetrovat trh. V tom případě je třeba si rozmyslet, zda nepokrýt menší trh, který má konkurenci velmi malou ne-li žádnou.
- Existence neoficiální implementace SMS (SMS) Zde je již situace jiná než v předchozím případě, protože SMS řešení není již distribuované s instalací obchodu. Často se jedná o placený modul (platba za pořízení) a napojení na mezinárodní SMS bránu (většinou Clikatel<sup>1</sup>), která má pro danou zemi vyšší ceny SMS zpráv.
- Distribuce přes oficiální kanály (Ofi Ext) Většina e-komercí má sekci, kde publikuje svá rozšíření, což je důležité, protože oficiální stránka je pro uživatele místo, kde nejdříve hledá požadovaný modul. Samozřejmě se může stát, že rozšíření nesplňuje nějaké požadavky na umístění v sekci, což může být vážným handicapem při distribuci modulu.
- Existence fóra (Fórum) Další poměrně důležitý distribuční kanál jsou jak oficiální, tak i neoficiální fóra zabývající se problematikou dané e-komerce. Tato fóra jsou velice silný nástroj pro nalezení a nainstalování modulu do svého obchodu, protože pokud je vlákno aktivní, mají vyhledávače tendenci je umisťovat na vyšší místa při vyhledávání.
- Aktivní vývoj platformy (Vývoj) Posledním důležitým kritériem je fakt, zda se bude platforma rozvíjet dále a bude růst její rozšíření, nebo zda na této platformě budou fungovat pouze staré internetové obchody a postupně je nahradí nová řešení.

### <span id="page-14-0"></span>3.2 Vyhodnocení kritérií stupně 1

Pokud si uděláme průzkum na internetu v různých článcích<sup>2</sup>, zjistíme, že se stále opakují jména níže zmíněných e-komercí. Bylo vybráno celkem 13 nejrozšířenějších free e-komerce řešení, na které aplikujeme zvolená kritéria. Z tabulky vybereme 5 kandidátů.

Z tabulky [3.1](#page-15-0) je patrné, že nejlépe nám vychází PrestaShop a OpenCart, kde máme porušené jen jedno kritérium s nižší váhou. Dále je jistě zajímavé Magento, které porušuje navíc kritérium existence stávajícího SMS řešení. Pro naše srovnání vybereme ještě osCommerce, které vyniká vysokým počtem fungujících internetových obchodů bez existence SMS funkcionality. A jako pátý zvolíme ZenCart, který je derivátem osCommerce, reimplementace SMS řešení bude proto rychlá a snadná.

### <span id="page-14-1"></span>3.3 Rozšířená kritéria (Stupeň 2)

Již máme vybrané e-komerce vhodné pro implementaci SMS řešení a zbývá nám určit, které dostanou přednost a v jakém pořadí se bude SMS modul implementovat. K tomu použijeme rozšířená kritéria.

Vývoj na Google trends Samozřejmě, že Google trends nám dá pouze informace, jak byl daný produkt vyhledávaný a žádaný. Z tohoto ovšem můžeme odhadnout o kolik procent je více online obchodů jedné platformy oproti druhé. Z toho zjistíme,

<sup>1</sup>Clickatell Bulk SMS Gateway - https://www.clickatell.com/

 $^{2}$ http://www.webappers.com/2010/07/09/15-best-free-open-source-ecommerce-platforms/

|               | PHP      | <b>OOP</b>   | 100 tis. | Ofi SMS  | <b>SMS</b>   | Ofi Ext  | Fórum    | Vývoj    |
|---------------|----------|--------------|----------|----------|--------------|----------|----------|----------|
| PrestaShop    |          |              |          | ×        |              |          |          |          |
| OpenCart      |          |              |          | $\times$ |              |          | J        |          |
| Magento       | √        | $\checkmark$ |          | $\cdot$  | $\checkmark$ |          | ✓        |          |
| osCommerce    | √        | $\times$     |          | $\times$ | $\times$     |          | √        | $\times$ |
| ZenCart       | √        | $\times$     | $\times$ | $\times$ | $\times$     |          |          | $\times$ |
| SpreeCommerce | $\times$ | √            | $\times$ | $\times$ | √            |          | $\times$ |          |
| VirtueMart    | √        | √            | $\times$ | $\times$ | ✓            |          | ✓        |          |
| WooCommerce   | √        |              | $\times$ | $\times$ |              |          | √        |          |
| Ubercart      | √        | $\checkmark$ | $\times$ | $\times$ | √            |          | J        |          |
| ZeusCart      | √        | √            | $\times$ | $\times$ |              | $\times$ | $\times$ |          |
| SimpleCart js | $\times$ |              | $\times$ | $\times$ | $\times$     | $\times$ | $\times$ |          |
| TomatoCart    | √        | $\checkmark$ | $\times$ | $\times$ | $\times$     | $\times$ | √        |          |
| CubeCart      |          |              | X        | ×        |              | $\times$ |          |          |

<span id="page-15-0"></span>Tabulka 3.1: Hodnotící tabulka (Žádoucí, Nežádoucí,  $\sqrt{\text{Spln}}$ uje,  $\times \text{Neshn}$ uje)

do které platformy je dobré investovat. Jednoduše předpokládáme, je-li produkt vyhledáván (máme dostatečně velký počet vyhledání), je určitě stahován a instalován, čímž přibližně určíme velikost trhu. Asi by bylo lepší získat od vývojářů počet online obchodů, nebo získat počet stažení produktu, ale tyto informace jsou u různých platforem měřeny rozdílně, či vůbec neuváděny a zkreslovalo by nám to výsledky. Rýsují se nám zde dva trendy. První z nich ukazuje, že se jedná o poměrně staré řešení, které je na ústupu, ale přesto její používání trvá, protože je to zaběhlý obchod, který není třeba měnit, dokud vydělává. Ovšem do budoucna s ním již moc počítat nemůžeme, protože nové obchody jsou postaveny na novějších řešeních. Za druhý trend můžeme považovat řešení, které je nové, ale má do budoucna velký potenciál. Na těchto řešeních jsou stavěny nové obchody, které zatím nemají mnoho zákazníků, ale jejich počet stále roste. Samozřejmě je důležité podchytit obě tyto skupiny, protože první bude více zisková v současnosti a druhá v budoucnu. [\[16\]](#page-62-0)

- Rozšiřitelnost řešení To, jestli e-komerce zvládá nějaký mechanizmus pro generické rozšiřování funkcionality, je velice důležité, protože v ten moment máme při vývoji, a hlavně v následném ladění chyb či ladění kolizí s ostatními rozšířeními poloviční práci. Takových mechanizmů pro rozšíření je spousta a jednotlivá si popíšeme konkrétně u každého řešení.
- Trhy, na kterých jsou daná řešení populární Zde musíme zvažovat zejména dvě věci. První je počet obyvatel dané země a druhá je cena SMS zpráv. Pokud budeme mít milionový trh, kde je marže nízká (např. Indie), musíme si spočítat, zda neinvestovat do trhu, kde je trh menší, ale za to marže z SMS zpráv je větší. Samozřejmě tuto otázku je třeba si položit i opačně. Současně je složité získat dobrou cenu SMS zpráv od tamních operátorů (vyšší trafic SMS), což vyžaduje investici, abychom se dostali na cenu, která bude konkurenceschopná. K dobré ceně je třeba se propracovat a někdy provozovat modul i s nulovým ziskem, abychom dostali v budoucnu lepší podmínky a následně začali vydělávat.
- Složitost implementace Klasická situace, kdy potřebujeme dostat řešení na trh co nejdříve a začali vydělávat. Každé zpoždění s uvedením na trh nás připravuje o zisk. Proto je

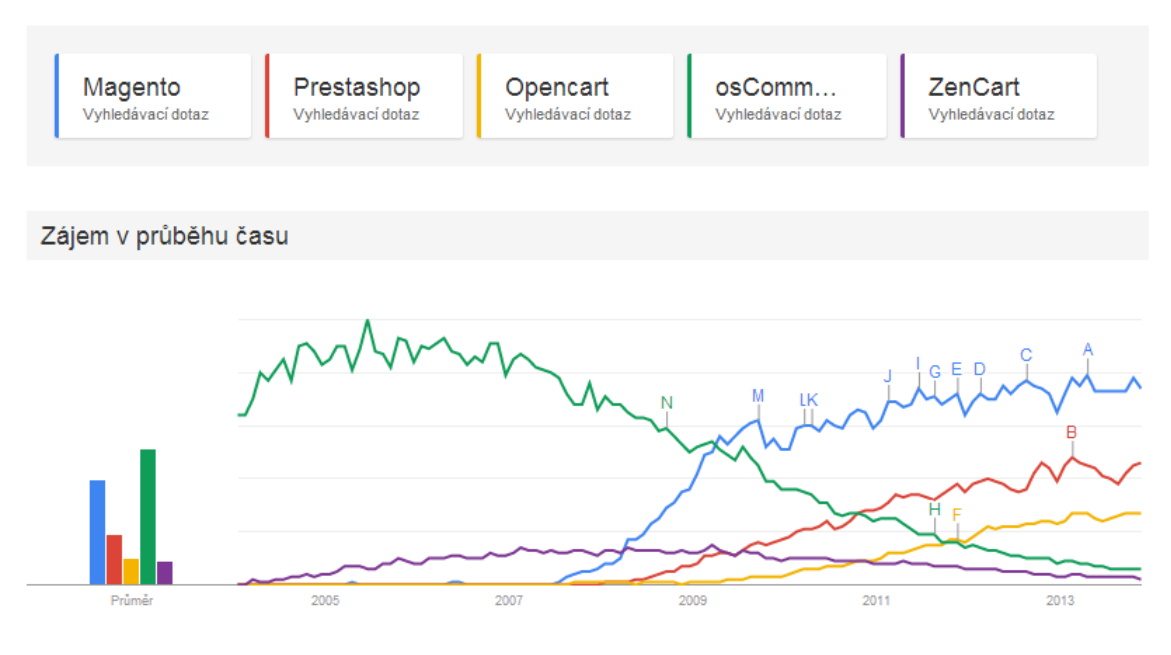

<span id="page-16-1"></span>Obrázek 3.1: Google trendy - Porovnání e-komerce řešení

třeba zvážit, zda implementace není příliš drahá (poměr cena versus čas).

Pokud vložíme vybraná řešení do nástroje Google trendy, získáme přibližnou představu o popularitě jednotlivých řešení (Obrázek [3.1\)](#page-16-1). Pokud se zaměříme na Českou republiku, situace je jiná (Obrázek [3.2\)](#page-17-1), kde jednoznačně vyhrává PrestaShop.

#### <span id="page-16-0"></span>3.4 OpenCart

Je poměrně mladý internetový obchod, který je vyvíjen pod vedením Daniela Kerra se sídlem v Hong Kongu. OpenCart se na trhu prosazuje kolem roku 2009. Je poměrně rychlý, robustní a dobře navržený. Pro uživatele je přehledný a dobře škálovatelný. Instalace je jednoduchá a obchod je velice rychle použitelný. Podporuje mnoho platebních systémů a multistore. Jeho hlavní výhodou je, že jej lze používat v několika lokalizacích (Jazyk, měna, jednotky) zároveň, kdy kupující může jednoduše přepnout lokalizaci dle potřeby.

- Vývoj na Google trends Jak je vidno na grafu, OpenCart začal růst až v roce 2009 a od té doby je jeho trend rostoucí. Celosvětově je hodnocen jako třetí v našem žebříčku. OpenCart je poměrně nové řešení na trhu, ale jeho popularita roste a je často používán pro výstavbu nových internetových obchodů střední třídy.
- Rozšiřitelnost řešení Celý layout je rozdělen do modulů, které lze libovolně zapínat a přesouvat. Pokud chceme rozšiřovat funkcionalitu, je možno nainstalovat neoficiální modifikaci vQmod, který je v ostře nasazených obchodech prakticky standardem. Dovoluje rozšiřovat funkcionalitu pomocí XML souboru, do kterého se nadefinují změny zdrojového souboru a následně se vygeneruje do cache složky vQmodu nový upravený soubor, který se spouští. Původní soubor je zachován a v případě, že již nechci používat takto modifikovaný soubor, stačí odstranit XML předpis a po spuštění se

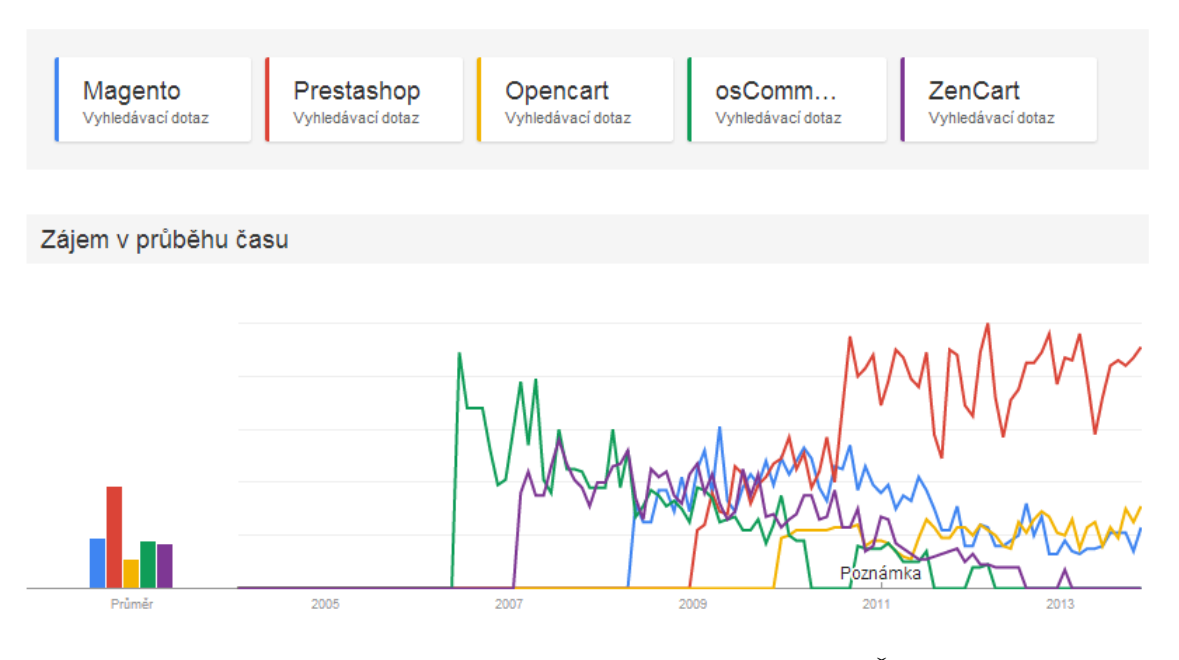

<span id="page-17-1"></span>Obrázek 3.2: Google trendy - Porovnání e-komerce řešení v České republice

použije původní soubor. Tyto změny můžeme aplikovat na veškeré textové formáty (.php, .css, .tpl a další).

- Trhy, na kterých jsou daná řešení populární Rozhodně největší popularitu získal Open-Cart v Rusku a na Ukrajině. Současně velice zajímavý trh je Indie, kde sice je jednička Magento, ale tento trh je tak obrovský, že rozhodně stojí za zmínku.
- Složitost implementace OpenCart je vystavěn na MVC architektuře, proto není příliš problém s přidáváním funkcionality díky objektovému návrhu. Současně je kód velice přehledný a neobsahuje zbytečně složité konstrukce, které by práci s kódem nějak zásadně znepříjemňovaly.

### <span id="page-17-0"></span>3.5 Prestashop

Toto řešení vyvíjí francouzská firma PrestaShop Inc. od roku 2007. Podle informací vývojáře používá Prestashop více než 150 000 internetových obchodů, což je velice slušné číslo. Jedná se o poměrně robustní řešení, které podporuje spoustu funkcí. Za hlavní benefit považuji rozsáhlé možnosti správy objednávek, a to již v základu bez nutnosti cokoliv rozšiřovat. Bohužel místy je až moc komplikovaný. Pro méně zkušené uživatele může být PrestaShop příliš složitý. Dále podporuje multistore, který umožňuje v jedné administraci (backend) spravovat více obchodů (frontend) nad různými doménami. Podporuje 56 světových jazyků.

Vývoj na Google trends PrestaShop má zřejmý nárůst v roce 2008 a jeho trend je stále rostoucí. Jeho nástup je o trochu lepší než OpenCart. Důvodem může být dřívější nástup a menší konkurence. Celosvětově je druhý na našem žebříčku. PrestaShop je již poměrně zavedené řešení na trhu a jeho popularita stále roste. Je oblíbený pro své rozšířené funkce, ale současně je složitější než OpenCart, což může být také nevýhodou pro méně zkušené uživatele.

- Rozšiřitelnost řešení Rozšiřování funkcionality je poměrně snadné přes systém hooků (kotvy nebo háky), které dovolují na pevně definované místa kódu zavolat vlastní funkcionalitu (zavolej funkci, pokud bude objednávka úspěšně vytvořena a podobně). Nevýhodou je, pokud potřebujeme napojit funkcionalitu někde, kde hook není, což je potom docela problematická situace.
- Trhy, na kterých jsou daná řešení populární Mezi hlavní tahouny PrestaShopu patří Česká republika Francie a Rusko. Jelikož jde o francouzské řešení, má ve Francii téměř výhradní zastoupení.
- Složitost implementace PrestaShop je vystavěn na MVC architektuře, proto není příliš problém s přidáváním funkcionality díky objektovému návrhu.

### <span id="page-18-0"></span>3.6 Magento

Magento vlastní společnost eBay. Jedná se o velice robustní nástroj, který je v základní verzi zdarma a pokud chcete, aby uměl více, zaplatíte si rozšířenou verzi. Mezi společnosti, které Magento používají, patří například Samsung, Olympus nebo Nike. Je postaven na Zend frameworku. Výhodou oproti jiným e-komercím je vlastní CMS (Content Management Systems).

- Vývoj na Google trends Magento začíná přicházet na trh v roce 2008 a řekněme, že vystihlo dobu a přišlo s novým konceptem pro e-komerce. V současné době je to free e-komerce jednička ve světě. Magento je řešení, které se používá pro střední a velké internetové obchody a jeho obliba má stále rostoucí tendenci.
- Rozšiřitelnost řešení Pro rozšiřování funkcionality používá systém zvaný events, kdy v kódu Magenta jsou nadefinovaná návěští, která se propojují s vlastními funkcemi pomocí XML, které se připojí do rozšíření.
- Trhy, na kterých jsou daná řešení populární Nejvíce rozšířené je v Indii, Bangladéši a Nizozemí.
- Složitost implementace Má vysoce abstraktní objektový model. Magento je poměrně složité a robustní řešení, a z tohoto důvodu také velice náročné na výkon webového serveru. To částečně řeší vytvářením cache scriptů, které jsou jednoduší, ale provádějí stejný kód.

### <span id="page-18-1"></span>3.7 osCommerce

osCommerce je již poměrně staré řešení, které vzniklo někdy v roce 2000. Před několika roky to byla jednička zdarma dostupných e-komercí. Jedná se jen o singlestore řešení. V základu podporuje základní operace nad objednávkami, ale pro osCommerce existuje spoustu rozšíření (7000+), které tyto nedostatky řeší. Původně byla osCommerce zamýšlena jako základ pro Magento, z čehož nakonec sešlo. Zajímavostí je, že byla implementována do Joomly jako jCommerce.

Vývoj na Google trends Vývoj oblíbenosti pro vytváření nových obchodů na této již zastaralé platformě klesá. Před 8 lety to byla jednička mezi free e-komercemi, ale v roce 2009 ji překonalo Magento. Její popularita je vysoká a stále ji používá velké množství obchodů a to zejména kvůli zvyku na tuto platformu. Také provozovatelé nemají příliš mnoho důvodů přecházet na moderní řešení, když jim osCommerce slouží. Do budoucna nemůžeme čekat nějaký velký růst, ale faktem je, že toto řešení používá kolem 260 000 obchodů, což není malý trh.

- Rozšiřitelnost řešení Podpora rozšíření je prakticky nulová. Veškeré modifikace se dějí přepisováním kódu a modifikací souborů, což nám komplikuje situaci v případě konfliktů s jinými rozšířeními.
- Trhy, na kterých jsou daná řešení populární Největší rozšíření je v Nizozemí, Španělsku a Švýcarsku.
- Složitost implementace Implementace je částečně objektová a částečně neobjektová. Některé části kódu vykazují degeneraci návrhu, kdy v průběhu let byly dodělávány některé funkce, se kterými se v počátku nepočítalo.

### <span id="page-19-0"></span>3.8 ZenCart

ZenCart je e-komerce založená na osCommerce. Řeší některé nedostatky, které měla osCommerce. Přesto byl ZenCart méně rozšířený než osCommerce.

- Vývoj na Google trends Stejně jako osCommerce je ZenCart na ústupu. V žebříčku je na pátém místě. ZenCart je zajímavý zejména pro velké rozšíření v České republice, kde na něm funguje spousta zavedených obchodů. Postupně jej nahrazuje PrestaShop.
- Rozšiřitelnost řešení Hlavní výhodou oproti osCommerce je notify systém, který se používá k napojování vlastní funkcionality pro provedení určité události (založení objednávky a podobně). Rozlišujeme vložení před akcí a po akci.
- Trhy, na kterých jsou daná řešení populární ZenCart je oblíbený zejména v České republice a Číně.
- Složitost implementace Některé návrhové problémy, které měla osCommerce, jsou zde řešeny (například již zmíněný notify systém).

#### <span id="page-19-1"></span>3.9 Shrnutí

Rozhodně nejzajímavějších je pět výše rozvedených řešení. Magento je poměrně dobře rozšířené, ale existence SMS řešení už v základní distribuci dává přednost jiným e-komercím. Pokud vezmeme trend růstu jednotlivých řešení, vypadává nám dnes již zastaralá osCommerce a ZenCart. Čili pro implementaci modulu nám zůstávají dva nejlepší kandidáti, a to je PrestaShop a OpenCart. Pro první prototyp byl vybrán PrestaShop, protože je poměrně rozšířený v České republice. Jako druhý šel na řadu OpenCart, který byl vybrán pro tuto práci. S ním budeme dále pracovat. Dalším důvodem proč vybrat OpenCart je poměrně vysoké zastoupení na ruském trhu, kde je používání SMS pro marketing a notifikaci poměrně zažité a vyhledávané.

### <span id="page-20-0"></span>Kapitola 4

## Problematika SMS

V této kapitole bude popsána základní problematika ohledně odesílání SMS. Probereme základy GSM standardu a SMS. Také zde bude popsán princip SMS brány.

### <span id="page-20-1"></span>4.1 GSM

GSM (Global System for Mobile Communications) je celosvětový standard pro mobilní telefonní komunikaci. V jednoduchosti jde o bezdrátovou mobilní síť založenou na TDMA (Time division multiple access). Tento systém dnes používá prakticky každý na celém světě, kdo má běžný mobilní telefon. Původně byl systém zamýšlen pouze pro hlasové hovory, ale později se rozšířil o další služby, které dnešní uživatel od mobilního telefonu čeká. Mezi tyto služby patří právě telefonní hovory, MMS, SMS a datové služby. Systém je čistě digitální a pracuje na pásmu 900MHz (v základu). Zde si popíšeme jen základní schéma, abychom získali přehled o problematice. Jak je vidět na obrázku [4.1,](#page-21-2) rozděluje se GSM systém na dvě části, které si lehce popíšeme. [\[7\]](#page-61-0) [\[12\]](#page-61-1)

#### <span id="page-20-2"></span>4.1.1 The switching system (SS)

Tato část je zodpovědná za řízení a ustanovení hovoru. Skládá se z následujících částí:

- Home location register (HLR) Jedná se o centrální databázi permanentních informací o uživatelích, kteří pod ni spadají. Nás tento registr bude zajímat především ke zjištění operátora příjemce SMS zprávy, abychom mohli účtovat správnou cenu odesilateli SMS zprávy.
- Mobile services switching center (MSC) MSC je telefonní ústředna mobilní sítě. Je hlavním uzlem zajištující spojování hovorů a spravuje uživatele v dané oblasti.
- Visitor location register (VLR) Jde o databázi, která uchovává dočasné informace o účastnících připojených k MSC. Důvodem existence tohoto registru je, aby nebylo třeba při ustanovování hovoru stále získávat informace od HLR cizího MSC, kam účastník patří.
- Autentication center (AUC) Zajišťuje ověření identity obou účastníků hovoru a jejich soukromí.
- Equipment identity register (EIR) Zajišťuje ověření identity obou účastníků hovoru a jejich soukromí.

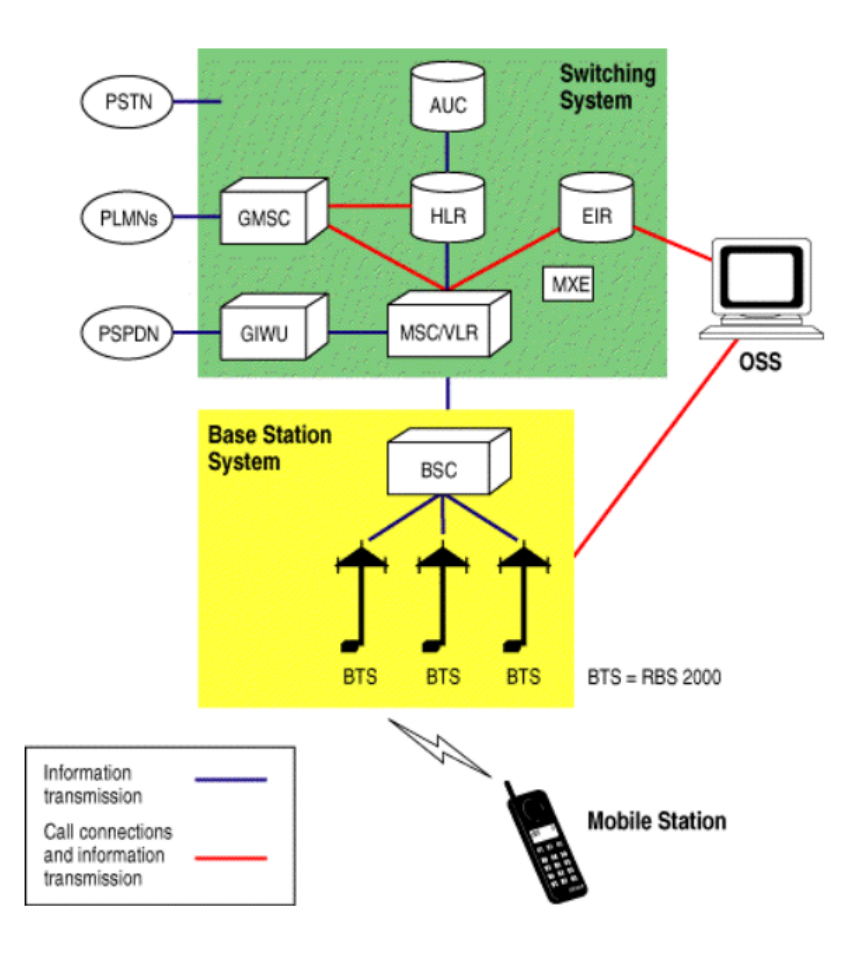

<span id="page-21-2"></span>Obrázek 4.1: Schéma systému GSM

Message Center (MXE) - Jedná se o databázi obsahující informace o mobilních zařízeních, aby bylo možné předejít volání z kradených, neschválených nebo vadných zařízení.

#### <span id="page-21-0"></span>4.1.2 The base station system (BSS)

Jde o subsystém, který zajišťuje rádiové funkce (přenos informací vzduchem pomocí rádiových vln). Skládá se ze dvou částí.

- Base station controller (BCS) Zajišťuje řízení a přepínání BTS, řídí výkon BTS a zajišťuje handover (přechod mezi sousedními BTS bez ztráty spojení).
- Base transceiver station (BTS) Tvoří buňkovou síť vysílačů a tvoří pokrytí pro mobilní stanice.

### <span id="page-21-1"></span>4.2 SMS

Jak již bylo několikrát předestřeno, SMS [\[14\]](#page-62-1)(Short message service) je služba, která dovoluje mezi uživateli GSM sítě posílat krátké textové zprávy. SMS zprávy nahradily zařízení pager [\[11\]](#page-61-2)(RDS a ERMES), které mělo nevýhodu jednosměrné komunikace a to směrem pouze k uživateli pageru. SMS se stala fenoménem především u mladých lidí před nástupem mobilního internetu a sociálních sítí, ale i přesto je dnes nedílnou součástí mobilní komunikace. Samotná SMS je v GSM standardu z prvopočátku považována za doplňkovou službu, kdy SMS je přenášena přes signalizační (řídící) GSM kanál. Délka zprávy je v 7 bitovém kódování 160 znaků (Dodatek [B\)](#page-64-0) (v 8 bitovém - 140 znaků), kde součástí znakové sady jsou písmena anglické abecedy, interpunkce a několik speciálních znaků. Pokud chceme diakritiku či úplně jinou abecedu (ruská azbuka, čínská kandži, japonská hiragana a katakana nebo arabské písmo) použít v SMS, narážíme na problém. Ten však můžeme řešit zavedením unicode (16 bitové UCS-2 [\[17\]](#page-62-2)) kódování. Tím jsme vyřešili problém, ale zároveň jsme snížili počet znaků jedné SMS na 70, což je poměrně málo. To však můžeme kompenzovat rozdělením textu do více SMS zpráv, které mobilní telefon spojí v jednu dlouhou zprávu pomocí concatenated SMS.

### <span id="page-22-0"></span>4.3 SMS Brána

Na obrázku [4.2](#page-22-1) je znázorněna blokové schéma SMS brány. Vidíme, že modul komunikuje přes webové api přes HTTP[\[5\]](#page-61-3) požadavky. Odesílá SMS zprávy na SMS server, kde se uloží a následně jsou předány příslušnému providerovi nebo operátorovi. Pokud předání není možné, uloží se do outboxu. Ten poté pravidelně kontroluje, zda je již možné zprávu odeslat. Dále tu máme sheduled outbox, což je úložiště SMS zpráv, které jsou naplánované na pozdější odeslání. Jakmile má být zpráva odeslána, je vložena do outboxu a předána dále.

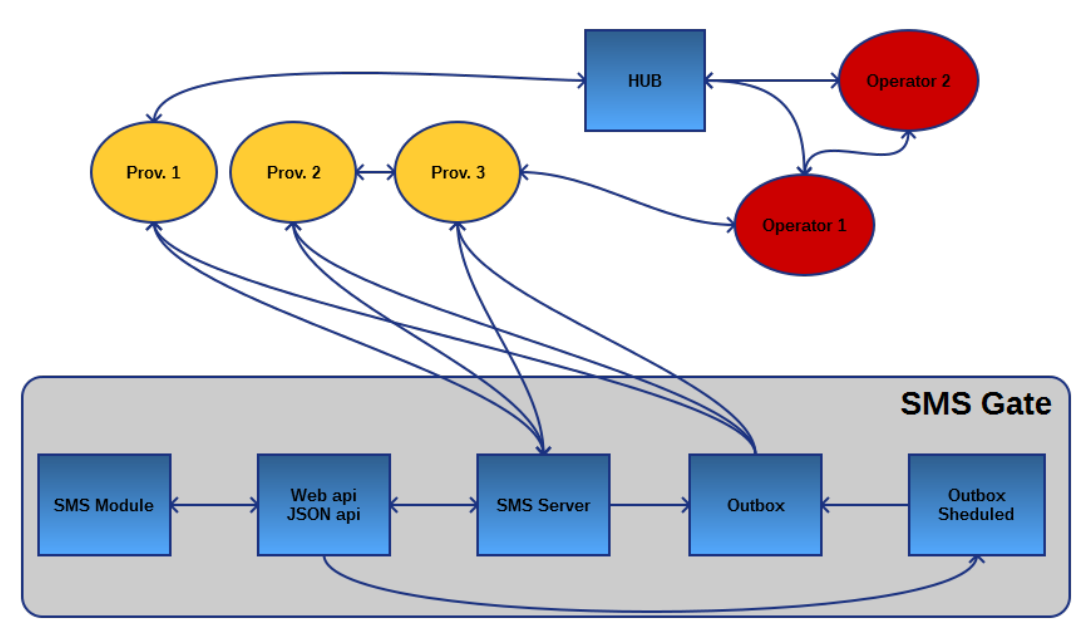

<span id="page-22-1"></span>Obrázek 4.2: Schéma SMS brány

### <span id="page-23-0"></span>Kapitola 5

## Návrh řešení

Aby byl modul dobře použitelný a uživatelé si ho oblíbili, je potřeba jasně rozvrhnout funkce a najít dobrý poměr mezi jednoduchostí [\[9\]](#page-61-4) a množstvím nastavení. To je častokrát velice obtížný úkol, protože v momentě, kdy se některá nastavení použijí jako neměnná, najdou se uživatelé, kteří je chtějí změnit, což jim nemůžeme mít za zlé.

- Uživatelský účet Bude první stránka, kterou uživatel uvidí. Bude zde registrace účtu pro SMS bránu, nebo přihlášení k již vytvořenému účtu. Dále bude obsahovat další nastavení, která se k uživatelskému účtu vztahují.
	- SMS kredit Slouží pro zpoplatnění SMS zpráv. Za každou odeslanou SMS zprávu se odečítá určitá výše kreditu, která je dána cenou SMS zprávy v cílové destinaci a typem odesilatele. Na stránce uživatelského profilu je zobrazena aktuální výše kreditu.
	- Registrace Jde o klasické vyplnění fakturačních údajů. Registrace má dvě varianty. První je firemní, kde je potřeba zadat email a název společnosti. Druhá je pro osobní užití, kde stačí v registraci zadat pouze email. Dále je zde nepovinně možnost zadat fakturační údaje.
	- Přihlášení V případě, že je uživatelský účet pro modul již vytvořený, stačí se pomocí vygenerovaného jména a hesla přihlásit.
	- Upravit uživatelský účet Zde je možnost po přihlášení/registraci upravit zadané údaje vyplněné při registraci.
	- Správa telefonních čísel administrátorů Zde je možnost spravovat telefonní čísla administrátorů pro příjem notifikačních SMS nadefinovaných na stránce Admin SMS.
	- Další nastavení Obsahuje nastavení, která se jinam nevešla. Jedním takovým nastavením je simulace odesílání SMS (Pokud je toto políčko zaškrtnuto, vše funguje stejně, jen se SMS neodešle do telefonní sítě). Dále zde bude nastavení, které bude povolovat příjem doručenek SMS zpráv.
- Odeslat SMS Bude sloužit na odesílání hromadných SMS na námi vybraná čísla.
- Marketing SMS Obdobně jako předchozí stránka, bude tato stránka využívána na hromadné SMS. Rozdíl bude v jejich výběru, kde bude moci uživatel vybírat příjemce SMS pomocí pokročilých filtrů, a to přímo z adresáře internetového obchodu.
- Historie Tato stránka uchovává informace (stav, typ, datum...) o každé odeslané SMS zprávě z modulu. V první řadě si rozdělíme SMS zprávy na 4 typy.
	- Admin SMS Zprávy, které jsou odesílány administrátorům, kteří se budou definovat na stránce uživatelského profilu na základě definovaných akcí v internetovém obchodu.
	- Zákaznické SMS Zprávy, které jsou odesílány zákazníkům internetového obchodu na základě akcí definovaných v obchodě.

Marketingové SMS Zprávy zaslané ze stránky SMS marketing.

Jednoduché SMS Ostatní SMS.

- Statistiky Tato stránka podobně jako historie SMS bude poskytovat informace o odeslaných SMS zprávách, ale v tomto případě budou informace zobrazovány na dvou koláčových grafech. První bude agregovat informace podle typu SMS zprávy a druhý podle stavu SMS zprávy. To vše bude možné filtrovat podobně jako u historie podle data typu a stavu. Takto uživatel získá poměrně dobrou představu o tom, kolik SMS zpráv odeslal a kolik jich dorazilo k příjemci.
- SMS odpovědi Samozřejmě, že na SMS zprávy lze odpovídat a bylo by trochu nepraktické, kdyby se odpovědi k provozovateli internetového obchodu nedostaly. Jednoduchý chronologický výpis přijatých SMS zpráv s možností filtrovat dle data splní poměrně dobře svou úlohu. Touto stránkou jednoduše zajistíme oboustrannou komunikaci zákazníka s internetovým obchodem.
- Koupit kredit SMS zprávy jsou účtovány z kreditu, který si provozovatel zakoupí. Tato stránka bude sloužit pro získání tohoto kreditu. Tato stránka je velice důležitá pro komfort zákazníka při koupi kreditu pro hrazení svých SMS zpráv. Umístěním této funkce přímo v modulu značně posilujeme jednoduchost jeho používání. Pokud bychom měli platební systém umístěný externě, jako tomu bývá u konkurenčních modulů, mohli bychom narazit na nepochopení platebního systému uživatelem. To je zásadní problém. Pokud zákazník není schopen jednoduchým způsobem zakoupit kredit, je modul nepoužitelný a my přicházíme o zákazníka. Samozřejmostí je možnost kredit zaplatit více způsoby (Platební karta, Bankovní převod, PayPal a Skrill).
- Admin SMS Tato stránka slouží k nadefinování podoby SMS, které se budou odesílat na základě předem definovaných akcí pro administrátory internetového obchodu.

Zákaznické SMS Obdoba Admin SMS pro zákazníky internetového obchodu.

- SMS optout Tato funkcionalita je v některých zemích (např. Francie, Itálie) vyžadována. Jde o možnost odmítnout odeslání SMS zpráv příjemcem. Současně někdy majitelé internetových obchodů vyžadují zpoplatnění notifikačních SMS zpráv a jejich zahrnutí do objednávky. Stránka pro nastavení zahrnuje následující.
	- Povolení funkce
	- Nastavení ceny
	- Nastavení popisky v různých jazycích

V zásadě je celá funkcionalita řešena tak, aby v případě, že je v administraci funkce povolena, byl vytvořen produkt pro SMS notifikaci a uložen do databáze. Po přidání jiného produktu do košíku se produkt SMS notifikace do košíku automaticky přidá. Zákazník může produkt SMS notifikace z košíku odstranit. Současně je potřeba, aby v případě, kdy je poslední produkt z košíku odstraněn se automaticky odstranil i produkt pro SMS notifikaci. Dále je třeba zajistit, aby po odebrání produktu SMS notifikace, se tento produkt v rámci aktivní instance do košíku již znovu nepřidal. Posledním požadavkem je, aby produkt SMS notifikace nebyl zobrazován v TOP produktech, protože pokud je přidáván do každé objednávky, je zcela logické, že se zde objeví, což je nežádoucí jev. Samozřejmě je potřeba opět rozlišovat multistore a nastavovat tuto funkci zvlášť pro každý internetový obchod.

- Nastavení SMS Zde se bude nastavovat, jak bude vypadat odesilatel SMS pro danou zemi.
- O modulu Tato stránka je čistě informativní. Uvádí se zde vývojář SMS modulu a verze modulu.

Dále si rozepíšeme, jak budou vypadat jednotlivé stránky v administraci a co by měly obsahovat.

#### <span id="page-25-0"></span>5.1 Odeslat SMS a Marketing SMS

Jde o stránky, ze kterých je možné odeslat hromadné SMS. Bude zde textové pole pro text zprávy. Toto pole by mělo počítat znaky, aby bylo jasné, jak bude odeslaná zpráva dlouhá a do kolika SMS bude případně zpráva rozdělena. Dále jsou zde další nastavení, která by uživatel mohl vyžadovat.

- Unicode SMS je kódována v unicode, což je potřeba při použití diakritiky nebo jiných abeced (azbuka, japonština atd.). Bohužel při zaškrtnutí této volby bude omezen počet znaků v SMS zprávě ze 160 pouze na 70.
- Odstranit duplicitní čísla Pokud zadáte stejné číslo dvakrát, odešle se pouze jedna SMS zpráva.
- Odeslat později Pokud je potřeba pozdržet doručení SMS zpráv, je vhodná tato volba. Uživatel nadefinuje požadovaný datum, čas a časovou zónu. SMS zpráva je odeslána ve stanovenou dobu.
- Šablony Modul by měl umožnit uživateli uložit předpřipravenou šablonu SMS zprávy a následně ji obnovit.
- Promenné v SMS zprávě Aby bylo možné vkládat informace, které jsou proměnlivé, je nutné vytvořit zástupné proměnné (viz. [5.2\)](#page-27-0) v textu. Při odeslání jsou proměnné nahrazeny reálnými daty.

#### <span id="page-25-1"></span>5.1.1 Odeslat SMS

Výběr příjemců je možný třemi způsoby. Podoba stránky je naznačena na obrázku [5.1.](#page-26-1)

 Výčet telefonních čísel v mezinárodním formátu oddělených čárkami a vložených do textového pole.

- Z CSV souboru, kde telefonní čísla jsou v prvním sloupci v mezinárodním formátu.
- Z adresáře (Obrázek [5.2\)](#page-26-2) internetového obchodu, kde jsou jména řazena v abecedním pořadí.

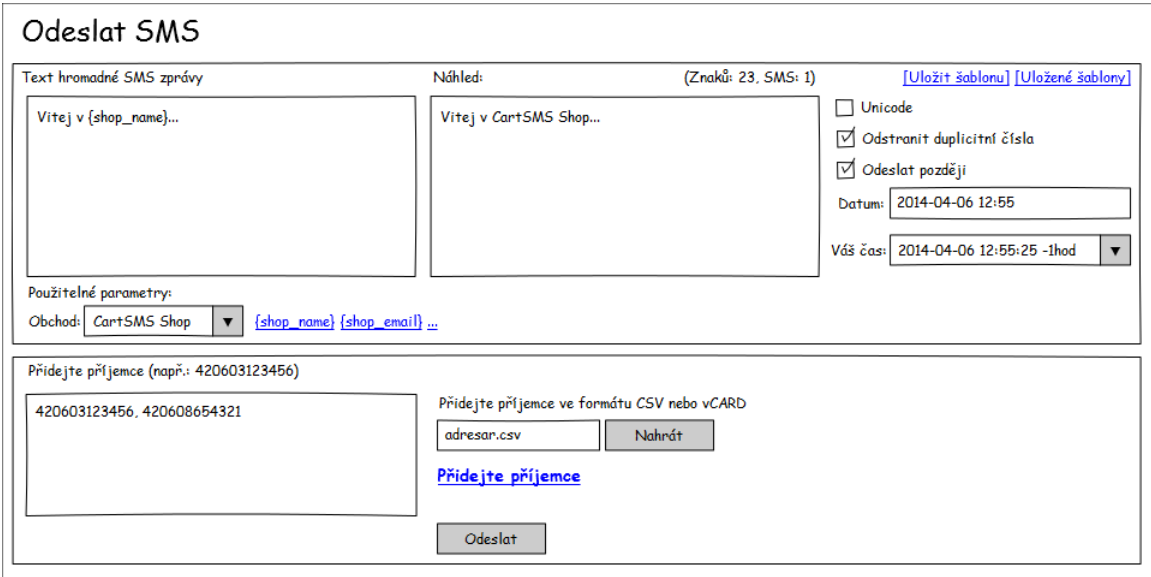

<span id="page-26-1"></span>Obrázek 5.1: Návrh uživatelského rozhraní karty Odeslat SMS

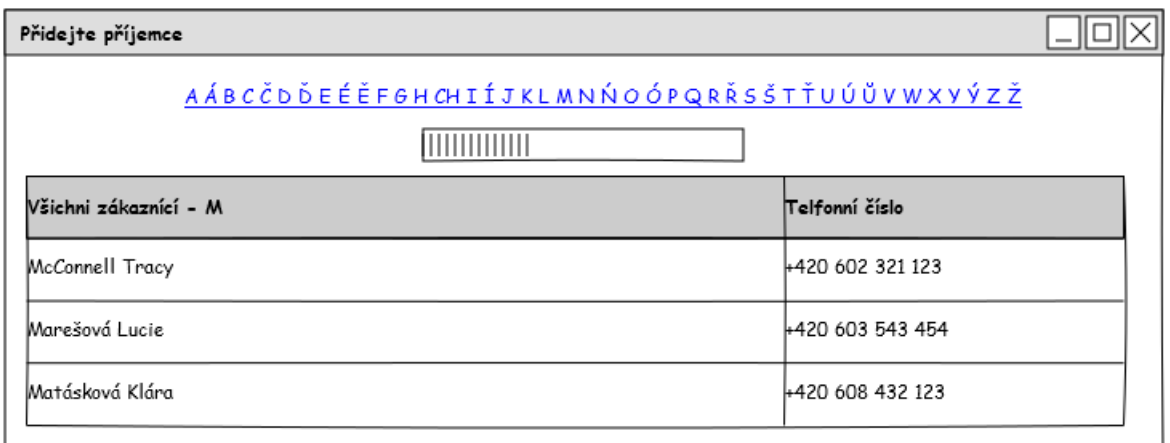

<span id="page-26-2"></span>Obrázek 5.2: Adresář stránky odeslat SMS

#### <span id="page-26-0"></span>5.1.2 Marketing SMS

Marketing bude sloužit k hromadnému odesílání SMS zpráv jako předchozí stránka. Rozdíl bude v zadávání příjemců. Zatímco na stránce Odeslat SMS budou příjemci přidáváni, na této stránce budou v úvodním nastavení vybráni všichni zákazníci obchodu. Pomocí filtru potom bude možné specializovat výběr. Například bude možné vybrat zákazníky, kteří splňují tyto podmínky - Žena 18-25 let, která provedla za poslední měsíc objednávku nejméně za 1000Kč. Podoba marketingu je naznačena na obrázku [5.3.](#page-27-1)

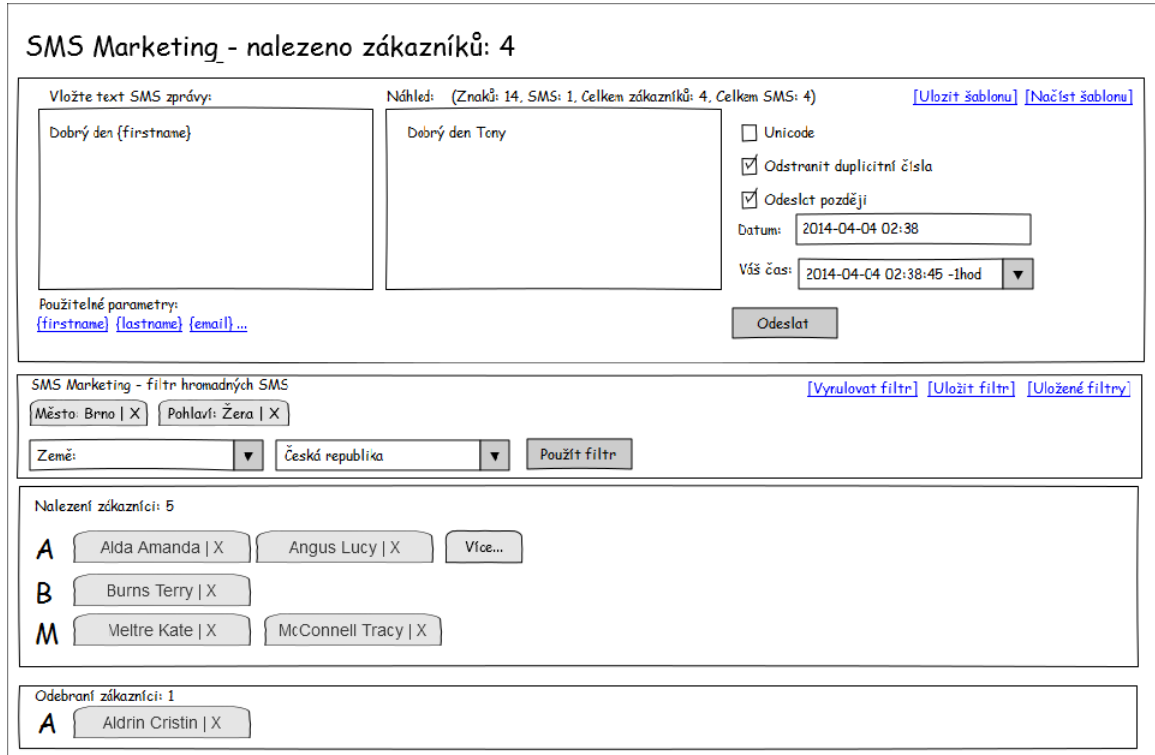

<span id="page-27-1"></span>Obrázek 5.3: Návrh uživatelského rozhraní karty SMS marketingu

### <span id="page-27-0"></span>5.2 Admin a Zákaznické SMS

Stránka slouží k nastavení podoby SMS zpráv pro jednotlivé předdefinované události. Nejprve si nadefinujeme jednotlivé akce.

- Změna stavu objednávek (pro každý stav zvlášť)
- Nová objednávka
- Nový zákazník
- Zboží není na skladě
- Vymazání produktu z databáze
- Přeposlání zprávy z kontaktního formuláře

Jelikož má každý jazyk jiný slovosled, je třeba mít možnost podobu a rozložení SMS nastavit dle místních zvyklostí. Proto pro každou proměnnou, kterou můžeme do textu SMS vložit, vytvoříme zástupný řetězec, který se ve výsledné SMS zprávě nahradí aktuální hodnotou. Názvy proměnných se definují do složených závorek. Jak bude návrh SMS zprávy vypadat, je ukázáno na příkladu pro novou objednávku. SMS pro administrátora:

Nova objednavka od {customer\_firstname} {customer\_lastname}, zakaznik: {customer\_id}, objednavka: {order\_id}, platba: {order\_payment}, castka: {order\_total\_paid} {order\_currency}. Objednavka: {newOrder}. Info z {shop\_name}.

Po odeslání bude SMS vypadat takto.

Nova objednavka od Lukas Pijak, zakaznik: 13, objednavka: 000054, platba: Bankovni prevod, castka: 464 Kc. Objednavka: id: 11, nazev: Pizza sunkova, mnozstvi:3. Info z Nase pizza.

Zákaznická SMS:

Vase objednavka {order\_id} byla uspesne vytvorena, platba: {order\_payment}, castka: {order\_total\_paid} {order\_currency}. Krasny den, {shop\_name}.

Po odeslání bude SMS vypadat takto.

Vase objednavka 000054 byla uspesne vytvorena, platba: Bankovni prevod, castka: 464 Kc. Krasny den, Nase pizza.

Jak je vidět, obsahuje tato SMS zpráva poměrně méně informací než SMS zpráva pro admina internetového obchodu. SMS zpráva ale obsahuje vše potřebné a neobtěžujeme zákazníka zbytečnými informacemi, které jsou mu zřejmé, nebo neužitečné. Dále by měl uživatel mít možnost následující:

- Aktivovat a deaktivovat jednotlivé akce dle požadavků uživatele.
- Možnost aktivovat jednotlivé akce nezávisle na různých obchodech v rámci multistore.
- Vhodné zadávání zástupných řetězců jedním kliknutím, protože ruční zadávání může být zmatečné a mohou v řetězcích vznikat chyby.
- Možnost definovat unicode kódování.

Pro správné fungování Admin SMS musíme mít definovány administrátory na stránce uživatelského profilu. Každý administrátor může mít aktivovány různé notifikace. Důvodem je možné rozdělení zodpovědností mezi více administrátorů a to hlavně ve větších internetových obchodech. V tomto případě mohou různé administrátory zajímat jiné akce v internetovém obchodě. Například administrátora zodpovědného za zpracování objednávky bude zajímat informace o nové objednávce. Na stranu druhou přeposlání zprávy z kontaktního formuláře může být zajímavé pro administrátora zodpovědného za komunikaci se zákazníky nebo pro majitele obchodu.

Zásadnější změnou v Zákaznických SMS oproti Admin SMS je možnost lokalizace SMS zpráv. Je pochopitelné, že pokud provozujeme internetový obchod v různých státech, je potřebné lokalizovat i SMS zprávy. Proto pokud obdržíme objednávku z Ruska, bylo by dobré zaslat SMS v ruštině a pokud obdržíme objednávku z Česka, zaslat SMS v češtině. To je docela snadné, protože jednoduše dle předvolby telefonního čísla zjistíme, do jakého státu mobilní telefon/zákazník patří. Čili vytvoříme rozhraní, kde může uživatel definovat pro každou předvolbu lokalizovanou podobu SMS zprávy.

### <span id="page-29-0"></span>5.3 Lokální nastavení SMS

Pokud chceme nastavit různé odesilatele pro jednotlivé země, budeme používat tuto stránku. Samozřejmě, že je nutné mít možnost nastavit různé odesilatele zvlášť pro admin SMS a zákaznické SMS. To je nutné, protože různý typ odesilatele je zpoplatněn jinak a u SMS pro administrátory není třeba platit drahé SMS zprávy. Rozlišujeme tři možnosti typů odesilatelů.

Systémové číslo - Naprosto náhodné číslo, které má SMS brána zaregistrované.

- Vlastní číslo Číslo, které patří někomu z administrátorů. Tady je třeba provádět validaci pomocí SMS, aby nebylo možné odesílat SMS zprávy z cizích čísel. Je to jistá forma zabezpečení.
- Textový odesilatel Pokud máte zajímavý název internetového obchodu, který má maximálně 11 znaků, dá se použít. Tento odesílatel je běžně nejdražší varianta, ale dodává na profesionálním výzoru obchodu. Nevýhodou (někdy to může být považováno i jako výhoda) tohoto odesilatele je, že nelze na SMS odpovědět.
- Sim hosting Vlastní-li zákazník vlastní SIM kartu s neomezeným tarifem na SMS zprávy, může ji zaslat do společnosti TOPefekt, která ji umístí na serverové GSM řešení a aktivuje službu SIM hosting, která dovoluje posílat SMS za minimální cenu, která odpovídá režii na zpracování SMS zprávy na SMS bráně.

Součástí této stránky je ceník, který je možný na požádání aktualizovat, zda nedošlo v ceníku SMS brány ke změnám.

### <span id="page-29-1"></span>5.4 Univerzální řešení pro různé platformy e-komercí

Cílem této práce je získat řešení, které by bylo lehce a rychle adaptovatelné na různé platformy. Normálně implementace modulu trvá i několik měsíců. Pokud k tomu přidáme vyladění a testování řešení, dostáváme se na poměrně dlouhou dobu, která rozhodně nevyhovuje a prodražuje přivedení řešení na trh. Dále samozřejmě musíme brát na zřetel udržovatelnost jednotlivých řešení [\[4\]](#page-61-5) a rozšíření nových prvků modulu do dalších platforem. Každá implementace e-komerce je postavena na různých frameworcích, což je důvod, proč nemůžeme použít stejné řešení na jiné platformě. Všechny tyto platformy mají už ze své povahy podobné prvky a koncepce. Proto prvotní myšlenka vedla k oddělení funkcionality modulu a e-komerce. Tato myšlenka nám zajistí, že na jiné platformě budeme implementovat pouze rozdíly a nebudeme sahat do již odladěného kódu modulu. Nyní si popíšeme rozdíly mezi platformami.

#### <span id="page-29-2"></span>5.4.1 Shodné rysy

Jak již bylo naznačeno, jednotlivé platformy mají společné prvky, které se minimálně liší. Nyní si popíšeme, které to jsou.

- Zákazníci Snad každý internetový obchod má uložené své zákazníky, kteří se již do obchodu zaregistrovali.
- Adresář Obsahuje adresy zákazníků s kontaktními a fakturačními údaji. Nás budou zajímat zejména telefonní čísla na mobilní telefon.
- Objednávky Z povahy internetového obchodu je zde využíván mechanizmus objednávek. Tyto objednávky mají své stavy, které se mění a je dobré upozornit na tuto změnu třeba právě SMS zprávou.
- Reklamace Vrácení zakoupeného zboží z nějakého důvodu.
- Možnost přidávat moduly a rozšíření Free e-komerce řešení nejsou stavěny na míru zákazníka, proto většinou nesedí jejich potřebám (potřebám majitele obchodu) a je třeba toto řešení vylepšit. Jedním z vylepšení je i SMS modul.
- Backend administraci Administrace zcela oddělená od internetového obchodu.
- Slevové kupóny Vygenerovaný kód, který lze zadat většinou během tvorby objednávky zákazníkem, čímž uplatníme slevu.
- Multistore Jedná se o moderní pojetí internetových obchodů. V zásadě se jedná o více různých obchodů s jednou administrací.

#### A další funkcionalita závislá na použité platformě

#### <span id="page-30-0"></span>5.4.2 Rozdílné rysy

Rozdíly jsou právě problémem, které budeme řešit. Jedná se zejména o následující.

- Různě vypadající schéma databáze Ačkoli máme na různých platformách uložena podobná data, jsou uložena rozdílně.
- Různé napojení na databázi Zde se bavíme o principu, jak aplikace ukládá nebo získává data z databáze. Na nejnižší vrstvě se sice používají stejné funkce jazyka php, ale každé řešení má tuto funkcionalitu různě zapouzdřenou. Dalším rozdílem je struktura, do které aplikace data z databáze načítá.
- Formát odkazů a parametry Různé aplikace mají rozdílný způsob práce s parametry. Často jsou využívány různé SEO aplikace pro generování URL.
- Zpracování dat formulářů (postporcess) Zpracování formulářů je nedílná součást webových aplikací, ale sjednotit zpracování požadavků je velmi problematické.
- Zpracování AJAX volání Starší e-komerce AJAX využívají velice vzácně. Nové mají zpracování AJAX požadavků naprosto rozdílné a napojení bývá často velice komplikované.
- Layout a menu Vytvořený modul je potřeba napojit na administraci a vložit do menu, aby k němu mohl uživatel přistupovat.
- Generování šablon Šablonovacích systémů je dnes hodně. Mezi nejznámější systémy patří Smarty nebo Latte. Starší systémy šablony prakticky nevyužívají a generují kód přímo z PHP kódu.

Běžně používané komponenty - Zde patří například komponenta stránkování, generování formulářů, přesměrování stránek, tisk chybových a potvrzovacích hlášek, escape vstupu/ výstupu, AJAX loadery, okna poznámek/nápověd a komponenta nastavující barvy lichých a sudých řádků tabulky.

### <span id="page-31-0"></span>5.5 Návrhové vzory

Návrhový vzor (anglicky design pattern)[\[6\]](#page-61-6) je prostředek pro řešení obecného problému při návrhu počítačového programu. Většinou jsou návrhové vzory využívány společně s objektově orientovaným návrhem. Nejedná se zde o nějakou část kódu, který bychom někde vzali a použili jinde znovu. Pomáhají řešit stále se opakující problémy při psaní programu a pomáhají dodržovat dobré návyky programátora. Dělíme je na 3 typy.

- Creational Patterns Jde o skupinu, která se zabývá způsobem tvorby objektů a to často dynamicky za běhu programu.
- Structural Patterns Tato skupina řeší problémy ohledně uspořádání tříd a objektů a celkovou strukturu návrhu programu. Zlepšují přehlednost a správu kódu.
- Behavioral Patterns Zde již z názvu vyplývá, že tato třída se bude zabývat chováním objektů a vztahy mezi nimi.

Tyto postupy budou klíčové při návrhu SMS modulu a požadavků na jeho přenositelnost mezi platformami. Dále si popíšeme ty, které budeme v práci využívat.

#### <span id="page-31-1"></span>5.6 MVC - Model-View-Controler

Tento návrhový vzor (Obrázek [5.4\)](#page-32-2)[\[13\]](#page-61-7) je dnes již velmi populární u většiny webových aplikací. Základním principem je rozdělení aplikace do tří logických celků. Prvním z nich je model, který obsahuje metody pro manipulaci s daty. Většinou jde o napojení na databázi, ale zdroj dat může být i jiný, jako je například soubor nebo otevřený síťový socket komunikující pomocí TCP. Druhou částí je view (česky pohled nebo šablona), který definuje vzhled aplikace. V našem případě obsahuje HTML kód doplněný o PHP sekvence, které vkládají do šablony načtená data. Třetí částí je controller (někdy označován jako presenter), který spojuje model a view. Controller je místo, kde uživatel komunikuje s aplikací a controller mu odpovídá pomocí výstupu view. Často je také tento model doplněn o čtvrtou část language, která se využívá pro načítání lokalizace ve vícejazyčné aplikaci.

#### <span id="page-31-2"></span>5.7 SMS Adaptér

Hlavním takovýmto vzorem, který nás bude zajímat, je právě adaptér. Adaptér patří do skupiny structural patterns. Základní princip této metody abstrakce adaptéru nebo nástavce vidíme na obrázku [5.6.](#page-34-0) Mezi dvě nesourodé části je vložen kus, který spojí obě části do sebe a přemostí nekompatibilitu obou částí. Stejně to bude fungovat i v SMS modulu.

Pokud vše převedeme do naší praxe, jde hlavně o spojení rozhraní SMS modulu a cílové e-komerce. Jednoduše budeme využívat adaptér pro přemostění rozhraní controllerů a modelů (MCV) e-komerce na rozhraní controlleru SMS modulu, jak je zobrazeno na obrázku.

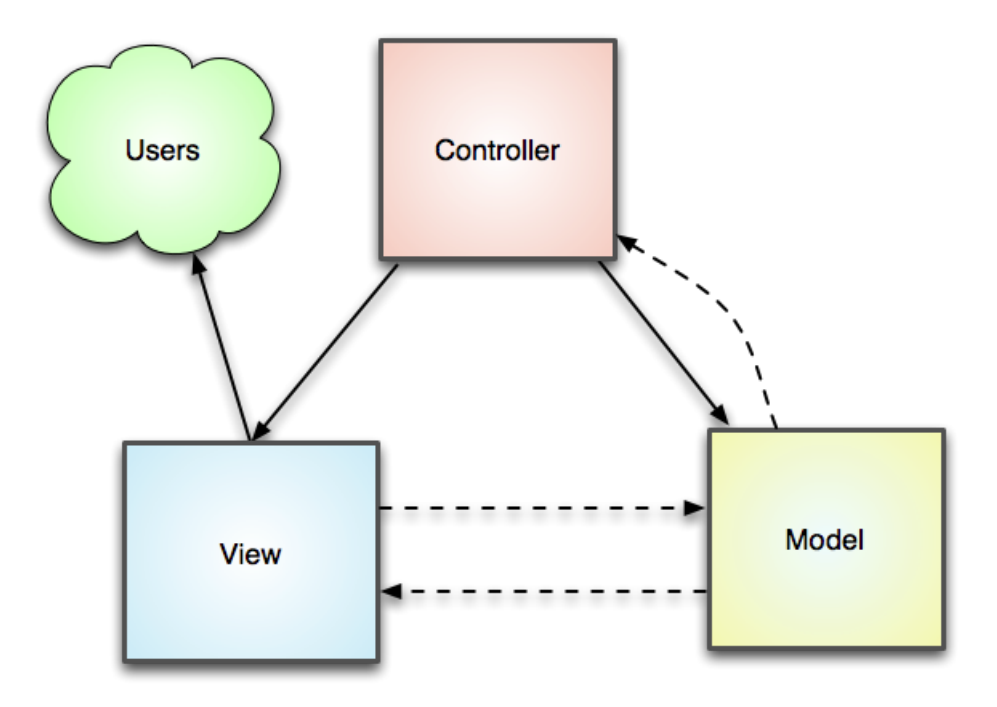

<span id="page-32-2"></span>Obrázek 5.4: Znázornění modelu MVC

### <span id="page-32-0"></span>5.8 SMS controler - návrhový vzor stavitel (Builder)

Stavitel je představitelem creational patterns. Je využíván pro vytváření složitých objektů, které využívají podobné konstrukce různých objektů. V našem případě budeme stavitele využívat pro konstrukci SMS kontroléru, který bude obsahovat metody a atributy společné pro všechny kontroléry. Bude zde obsluha postprocess, ajax, přesměrování, výpis chybových a informačních hlášení, generování formulářových prvků, escape vstupu a výstupu, stránkování a generování výstupu.

Na obrázku [5.7](#page-34-1) pak máme výslednou podobu návrhu modulu. Do návrhu byl přidán SMS model, který si popíšeme později. Třída Variables obsahuje zejména konstanty pro nastavení SMS adaptéru a SMS controlleru na dané e-komerci. Vše, co je uvnitř béžového rámečku, je pro všechny platformy stejné, a tím je oddělen vývoj modulu od vývoje adaptéru pro jednotlivé e-komerce.

### <span id="page-32-1"></span>5.9 Jedináček (Singleton)/Bazén (Object pool)

Jde o poměrně jednoduchou a často využívanou techniku vytváření nového objektu. Patří do skupiny creational patterns. V zásadě jde o to, aby v celém systému existovala pouze jediná instance objektu, která je využívána všemi objekty. Tento návrhový vzor se používá pro šetření zdroji systému. Využívá se například pro vytváření jednoho spojení s databází, nebo vytváření descriptorů souboru. Mimo to, že tento vzor je využíván právě na databázi prakticky skoro v každé e-komerci, my jej budeme využívat pro šetření přístupu do databáze tak, aby načítání statických dat bylo učiněno pouze jednou za dobu běhu programu nebo jednoho sezení uživatele. Při dalším pokusu o vytvoření další instance je vrácen již vytvořený objekt. Jedináček je speciálním případem návrhového vzoru bazén, kde počet instancí je

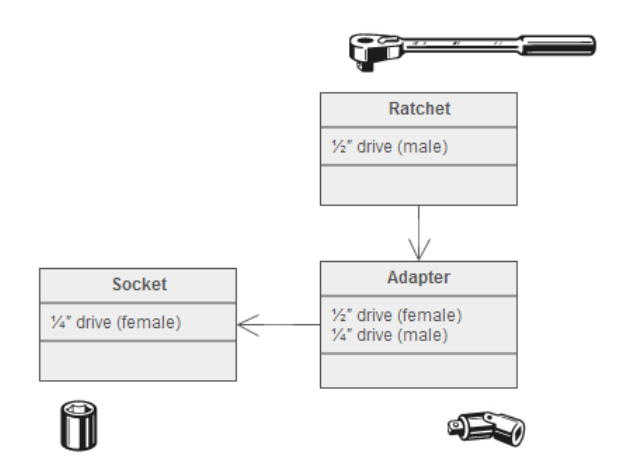

<span id="page-33-1"></span>Obrázek 5.5: Praktický příklad adaptéru v běžném životě

omezen právě na jednu (bazén může mít větší počet instancí dle definice problému).

### <span id="page-33-0"></span>5.10 SMS model pomocí techniky fluent interface

Zde jde o techniku[\[10\]](#page-61-8) tvorby přehledného rozhraní třídy. Metoda je založená na řetězení metod. Často je využívána pro třídy, které nejdříve získávají atributy a následně je vykonána nějaká akce. To se hodí na vytváření SMS zpráv a jejich následné odeslání. Pokud bychom zvolili běžný způsob, vypadala by práce s třídou takto.

```
$sms = new Sms();
$sms->setUnicode();
$sms->number(''+420603123456'');
$sms->number(''+420608123456'');
$sms->text(''Ahoj světe!'');
$sms->send();
```
Pokud využijeme techniku fluent interface bude stejný kód vypadat takto.

```
$sms = new Sms();
$sms->setUnicode()->number(''+420603123456'')->number(''+420608123456'')
    ->text(''Ahoj světe!'')->send();
```
Jak je vidět, i programátor naprosto nezatížený implementací modulu jasně pochopí, co je účelem tohoto kódu a to velice rychle, a navíc jsme ušetřili v tomto případě 3 řádky. Pokud bych kód přepsal do přirozeného jazyka, znělo by to takto.

" za použití unicode." Odešli SMS s textem Ahoj světe! na telefonní čísla +420608123456 a +420603123456

Takto napsaná třída je pak lehce připojitelná k jiné aplikaci a rychle využitelná i mimo e-komerce.

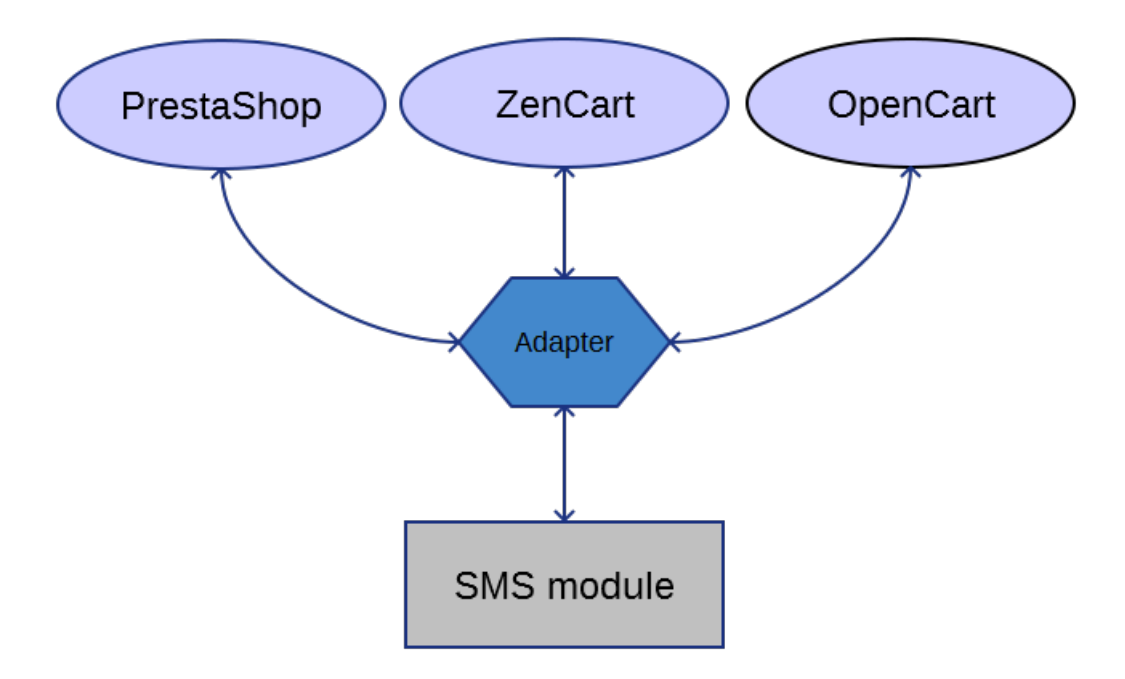

<span id="page-34-0"></span>Obrázek 5.6: Znázornění využití adaptéru v pro účel SMS modulu

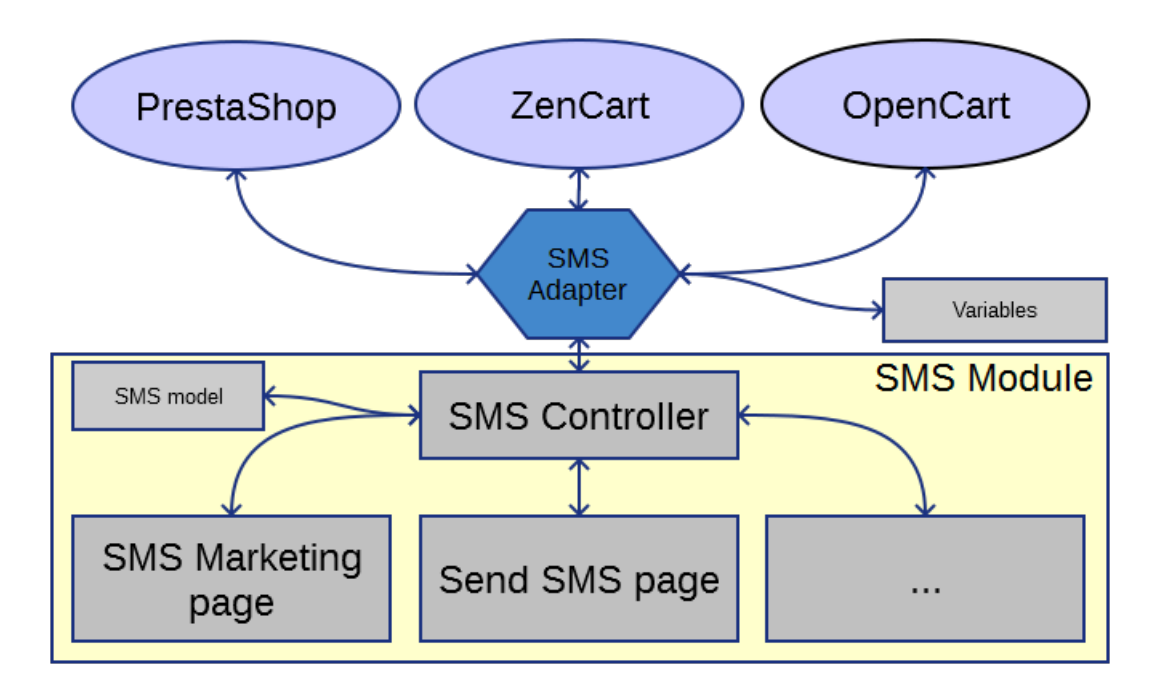

<span id="page-34-1"></span>Obrázek 5.7: Znázornění vztahu modulu a příslušné e-komerce

### <span id="page-35-0"></span>Kapitola 6

## Implementace

V této kapitole bude popsáno řešení klíčových problémů této práce. Prvním problémem je postavení SMS modelu (Obrázek [5.7\)](#page-34-1) pro posílání zpráv.

### <span id="page-35-1"></span>6.1 SMS Model

Tato část je zodpovědná za vytvoření a odeslání SMS zprávy na SMS bránu. Model je navržen tak, aby bylo možné jej využít samostatně mimo SMS modul. Skládá se z několika následujících tříd, které si popíšeme.

#### <span id="page-35-2"></span>6.1.1 Třída - UserProfile a SmsHistoryLogger

UserProfile pracuje s tabulkou smsuser. Načítá informace z databáze o uživateli SMS modulu, které jsou potřebné zejména pro získání informací pro SMS bránu a pro následné účtování SMS zpráv. Dále načítá aplikační identifikátor, který jasně identifikuje instalaci modulu.

SmsHistoryLogger je třída pro ukládání historie odeslaných SMS zpráv. Využívá techniky fluent interface (Obrázek [6.1\)](#page-36-0).

#### <span id="page-35-3"></span>6.1.2 Třída - PhoneNumber

Třída vytváří abstrakci telefonního čísla a všech potřebných atributů pro odeslání SMS zprávy. Hlavním úkolem je zadané telefonní číslo převést do mezinárodního formátu, jak je naznačeno na obrázku [6.2.](#page-37-1) V prvním kroku je potřeba odstranit znaky užívané v národních formátech. Jsou to zejména závorky, pomlčky, lomítka a mezery. Často je také telefonní číslo uživatelem internetového obchodu zadáno bez mezinárodního předčíslí. Bez předčíslí modul jako takový nedokáže jednoznačně identifikovat, kam se má SMS zpráva v rámci celého světa odeslat. Pokud je číslo takto zadáno, je potřeba národní předčíslí doplnit. Národní předčíslí můžeme doplnit pomocí adresy zákazníka uložené v internetovém obchodě a z ní získat příslušnou zemi. Díky databázi, která mapuje příslušný ISO kód země na předčíslí, předčíslí doplníme.

#### <span id="page-35-4"></span>6.1.3 Třída - SmsC

Provádí sestavení požadavků a následné odeslání na SMS bránu. Po odeslání požadavku a přijetí odpovědi provádí jejich dekódování. Požadavek předává uživatelské jméno a heslo, čili
```
final class Sms extends SmsAdapter
\overline{A}private $number;
    private $text;
    public function number ($value)
     €
          Sthis->number = $value;
         | return $this
                                                    Ssms = new Sms()3
                                                    $sms->number("+420608123456")
    public function text($value)
                                                         ->text("Helio world!")
                                                         \rightarrowsend();
          Sthis->text = $value;
         return Sthis:
     \overline{\phantom{a}}public function send()
     €
            // Send SMS code
            return true.
    \mathcal{V}
```
<span id="page-36-0"></span>Obrázek 6.1: Technika fluent interface, která spočívá ve vracení proměnné this. (Kód je pouze demonstrace. Třída na obrázku neodpovídá reálné implementaci)

komunikace neudržuje kontext. Odpověď serveru se skládá ze dvou částí. První je celočíselná konstanta, která odpovídá typu odpovědi. Druhá část obsahuje data od serveru. Pro odeslání SMS zprávy odpovídají akce:

- sendsms Odpovídá odeslání transakční SMS zprávy.
- sendsmsall Tato akce je použita pro hromadné SMS se stejným textem.
- sendsmsall2 Akce provádí to stejné jako předchozí příklad, čili odeslání hromadné SMS, ale rozdíl je, že je dovoleno každému číslu odeslat jiný text.

Samozřejmě modul obsahuje další akce pro komunikaci s SMS bránou. Mezi tyto akce patří následující:

- Načtení ceníku SMS
- Registrace SMS účtu
- Přihlášení SMS účtu
- Editace SMS účtu
- Uživatelská nastavení
- Načtení výjimek ze serveru
- Validace telefonního čísla pomocí SMS zprávy (Na telefon je poslána SMS zpráva s kontrolním kódem, který se vloží do modulu a ověří se další akcí na serveru.)

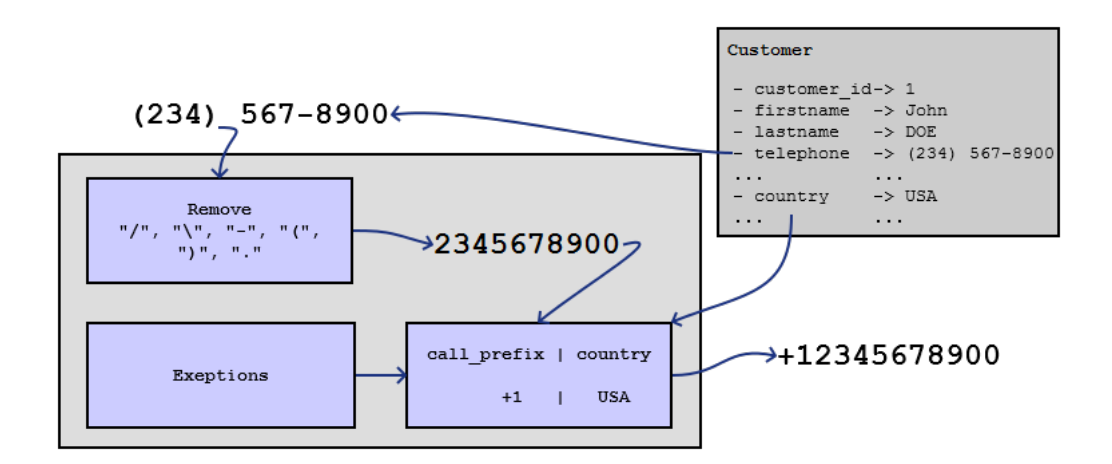

<span id="page-37-0"></span>Obrázek 6.2: Převedení národního formátu telefonního čísla na mezinárodní

- Zjištění brány, na kterou bude SMS zpráva odeslána.
- Zjištění nové verze modulu.

Samotná komunikace probíhá primárně pomocí POST požadavku zabezpečeného pomocí SSL (port 443), v případě problému je komunikace přepnuta na CURL požadavek a v nejhorším případě pomocí POST požadavku na portu 80. Komunikační protokol je textový.

#### 6.1.4 Třída - Sms

Jedná se o hlavní třídu, která definuje rozhraní modelu. Třída dědí metody a vlastnosti od třídy SmsC. Postupně vytváří kontext SMS zprávy pomocí fluent interface (Obrázek [6.1\)](#page-36-0) pro následné odeslání. Udržuje také následující informace:

- Příjemce, kteří jsou typu PhoneNumber.
- Text, délku a počet SMS zpráv.
- Informace o času odeslání (Okamžité/plánované odeslání SMS zprávy).
- Typ zprávy (Hromadná/transakční).
- Předmět zprávy (má význam pouze v historii SMS).
- Příznak a kód chyby.
- Informační kódy (stav provedené akce).
- Rozlišení zákaznické a admin SMS zprávy.
- Znaková sada SMS (default 7bit/UCS-2 Unicode).

Metoda number() dovoluje zadání různých způsobů čísel. Nejjednodušším způsobem je zadání jednoho telefonního čísla pomocí jednoduchého řetězce obsahujícího telefonní číslo. Jelikož chceme posílat hromadné SMS zprávy, je dobré příjemce zadávat efektivněji, než stále volat dokola metodu number() například v cyklu. Proto je zde možnost zadat telefonní čísla v řetězci oddělené čárkou a metoda si dále s tímto formátem poradí sama. Je možno definovat vlastní oddělovač. Další metoda, jak zadat telefonní čísla, je pomocí PHP pole, což může být užitečné v případě, když už čísla v poli jsou. Jak je již naznačeno na obrázku [6.2,](#page-37-0) pokud potřebujeme doplnit národní prefix, je důležité předat do objektu typu PhoneNumber i identifikátor zákazníka a jeho stát, či identifikátor administrátora, kterému je SMS zpráva posílána. Abychom všechny tyto informace metodě number() předali, vytvoříme si dvojrozměrné pole, které je znázorněno na obrázku [6.3.](#page-38-0)

```
$number = array(array (
                Sms:: NUMBER MOBILE => "+420608123456"
                Sms: NUMBER CUSTOMER => 1,
                Sms: NUMBER ADMIN => 2.
                Sms: NUMBER COUNTRY => 222.
                Sms: NUMBER CITY => "Brno".
                Sms: NUMBER TEXT => "Hello World!"
                Sms: NUMBER STORE => 1
              \lambda, array(more records)*/
          \cdot
```
<span id="page-38-0"></span>Obrázek 6.3: Kód struktury (PHP pole) pro metodu number()

Metoda text() má dva režimy. První a defaultní je režim Sms::TEXT REPLACE, který v případě zavolání metody zruší původní obsah proměnné a vloží předávaný text. Druhý režim Sms::TEXT APPEND původní text zachovává a konkatenuje vkládaný řetězec na konec původního textu, což umožňuje text SMS zprávy vytvářet postupně opakovaným voláním této metody.

Metoda send() předává řízení nadřazené třídě SmsC, která připravenou SMS zprávu posílá na bránu. Pokud posíláme hromadné SMS, je požadavek rozdělen na více požadavků v základním nastavení po 300 SMS zprávách, aby odesílaný požadavek nepřesahoval únosnou velikost a tím snížil čas potřebný na zpracování jednoho vykonávaného požadavku. Pokud pošleme požadavek, který se zpracovává dlouho, je možné, že bude spojení přerušeno z důvodu omezení časového limitu na požadavek.

#### 6.2 SMS Modul

Z obrázku [5.7](#page-34-0) je patrné, že se modul skládá z několika částí, které pracují společně spolu s připojenými modely a vytváří tak controller příslušné e-komerce. Jelikož potřebujeme, aby bylo řešení opravdu univerzální a tím bylo dosaženo lepší správy modulu, pomocí dědičnosti rozšíří klasický controller, který je většinou pro danou stránku specifický a ten podědí vlastnosti a metody od obecného controlleru e-komerce.

### class ControllerSmsMarketing extends Controller { }

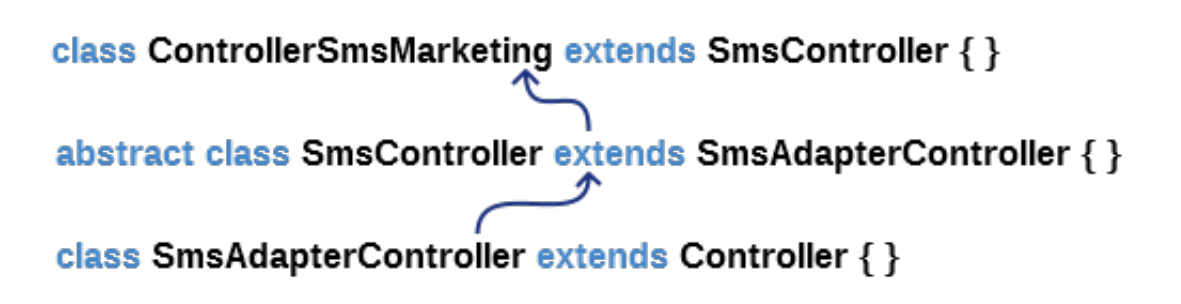

<span id="page-39-0"></span>Obrázek 6.4: Způsob implementace controlleru SMS modulu

Třída Controller patří již OpenCartu a v jiné e-komerci bude jiná. Nyní si popíšeme jednotlivé třídy, které nadstavují OpenCart controller.

#### 6.2.1 Controllery stránek

Na obrázku [6.4](#page-39-0) máme ControllerSmsMarketing, který představuje konkrétní stránku SMS marketingu. Samozřejmě pro jinou stránku bude třída jiná. Základní struktura tříd je následující:

- Metoda index() Obsahuje kód, který je nepřímo volán z konstruktoru třídy. Běžně zde umísťujeme kód, který je potřeba provést před sestavením stránky. Jde hlavně o různé inicializace proměnných, či nastavení controleru.
- Metoda ajax<name>() Tyto metody implementují jednotlivé ajax akce, kde <name> je jméno vyvolané akce, které jsou vyvolané uživatelem modulu. Způsob implementace těchto akcí bude podrobněji popsán v kapitole o SMS controlleru.
- Metoda display() Zde máme metodu, která generuje obsah (HTML kód) výsledné stránky. Obsahuje proměnnou output, která do sebe načítá výstup. Následně je z metody vrácena proměnná typu string obsahující šablonu.
- Metoda postProcess() Metodě jsou předána data z proměnných POST a GET. Zpracovává data z odeslaných formulářů po odeslání požadavku před vykreslením stránky. V případě, že metoda vrátí celočíselnou konstantu 1, je provedeno přesměrování, aby nedocházelo k opakovanému odeslání formuláře při obnovení stránky. Při vrácení -1 se přesměrování neprovádí (běžné načtení stránky nebo chyba během zpracování formuláře). Rozpoznání akce, kterou máme provést pro daný formulář, provádíme pomocí jména submit tlačítka.
- Ostatní privátní metody Skoro každá stránka má své privátní metody, které pomáhají při zpracování controlleru.

#### 6.2.2 SMS Controller

V této třídě implementujeme části, které jsou společné pro všechny stránky, a je třeba je implementovat, protože je nelze vhodně sjednotit napříč controllery e-komercí. Jde o tuto funkcionalitu:

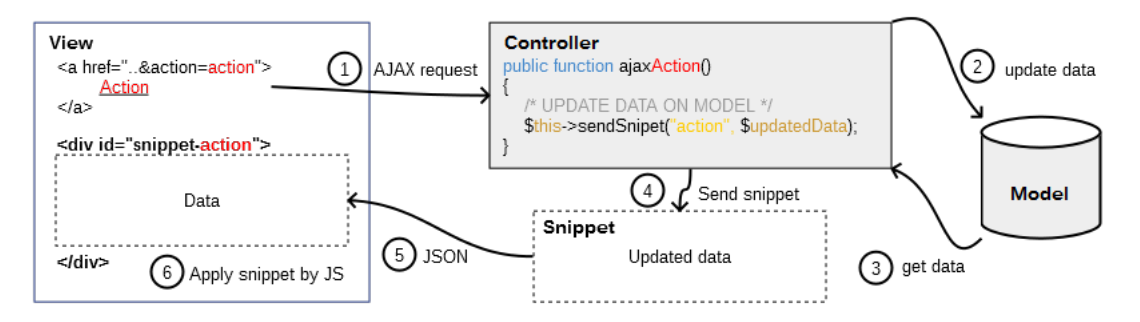

<span id="page-40-0"></span>Obrázek 6.5: Systém zpracování AJAX požadavků za pomocí snippetů

- Zpracování odeslaného formuláře Zde není implementováno konkrétní zpracování formuláře. Zde implementujeme proceduru zpracování a přesměrování při korektním zpracování. V případě, že postProcess metoda vrátí konstantu 1 a uloží se v SESSION/DB informativní a chybová hlášení. V momentě, kdy po přesměrování jsou nějaká hlášení v SESSION/DB uložena, zobrazí se při načtení šablony. Následně se uložená hlášení zruší. V případě, že přesměrování pomocí metody funkce header() selže, spustí se alternativní přesměrování pomocí JavaScriptu.
- Ajax zpracování Při zpracování AJAX požadavků jsem se inspiroval Nette frameworkem a systémem snippetů [\[1\]](#page-61-0) (česky výstřižků). Pokud identifikuje controller AJAX požadavek, předáme řízení části, která je za AJAX zodpovědná. AJAX požadavky rozdělujeme na formuláře a akce vyvolané odkazem, či GET požadavkem. Při GET požadavku předáváme proměnnou action pomocí metody GET, díky které voláme příslušnou metodu v controlleru. Způsob fungování snippetů v modulu je naznačen na obrázku [6.5.](#page-40-0) Pokud jde o zpracování formuláře, je použito jméno submit tlačítka jako název akce.
- Generování formulářů Controller obsahuje metody, které pomáhají generovat HTML kód formuláře přímo z controleru. Důvodem vytvoření těchto metod je předcházení chybám při tvorbě formulářů a snadnější manipulací a inicializaci formulářových prvků. Předání vlastností a hodnot formulářovému prvku dochází předáním PHP pole generující metodě.
- Obrázky a ikonky Jelikož úložiště obrázků je na každé platformě na jiném místě, je vhodnější uložit obrázky přímo v controlleru. To je možné díky kódování base64[\[8\]](#page-61-1), které uloží obrázek do alfanumerických znaků, které je možné umístit do proměnné typu string. Následně pokud vložíme do tagu img a atributu src tento string, je prohlížečem interpretován jako obrázek (Obrázek [6.6\)](#page-41-0).
- Stránkování Je zde také umístěna třída, která vytváří stránkování pro dlouhé výstupy.

```
static public $minusImq =
"data:image/gif;base64,
R01GOD1hCwALAJEAAMwzAP////4BAgAAACH5BAQU
AP8ALAAAAAALAAsAAAIMhI+py+0Wogyv2rsKADs=
\mathbf{u}_{\mathbf{z}}
```
<span id="page-41-0"></span>Obrázek 6.6: Způsob uložení obrázku pomocí Base64 kódování

#### 6.2.3 SMS Adaptér

Tato třída je přímou implementací návrhového vzoru adaptér popsaného v návrhu. První aplikace návrhového vzoru spočívá v napojení databázových metod. Máme čtyři databázové metody, které napojujeme.

- Metoda Execute() Spouští vykonání SQL dotazu. Pokud vybíráme data z databáze, je potřeba data načíst do struktury, kterou lze číst. K tomu využíváme jednoduchou třídu dbConnectorResult, která obsahuje tři atributy. První je proměnná typu integer num rows, která obsahuje počet načtených záznamů z databáze. Druhé dva atributy obsahují data z databáze v PHP poli. Proměnná rows obsahuje dvojrozměrná pole, která obsahují všechny vybraná data. Druhé pole row obsahuje první záznam výběru pro lepší manipulaci s daty v případě, že vybíráme pouze jeden záznam.
- Metoda lastInsertId() Vrací poslední hodnotu auto increamentu vloženého záznamu.
- Metoda escape() Proměnné, které vkládáme do databáze, musíme ošetřit proti útoku pomocí SQL injection. V tom nám pomůže tato metoda, která problematické sekvence převede na escape sekvence, které se interpretují pomocí DBMS (database management system) jako hodnoty proměnných a nepodsune žádný podvržený kód.

Metoda getDb() - Vrací napojení na databázi.

Metody escape(), lastInsertId() a getDb() pouze vrací hodnoty ekvivalentních funkcí v e-komerci. Dalším rozdílem, který je třeba implementovat adaptérem, jsou rozdílné databáze. Proto jsou SQL dotazy nad databází jiné. Abychom tyto dotazy oddělili od implementace stránek, které jsou stejné pro všechny e-komerce, vložíme tyto dotazy do adaptéru a na ty se odkazujeme z controllerů stránek. Podobná situace nastává v momentě, kdy nastavujeme URL (Uniform Resource Locator[\[2\]](#page-61-2)). Stejně jako SQL dotazy vytváříme linky v adaptéru. V poslední řadě je třeba abstrahovat úložiště zachovávající kontext. Pro zachování kontextu webové aplikace máme několik možností. První z nich je session, která je primárně využívána. Pokud je session zakázána (např. PrestaShop) je třeba ukládat informace jinak. Dalšími možnostmi jsou databáze a cookies. Zbytek adaptéru implementuje naplnění různých struktur z databází e-komerce (např. seznam stavů objednávky), či nastavení různých konstant (umístění složek pro obrázky nebo deaktivace části modulu, které nelze z povahy e-komerce využívat.

#### 6.2.4 SMS Variables

Zde jsou umístěny konstanty, které obsahují statická data využívaná modulem. Obsahuje následující databáze v PHP polích.

- Mapování mezinárodního prefixu na možnou celkovou délku telefonního čísla.
- Mapování ISO kódu země na mezinárodní prefix a obráceně.
- Převod ISO kódu země na jejich název.
- Nastavení předdefinovaných akcí pro zákaznické a administrátorské SMS.
- Další drobná nastavení.

#### 6.3 Systém Hooks

Tento systém implementuje akce, které jsou vyvolávány na základě interakce zákazníků a administrátorů v internetovém obchodě. Jde zejména o akce změny stavu objednávky, zadání nové objednávky, přidání nového uživatele a další. Základem systému je struktura variables, která obsahuje načtené proměnné z databáze na základě provedené akce. Na obrázku [6.8](#page-43-0) je ukázáno, jak probíhá zpracování odeslání SMS zprávy. Po zavolání akce se pomocí kontextu akce načtou příslušné data z databáze a uloží do struktury variables. Následně se kontroluje, zda není vložen záznam pro OptOut. Je-li záznam přítomen, odpojí se větev obsluhující zákaznickou SMS. Dalším krokem je načtení příslušné šablony z databáze, do které jsou vloženy proměnné na příslušné pozice. Jakmile jsou SMS zprávy sestaveny, odešlou se.

### 6.4 Pokročilý konfigurovatelný marketing filtr

Pokud vezmeme v úvahu filtr, kterým disponoval starý SMS marketing, narazíme na několik problémů. Poměrně špatná a zdlouhavá manipulace se zákazníky. Pokud jste odeslali kampaň, nastavení filtru bylo nenávratně ztraceno. Nebylo možné vhodně kombinovat filtry stejného typu. Nový návrh filtru s těmito problémy počítá a řeší je. Pokud srovnáte starý (Obrázek [6.7\)](#page-42-0) a nový (Obrázek [6.9\)](#page-43-1) filtr, tak vidíme, že stará varianta obsahuje vše viditelně, ale orientace je problematická. V novém filtru jsou možnosti ukryté v select boxu a aktivní nastavení se přehledně odlišené barvami zobrazí nad formulářem. Poměrně rychle člověk, který filtr nevytvářel, pochopí, co je jeho účelem.

| Store:                                            | ->All stores    |                                                                                                    | Type:      | -->All customers ▼ |  |                                            |  |                 |         |                   |             |                                 |  |  |  |
|---------------------------------------------------|-----------------|----------------------------------------------------------------------------------------------------|------------|--------------------|--|--------------------------------------------|--|-----------------|---------|-------------------|-------------|---------------------------------|--|--|--|
| Country:                                          | ->All countries |                                                                                                    | Last name: |                    |  |                                            |  | Groups: ->All ▼ |         |                   | Newsletter: | $\rightarrow$ All               |  |  |  |
| City:                                             |                 | First name:                                                                                                    |            |                    |  | Gender:<br>$\rightarrow$ All $\rightarrow$ |  |                 | Advert: | $\rightarrow$ All |             |                                 |  |  |  |
| Date of birth from:<br>Date of registration from: |                 | 1 <b>v</b> 1 <b>v</b> 1900 <b>m</b> to: 21 <b>v</b> 4 <b>v</b> 2014 <b>m</b><br>1 <b>v</b> 1 <b>v</b> 1900 <b>m</b> to: 21 <b>v</b> 4 <b>v</b> 2014 <b>m</b> |            |                    |  |                                            |  |                 |         |                   |             | $\Box$ All years<br>□ All vears |  |  |  |

<span id="page-42-0"></span>Obrázek 6.7: Starý filtr SMS marketingu

Rozdílné filtry aplikují na výsledek operátor AND (konjunkce). Stejné filtry aplikují na výsledek operátor OR (disjunkce) a spojují výsledky obou výběrů, v čemž starý filtr naprosto selhává.

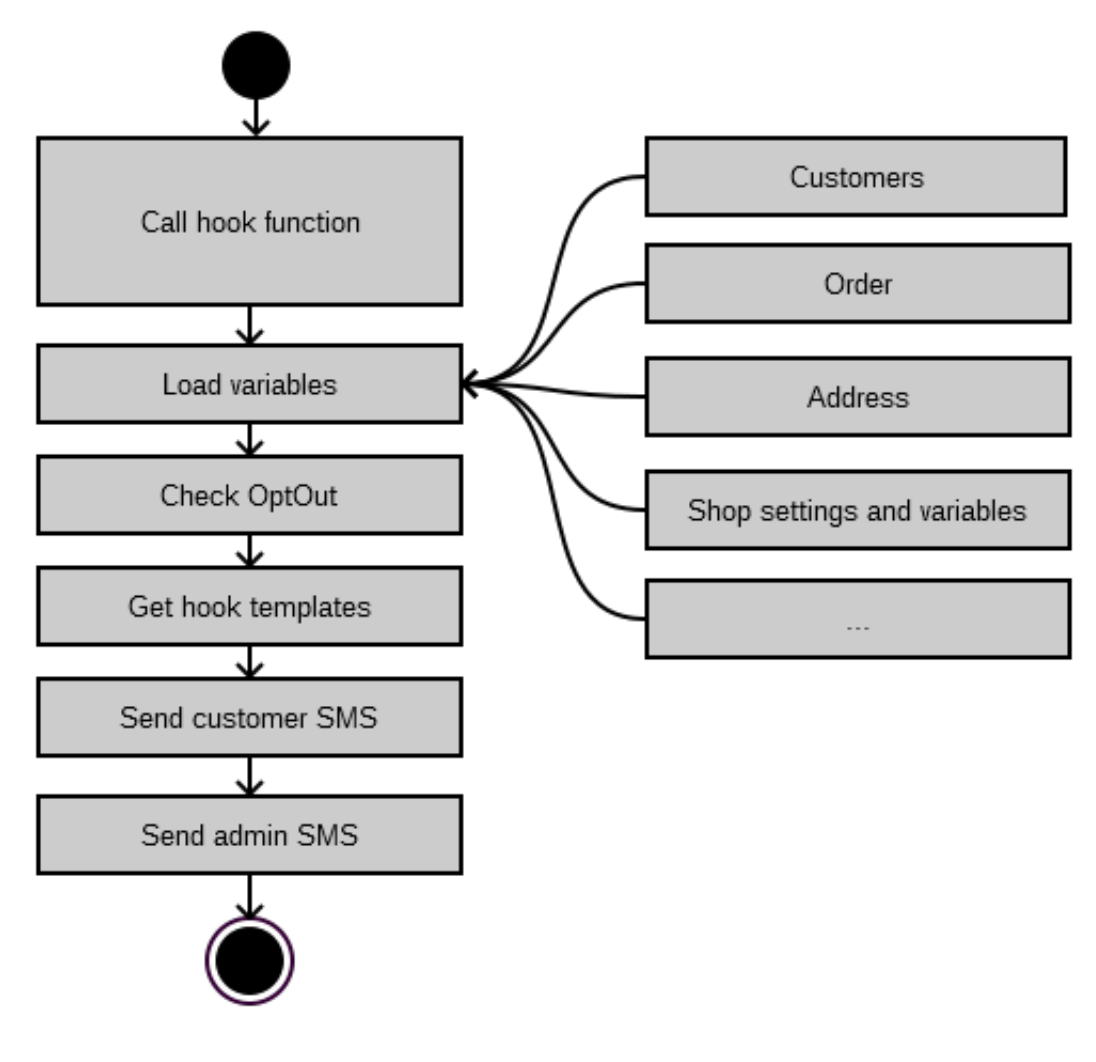

<span id="page-43-0"></span>Obrázek 6.8: Životní cyklus systému hooks

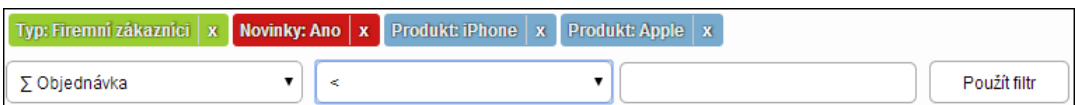

<span id="page-43-1"></span>Obrázek 6.9: Nový filtr SMS marketingu

Další nespornou výhodou tohoto filtru je jeho rozšiřitelnost a jednoduchost definice. Rozšířit starý filtr o novou funkcionalitu bylo složité a časově náročné. Bylo třeba modifikovat šablonu, vytvořit formulář, napojit SQL dotaz a přepsat zpracování formuláře. Vše bylo nepřehledné a muselo se vše vždy kompletně odladit a otestovat[\[3\]](#page-61-3), zda nedošlo k chybám jinde. Nový filtr byl navržen tak, aby přidání nové filtrovací funkce bylo rychlé a možné na jednom místě (v SMS adaptéru). Vše co je třeba udělat, je zavolání jedné definiční metody filtru (Obrázek [6.10\)](#page-44-0). V implementaci této metody je využito fluent interface. Filtr se ukládá do session a v případě opuštění stránky zůstává nastaven, dokud není vynulován. Filtr lze pojmenovat a uložit do databáze pro pozdější využití. Při ukládání je využito funkce serialize() na uložený filtr v session.

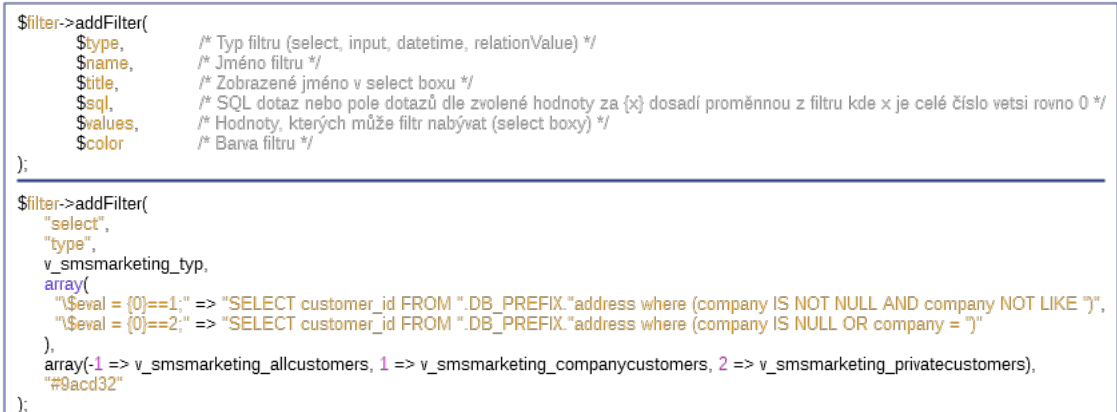

<span id="page-44-0"></span>Obrázek 6.10: Definice nového filtru SMS marketingu. Dole praktický příklad definice filtru typu zákazníka (Soukromá osoba/Firma)

### 6.5 Obfuskace

Uživatelé modulu mají tendence různě šetřit a pokoušejí se napojovat modul na jiné SMS brány. Je samozřejmé, že proti tomuto se chceme bránit. Problémem jazyka PHP je, že je interpretovaný a ochránit kód před modifikací je problematické, protože je čitelný. V tomto nám částečně pomůže obfuskace. Tato ochrana je dostatečná proti amatérovi, který se snaží různýmy pokusy dostat ke svému cíli. Pokud narazí na tuto ochranu odborník, tak jej nezastavíme, ale takových uživatelů je minimum. Základním principem obfuskace je převést zdrojový kód na ekvivalentní kód pro počítač, ale značně ztížit čtení kódu člověku. Existuje několik způsobů, které lze často kombinovat. Mezi nejznámější patří:

- 1. Z kódu se odstraní bílé znaky a znaky konce řádku, což způsobí, že celý kód je na jednom řádku. Na první pohled velice efektivní, ale dnes již existují vývojová prostředí, která rekonstruují kód během pár vteřin a to jen stisknutím pár kláves.
- 2. Zakóduje řetězce kódovacím algoritmem (např. Base64). Potom místo řetězce ''test'' vložíme do kódu base64\_decode(''dGVzdA==''). Jak vidíme, vypadá to efektivně a zkomplikuje práci člověku, který se takto zabezpečený soubor snaží dekódovat. Problémem tohoto postupu je, že zvyšuje režii při interpretaci kódu na serveru a nedá se říct, že by se tento postup nedal prolomit.
- 3. Zakódování PHP kódu (Např. Base64), který se následně interpretuje pomocí funkce eval().
- 4. Další metodou je přejmenování proměnných, funkcí a metod. Často jsou využívány hash funkce, které zakódují proměnné do řetězce, který je dlouhý, špatně čitelný a zapamatovatelný. Tato metoda je častá a efektivní. Kompletní rekonstrukce takto zabezpečeného kódu je komplikovaná a bez plného pochopení kódu skoro nemožná a časově náročná. Je dobré při kódování přidat do názvu proměnné nebo funkce

řetězec (sůl), který zabrání použití slovníkového útoku na výstupy hash funkce. Je třeba dávat pozor na přejmenování globálních proměnných, které by po přejmenování nekomunikovaly se zbytkem aplikace.

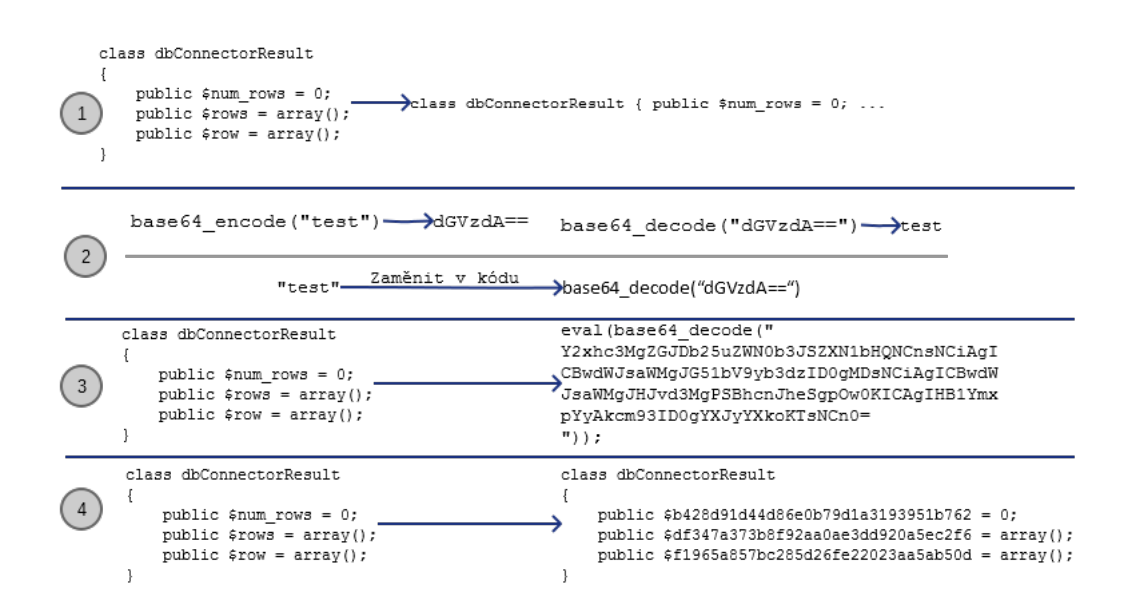

<span id="page-45-0"></span>Obrázek 6.11: Základní postupy při obfuskaci

Samozřejmě existují i další metody, které jsou mnohem komplikovanější a jsou využívány v komerčních nástrojích. Modul obsahuje obfuskátor, který je šitý na míru modulu a urychluje sestavování verze pro distribuci. Využívá metod uvedených na obrázku [6.11.](#page-45-0) Současně z vývojové verze vykopíruje aktuální soubory a část jich zobfuskuje. V posledním kroku se provádí vytvoření archivu pro nahrání na web.

Samotný obfuskátor je postaven na vytváření seznamů proměnných, funkcí a řetězců pomocí funkce preg match all(). Jsou zde využívány i funkce array unique() a sort() pro řazení od nejdelších po nejkratší. Následně pomocí funkce preg replace() nahrazujeme pomocí seznamů příslušné hodnoty hash funkcí. Poté jsou zakódovány řetězce. V poslední řadě jsou odstraněny znaky nových řádků.

### Kapitola 7

## Nasazení modulu do provozu

Aby celá práce nebyla zbytečná, je třeba uvést modul mezi potenciální uživatele tak, aby vydělával. Proto musíme z modulu udělat produkt, který bude na trhu konkurenceschopný. Dosud zde byly popisovány výhody modulu pro všechny zúčastněné strany, ale aby byl modul úspěšný, musíme z něj udělat produkt, který se prodá.

#### 7.1 Modul jako produkt

Nyní si popíšeme kroky, kterými by měl modul projít, aby byl pro zákazníka zajímavý. První by měl být název produktu. Název produktu musí být jednoduchý, snáze zapamatovatelný a mělo by z něj být jasně patrné, k čemu je produkt určen. Pokud bychom distribuovali modul pod jménem SMS modul pro OpenCart, každé doporučení takto vyslovené není naprosto účinné. První co každého napadne je OpenCart SMS. První problém je ten, že se spíše jedná o popis než o název. Druhým problémem je použití cizí značky v názvu produktu, což může být napadnutelné majitelem značky. Proto byly vybrány dva názvy, které by byly dostatečně trefné. První z nich je OpenSMS a druhý je CartSMS. S názvem produktu se pojí samozřejmě doména webu. Jak jistě tušíte OpenSMS.com je obsazená a proto bylo vybrán název CartSMS.com. Logo (Obrázek [7.1\)](#page-46-0) produktu bylo zvoleno jednoduché, aby zapadalo do konceptu ostatních modulů. Barva byla zvolena podle barvy loga OpenCartu.

<span id="page-46-0"></span>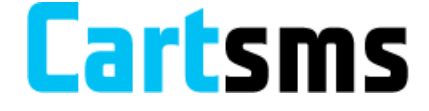

Obrázek 7.1: Logo CartSMS - Modul pro OpenCart

Dalším krokem je vystavění webové prezentace (Obrázek [7.2\)](#page-47-0) modulu[\[15\]](#page-62-0). Součástí jsou samozřejmě odkazy na proklik na stránky dalších modulů s cílem zlepšit pozici ve vyhledávačích. Webová prezentace musí jasně vystihovat účel aplikace. Stránka obsahuje následující:

- Podrobnější popis funkcí aplikace.
- Demo modulu, aby si jej případný zájemce mohl vyzkoušet.
- Možnost modul stáhnout.
- Podrobný ceník SMS zpráv.
- Součástí je také obrázkový manuál, který je dostupný ve dvou jazycích. Musí zde být popsána jasně celá funkcionalita od instalace až po odeslání první SMS zprávy.
- Abychom lépe pronikli na cizí trhy, byla stránka (včetně modulu) přeložena do 12 jazyků světa.
- Kontaktní formulář pro zákaznickou podporu.
- Provizní program pro developery, kteří instalují e-komerce.
- Počítadlo již uskutečněných instalací/registrací modulu.

Posledním docela zásadním krokem je co nejširší podpora verzí OpenCartu. Proto byl modul odladěn pro verze 1.4.7 - 1.5.6.4 , kde nejstarší podporovaná verze se dnes již prakticky nepoužívá a dokonce už nejde ani oficiálně stáhnout.

<span id="page-47-0"></span>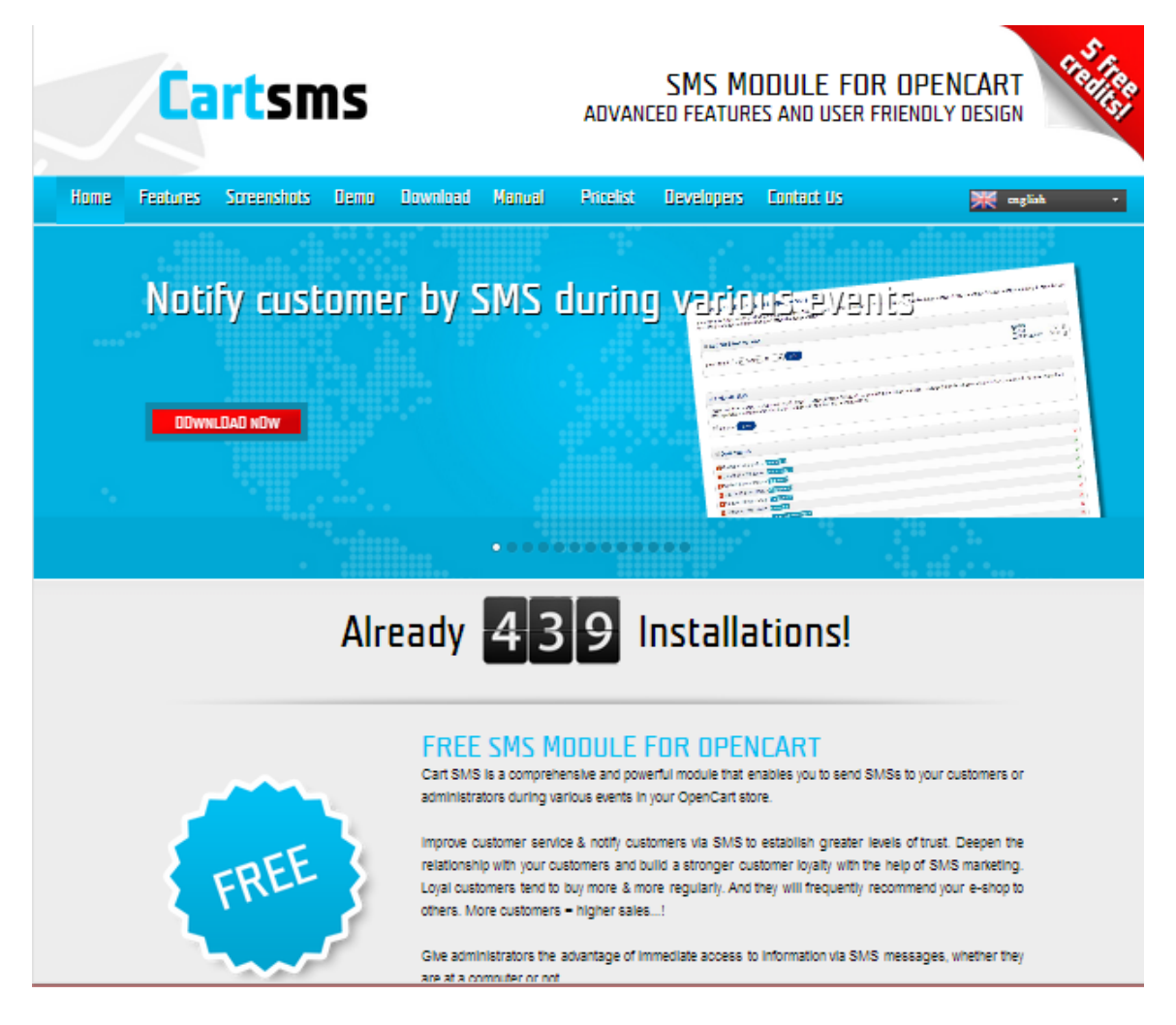

Obrázek 7.2: Web projektu CartSMS

#### 7.2 Distribuce

Jak již bylo zmíněno, první distribuční kanál jsou webové stránky s proklikem mezi moduly, který zvyšuje pozici ve vyhledávači. Pokud dnes zadáte do Google (i globální verze) frázi SMS OpenCart, zobrazí se CartSMS několikrát na první stránce ne-li na první pozici. Druhým zásadním distribučním kanálem jsou OpenCart Extensions, což je stránka, která slouží jako oficiální distribuční místo pro neoficiální rozšíření pro OpenCart. Třetím místem, kde lze distribuovat modul, jsou oficiální či nadšenecká fóra. Dobré na fórech je, že zvyšují pozici ve vyhledávači a to znatelně. Dříve bylo využíváno i Google AdWords pro placenou reklamu, ale dnes již není třeba tuto službu využívat.

#### 7.3 Problémy s nasazením

V prvopočátku nasazení modulu nastávaly problémy zejména se starými verzemi PHP a musela se řešit zpětná kompatibilita (zejména v Rusku a Indii). Samozřejmě, že se objevily i chyby v implementaci, které nebyly odhaleny při testování na firemních serverech. Často šlo pouze jen o varovná hlášení o přístupu do neinicializované proměnné. Tyto problémy se vyladily velice rychle během prvního týdne díky nadšeným uživatelům.

Častým problémem je nenalezení telefonních předvoleb nebo specifický způsob zadávaní telefonního čísla v některých zemích. Tento problém nastává u prvního zákazníka příslušné země. Takový vzorový problém nastal v případě Ruska, kdy zákazníci místo předvolby +79 při registraci zadávají starý prefix 89. Problém se řeší tak, že pokud narazí modul na číslo začínající 89 (zjednodušeně), je tato předvolba nahrazena předvolbou +79.

Další zvláštnost je u uživatelů z Indonesie, kde zadávají název státu do pole pro město. Z tohoto důvodu potom nefunguje doplňování prefixů. Problém také vyvstává při doplnění prefixu u obchodů, kde není při registraci povinné vyplňovat adresu. V případě, že v adrese není vyplněn stát, není možné doplnit prefix.

Mezi zásadní problémy u OpenCartu patří konflikty ve vQmod s jinými moduly. Tento systém je využíván pro nedestruktivní modifikaci OpenCart kódu. Čili pokud napojujete odeslání SMS po nějaké akci a tato funkcionalita je odkloněna do nějakého speciálního modulu, napojení nefunguje a SMS se neodešle. Tento problém je vyřešen pomocí výjimek ve vQmod pro nejpoužívanější problematické moduly.

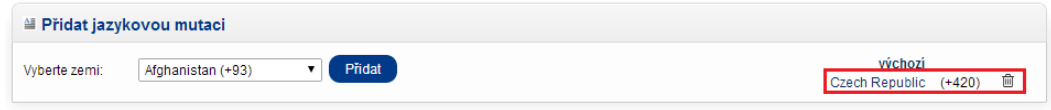

<span id="page-48-0"></span>Obrázek 7.3: Problém s vložením domácí jazykové mutace

Občas se vyskytl opakující se problém s nepochopením určitého ovládacího prvku či logiky aplikace, což ukazuje na špatně navržené části. Jedním takovým problémem bylo nastavení jazykových mutací (Obrázek [7.3\)](#page-48-0) u zákaznických SMS. Problém byl v tom, že když uživatel vstoupil na tuto stránku, hned první nastavení, které se ukázalo, bylo přidání jazykové mutace. Uživatel automaticky přidal svoji zemi. Následně si akce aktivoval pro defaultní mutaci a čekal, že SMS zprávy se budou odesílat podle defaultní mutace. Samozřejmě, že v místní mutaci, kterou na začátku uživatel přidal, neměl aktivovanou žádnou akci a SMS chodili do celého světa, jen ne v zemi, která zákazníka nejvíce zajímala. Proto bylo nastaveno, že pokud není nastavena akce v příslušné mutaci, ale v defaultní nastavena je, posílá se přes defaultní mutaci. Z logiky tato funkcionalita samozřejmě není správně. Každopádně nám tato situace ukázala, kde musíme zapracovat na uživatelském rozhraní příště.

### 7.4 Uživatelské návrhy

Jak uživatelé zkoušejí a testují, mají na modul jiný pohled. Často uživatelé mají přehnané, či zbytečné nápady, které mají využití v jednom ze sta případů. Každopádně se občas setkáme i s dobrými nápady pro zlepšení a zvýšení naší konkurenceschopnosti. Představím zde ty nejzajímavější nápady, z nichž některé jsou již implementovány v současné verzi modulu. Zbylé nápady budou implementovány v dalších verzích.

| Vložte text SMS zprávy:                                                                                                    | Náhled:     | (Znaků: 82, SMS: 1, Celkem zákazníků: 0, Celkem SMS:0)                 |
|----------------------------------------------------------------------------------------------------|-------------|------------------------------------------------------------------------|
| Využijte slevy {coupon_name} na naše zobží. Kod: {coupon_code}.<br>Kupón latí do {coupon date end}.                                                                                                    | 2020-11-01. | Využijte slevy -10.00 Discount na naše zobží. Kod: 1111. Kupón latí do |
| Použitelné parametry:<br>{firstname}, {lastname}, {email}, {telephone}<br>{shop name}, {shop domain}, {shop email}, {shop phone}<br>-10% Discount V   Vytvořit poukaz<br>Vybrat poukaz:<br>{coupon_name}, {coupon_code}, {coupon_type}, {coupon_discount}, {coupon_total}, {coupon_date_start}, {coupon_date_end},<br>{coupon_uses_total}, {coupon_uses_customer} |             |                                                                        |

<span id="page-49-0"></span>Obrázek 7.4: Implementace odesílání poukazů pomocí SMS

- Požadavek na rozesílání slevových poukazů pomocí SMS zpráv (Obrázek [7.4\)](#page-49-0), byl jeden z prvních dobrých nápadů. V současné době je již implementován v tabech Send SMS a Marketing SMS. Funguje to tak, že nejdříve vytvoříte v administraci OpenCartu kupón a následně ve výše zmíněných tabech vytvoříte SMS zprávu pomocí proměnných vybraného kupónu.
- Ve staré verzi modulu bylo odeslání SMS zprávy v režimu simulace často vnímáno jako chyba, což vedlo uživatele k domnění, že modul nefunguje. Proto jsme se rozhodli vytvořit nové stavy:

Simulace - Vhodné pro testování. Zpráva se neodešle, ale pouze vloží do historie.

- DND (Do not Disturb) Zpráva odeslána, ale byla odmítnuta pomocí DND registru.
- Duplikace Pokud z nějakého důvodu odešlete na stejné číslo v krátké době SMS se stejným textem, je požadavek vyhodnocen jako duplikace.

Dříve tyto stavy byly chápány jako chyba, což není zcela přesné a uživatel zbytečně zahlcuje uživatelskou podporu dotazy.

- SMS verifikace Tato funkcionalita není zatím implementována, ale počítá se s ní v další verzi. Uživatelé modulu požadují při registraci zákazníka ověření telefonního čísla pomocí kódu odeslaného v SMS zprávě, aby měli jistotu, že zadané telefonní číslo je platné. To může být užitečné v případě pizzerií s rozvozem, kdy je třeba zákazníka kontaktovat telefonicky.
- Uživatelé využívající SMS marketing dále vyžadují mít možnost smazat naplánovanou SMS kampaň. Pokud posíláte hromadné SMS, máte možnost poslat SMS zprávy v přesně naplánovaný okamžik. Problém nastává v momentě, kdy se uživatel splete v textu nebo čase a potřebujete špatně zadanou kampaň vymazat. Tento problém vyřeší jednoduchý identifikátor kampaně, který v případě, kdy uživatel pošle kampaň na server, mu dovolí kampaň smazat.
- Někteří uživatele také chtějí, aby bylo možné nastavit odložení odeslání SMS zprávy na ranní hodiny, pokud je SMS zpráva odeslána v noci.
- Multistore text sender Nedávno přišel požadavek na možnost nastavit různé textové odesilatele pro jednotlivé obchody v multistore tak, aby se SMS tvářila, že přišla z příslušného obchodu. Původně se s touto funkcionalitou v návrhu systému nepočítalo, ale rozhodně je do budoucna plánovaná.

### Kapitola 8

# Implementace SMS modulu pro další platformy

Díky univerzálnímu řešení, které jsem navrhl, bude následující implementace SMS modulu do dalších e-komerce řešení o poznání jednoduší, čehož jsme dosáhli zejména díky návrhovému vzoru adaptér. V zásadě je potřeba pro každou e-komerci implementovat následující soubory.

- smsAdapter.php Soubor obsahuje metody, které implementují funkce, které jsou v každé e-komerci rozdílné a předkládá modulu vhodně upravená data pro modul. Příkladem je metoda pro provedení dotazu nad databází, nebo získání struktury stavů objednávek.
- variables.php Zde jsou umístěny proměnné specifické pro e-komerci. Příkladem je seznam parametrů pro admin SMS, které jsou v každé e-komerci rozdílné.
- hooks.php Zde jde o sadu metod, které získávají proměnné z databáze k příslušné SMS šabloně. Poté je šablona vyplněna a SMS odeslána. Bohužel tuto část nelze příliš zobecnit, ale do budoucna by se dalo uvažovat i zde o zlepšení a zrychlení postupu adaptace.
- sms.css Předpis pro vzhled formulářů a zasazení do layoutu administrace. Zde není možné vytvořit univerzální řešení tohoto problému.
- Soubory specifické pro danou e-komerci Tato skupina souborů představuje zejména soubory napojující akce na SMS modul. Dále také soubory definující modul nebo rozšíření. Dalšími soubory mohou být šablony, do kterých se zapisuje výstup generovaný modulem.

Zbytek souborů, které představují modul, jsou zcela identické. Jsou to:

- Soubory controllerů admin stránek V současné době 12 souborů.
- smsController.php Obsluha formulářů AJAXu a mnoho dalších funkcí shodných pro controllery.
- filter.php Definice marketingového filtru.
- sms.php SMS model obstarávající odeslání SMS zpráv.
- sms.js Javascript funkce nutné pro běh modulu.
- Překlady V současnosti je modul přeložen do 12 světových jazyků (angličtina, čeština, slovenština, polština, italština, srbština, ruština, španělština, němčina, turečtina, portugalština a francouzština). Je připravovaná i holandština.
- delivery.php Součástí modulu je i systém zasílání doručenek SMS zpráv do modulu.

Tímto způsobem si ulehčíme práci. Dále popíšu, jak byly SMS moduly implementovány do jednotlivých e-komercí a problémy spojené s implementací.

#### 8.1 PrestaShop

Toto řešení bylo vybráno firmou pro prototyp prvního modulu. Původní implementace trvala přibližně 4 měsíce. Hlavním problémem byl fakt, že PrestaShop má zakázané používat pro uchování kontextu SESSION. Tento fakt bylo proto nutné promítnout do implementace adaptéru. Pro uchování kontextu bylo využito místo SESSION tabulky v databázi, což je v PrestaShopu běžně využíváno. Zdržení při implementaci SMS marketingu způsobilo nestandardní pojmenování systému slevových kupónů v PrestaShopu. V PrestaShopu je systém slevových kupónů pojmenován jako "Pravidla košíku", což je matoucí a původně se mělo za to, že PrestaShop touto funkcí nedisponuje, než se povedlo ji dohledat. Napojení na controller PrestaShopu bylo realizováno přes vytvoření nové instance controlleru stránky SMS modulu. Následně byla provedena úprava CSS předpisu.

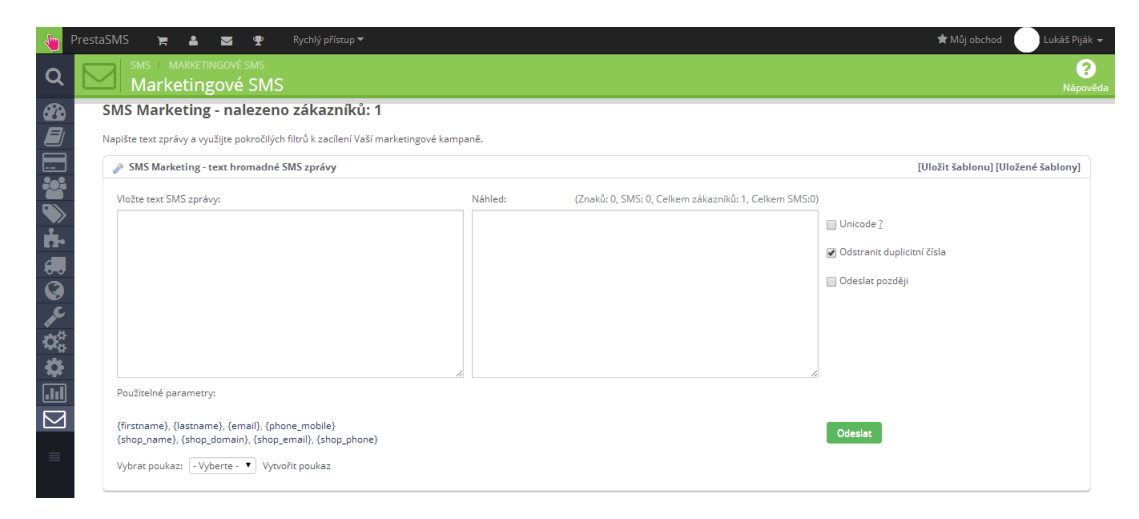

<span id="page-52-0"></span>Obrázek 8.1: Ukázka SMS marketingu na PrestaShopu

K napojení akcí SMS modulu byl využit celkem unikátní systém kotev (anglicky hooks). Výhodou je, že tento systém je naprosto bezproblémový a odolný proti konfliktům mezi jednotlivými moduly. Poslední překážkou bylo nadefinování souboru hooks.php a variables.php.

Celkově nová implementace modulu trvala přibližně 5 pracovních dnů, což je znatelné zlepšení oproti 4 měsícům. Samozřejmě, zde byly některé části, které se použili z modulu starého. Jedná se zejména o implementaci napojení položek do menu a SMS OptOut funkcionalita, která byla již vyladěna a velmi dobře fungující.

### 8.2 OpenCart

Přestože byl tento modul implementován přímo na OpenCart, je dobré zmínit problémy, které se s touto e-komercí pojí. Hlavním problémem OpenCartu je fakt, že neobsahuje žádné oficiální mechanizmy a pravidla pro rozšíření běžné funkcionality. Tento problém fakticky skoro výhradně řeší nejvíce rozšířený modul vQmod, který funguje na generování souborů za pomoci změn definovaných v XML předpisu z původních OpenCart souborů. Na první pohled se zdá, že jde o velice robustní řešení, které vyřeší vše, což je v zásadě pravda. Jelikož se ale jedná o systém, který nemá pevně definována místa, kde se funkcionalita napojuje, může se stát, že jeden modul znemožní práci jinému, protože odkloní běh programu jinam. Tento problém proto zvyšuje nároky na uživatelskou podporu a řešení výjimek a konfliktů mezi moduly. V současné době je již modul v takovém stavu, že až na pár výjimek funguje správně.

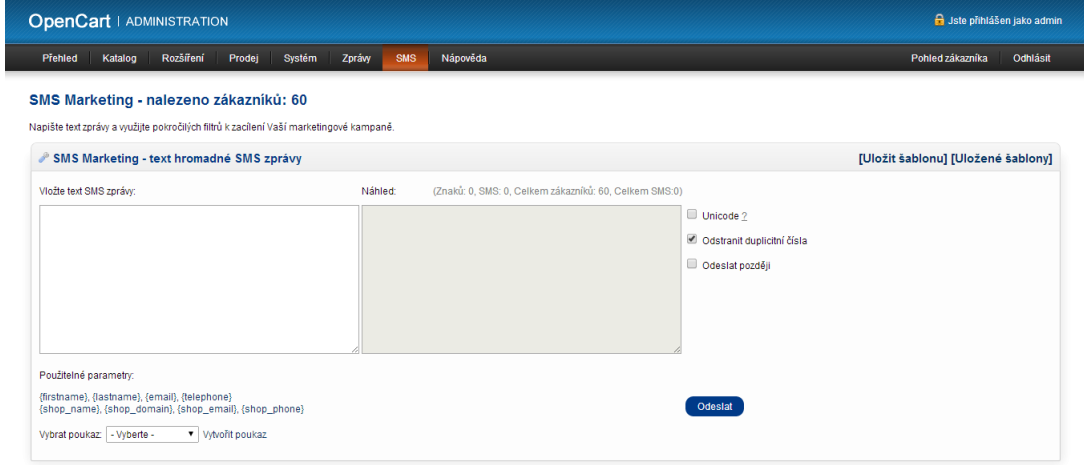

<span id="page-53-0"></span>Obrázek 8.2: Ukázka SMS marketingu na OpenCartu

### 8.3 ZenCart

V ZenCartu nevyvstaly prozatím větší problém. Modul je prozatím rozšířen mezi pár zákazníků, ale až na špatné kódování souborů u starších verzí, kde není využíváno dnes již standardní UTF-8, implementace probíhala podobně jako na PrestaShopu. Je zde systém Notify podobný systémů kotev v PrestaShopu. Bohužel zde není možnost zachycení tolika akcí jako v PrestaShopu. Řešením je systém autoload tříd, který připojí soubor na jakékoliv místo životního cyklu zpracování v ZenCartu. Pokud umístíme soubor do zpracování v ZenCartu a odchytíme požadavky POST a GET, můžeme zavolat příslušné metody SMS modulu, které odešlou SMS zprávu. Samotná implementace modulu do ZenCartu trvala přibližně 4 dny.

#### 8.4 osCommerce

Hlavní výhodou, kterou jsem při implementaci modulu do osCommerce použil, je fakt, že ZenCart vychází přímo z osCommerce. Z toho vyplývá, že mají podobné databáze a spousta

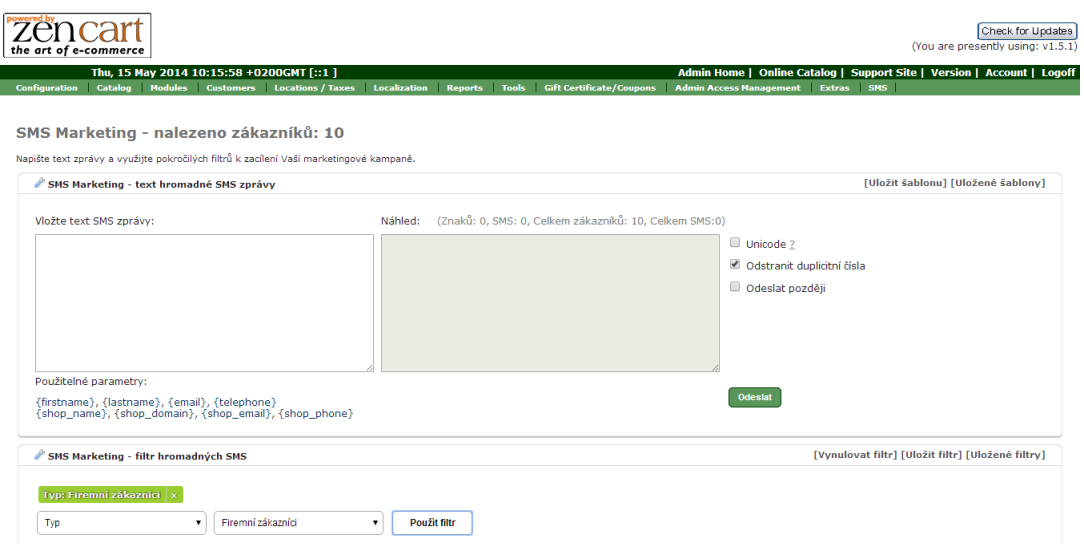

<span id="page-54-0"></span>Obrázek 8.3: Ukázka SMS marketingu na ZenCartu

práce byla již odvedena na ZenCartu a může být přímo přenesena do osCommerce a to zejména velká část smsAdapter.php a hooks.php. Přesto je zde veliký problém, kterým osCommerce trpí. Na rozdíl od ZenCartu, neobsahuje Notify systém, ani autoload tříd. Zde nezbývá nic jiného, než minimálně modifikovat soubory osCommerce, abychom mohli napojit funkcionalitu. Pro osCommerce byl vytvořen zjednodušený autoloader a zpracování akcí probíhá pouze na zachytávání GET a POST požadavků. Přes všechny problémy trvala implementace něco málo přes jeden den.

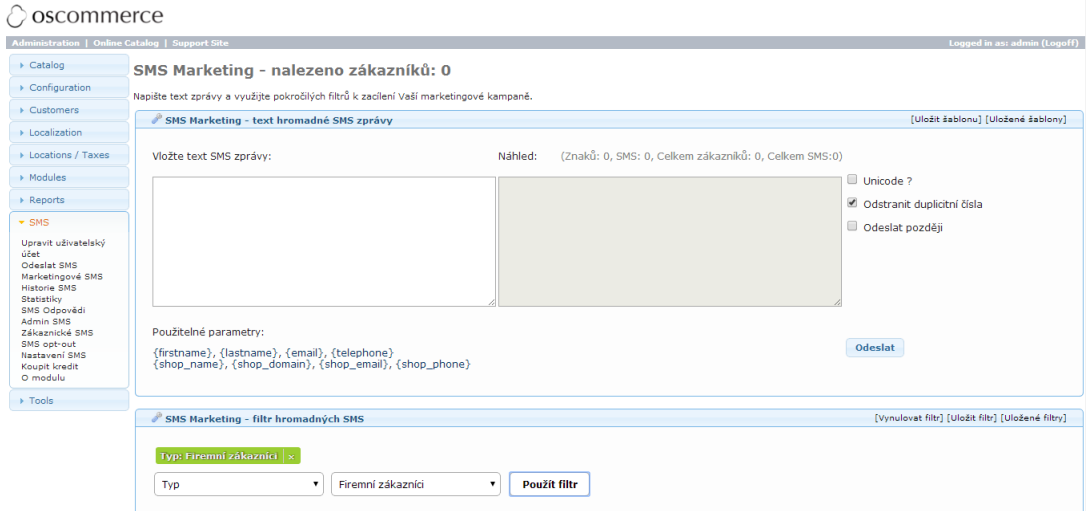

<span id="page-54-1"></span>Obrázek 8.4: Ukázka SMS marketingu na osCommerce

### 8.5 Shrnutí

Jak jde vidět, univerzální řešení modulu se vyplatilo. Současně s tím byl vyvíjen modul pro Magento jiným programátorem a implementace zabrala několik měsíců. Za tuto dobu byl vytvořen modul pro OpenCart, PrestaShop, ZenCart a osCommerce. Na obrázcích [\(8.1,](#page-52-0) [8.2,](#page-53-0) [8.3](#page-54-0) a [8.4\)](#page-54-1) vidíte nástroj SMS marketingu na různých platformách. Můžete si všimnout, že na OpenCartu a PrestaShopu je vidět i funkcionalita kupónů, které ostatní e-komerce nepodporují, a proto v nich nejsou zobrazeny.

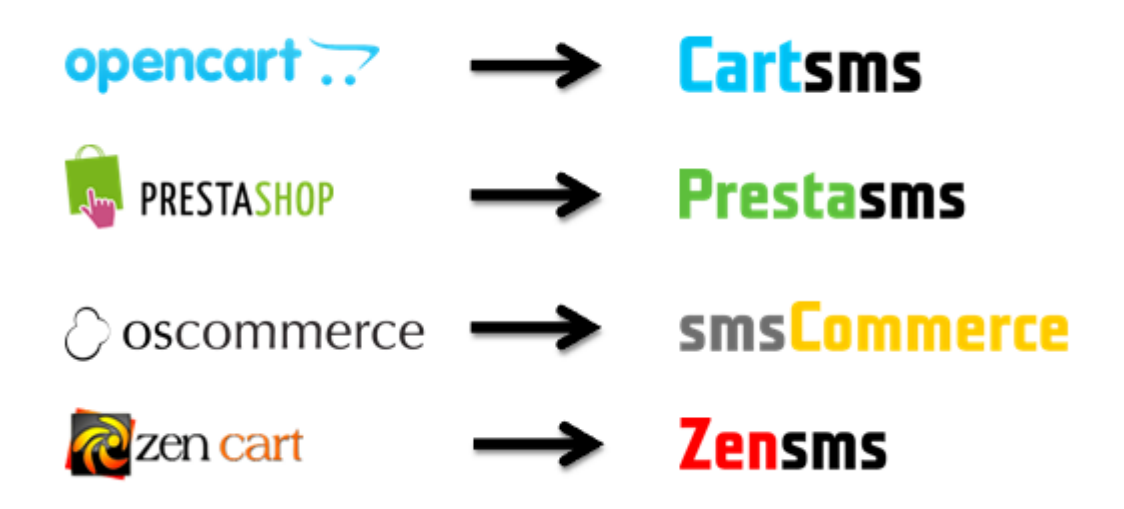

Obrázek 8.5: Loga pro jednotlivé platformy

### <span id="page-56-1"></span>Kapitola 9

# Zhodnocení úspěšnosti modulu

Při hledání mertik, které by bylo dobré uvést, byly vybrány čtyři. První z metrik je počet stažení z oficiální distribuce modulů a rozšíření OpenCart Extensions. Dále je směrodatný počet instalací modulu do online internetových obchodů. Třetí metrikou, kterou zde budeme hodnotit, je geografické rozšíření po světě, které srovnáme s geografickým rozšířením OpenCartu. Poslední je počet odeslaných SMS zpráv.

### 9.1 Počet stažení modulu

Počty stažení budeme uvažovat pouze ze stránky OpenCart Extensions<sup>1</sup>, abychom jej mohli objektivně porovnat s konkurenčními moduly. Samozřejmě, že reálné číslo stažení bude vyšší, protože modul je distribuován i přes oficiální stránky modulu a na podpůrných fórech OpenCartu. Pro srovnání byly vybrány čtyři moduly z oficiální distribuce. Jeden z nich je bezplatný stejně jako CartSMS a zbývající tři moduly jsou placené. Jsou to tyto moduly:

- iSMS Bulk SMS Service & SMS Marketing (mobiwebpg)
- $\bullet$  Beep Beep SMS Notification + Marketing (ocextensions)
- SMS Notification and Marketing with Android or any GATEWAY (smshare)
- SMS Notify Admin and Client (New Order, Status change). Bulk SMS (gepo)

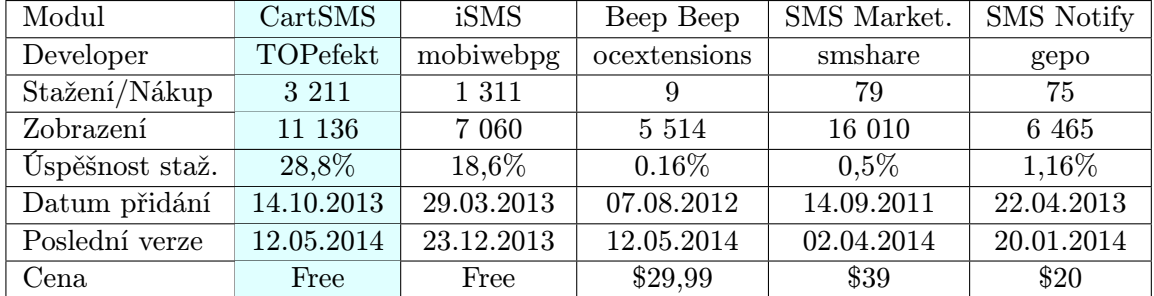

<span id="page-56-0"></span>Tabulka 9.1: Tabulka srovávající CartSMS s konkurenčními moduly (ke dni 13. 05. 2014)

Pokud srovnáme informace o modulech v tabulce [9.1,](#page-56-0) zjistíme, že ačkoliv byl CartSMS přidán jako poslední, má již 3 211 stažení, což je nejvíce ze všech modulů. Samozřejmě, že

<sup>1</sup>OpenCart Extensions - http://www.opencart.com/index.php?route=extension/extension

toto číslo nemůžeme srovnávat s placenými moduly, ale pokud porovnáme toto číslo s iSMS modulem, který je také zdarma, zjistíme, že CartSMS za 7 měsíců získal výše zmíněných 3 211 stažení a 11 136 zobrazení, což nám říká, že 28,8% příchozích si modul stáhne. Modul iSMS za 14 měsíců, čili za dvojnásobnou dobu, byl stažen celkem 1 311x a zobrazen 7 060x, čili 18,6% zákazníků si modul stáhne. Z tohoto porovnání vidíme, že za poloviční dobu byl počet stažení CartSMS více než dvojnásobný, což lze považovat za úspěch.

Vezmeme-li v úvahu placené moduly a porovnáme jen počet zobrazení stránky modulu, vidíme, že jediný modul, který má více zobrazení než CartSMS, je modul od Smshare, který má 16 010 zobrazení. Tento modul byl ale zveřejněn přesně o rok a měsíc dříve než CartSMS.

#### 9.2 Počet instalací modulu

Předchozí metrika nám říkala, kolik návštěvníků modul stáhlo ze stránek OpenCartu, což jsou zajímavé informace, ale nevypovídá nám to o počtu internetových obchodů, které skutečně mají modul nainstalovaný a používají jej. Jak je v předchozích kapitolách uvedeno, používání modulu podléhá registraci, což nám řekne počet uživatelů, kteří si modul stáhli, nainstalovali do svého OpenCartu a odeslali minimálně jednu SMS díky 5 volným kreditům.

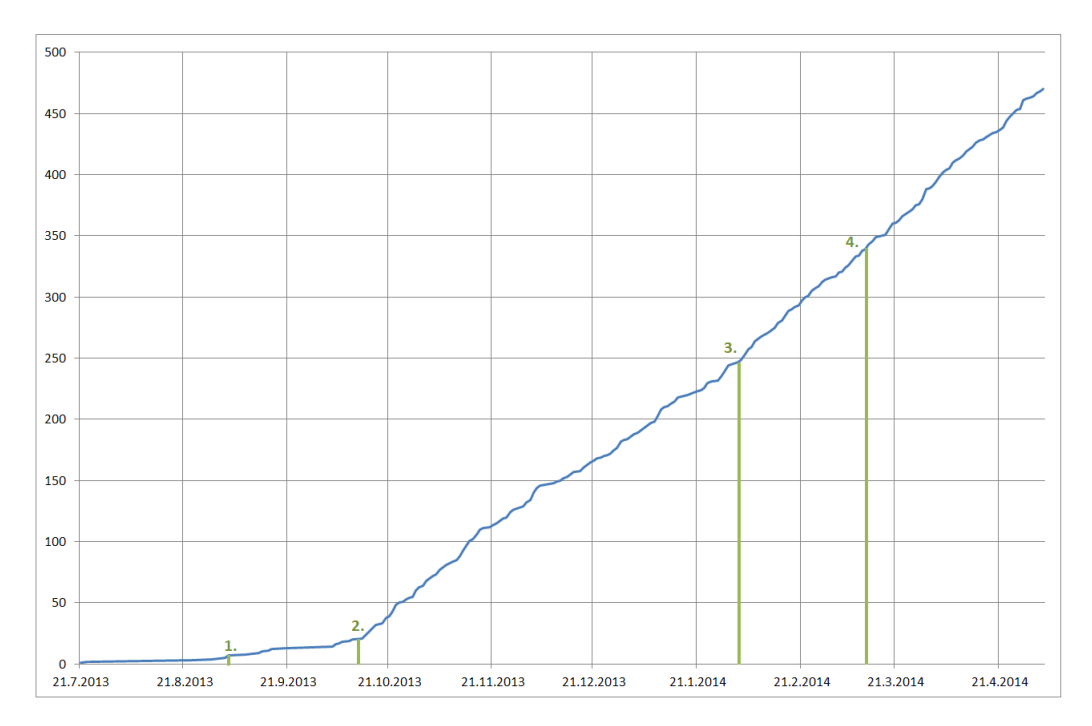

<span id="page-57-0"></span>Obrázek 9.1: 470 registrací (4. Května 2014) — 1. Spuštění modulu 1. Září 2013, 2. Přidání modulu na OpenCart Extensions, 3. Vydání verze 1.08, 4. Vydání verze 2.00

Na obrázku [9.1](#page-57-0) vidíme graf, který znázorňuje rychlost růstu počtu registrací v čase. Jsou zde naznačeny čtyři milníky, které jsou zásadní. Milník číslo 1 označuje datum 1. Září 2013, kdy byla oficiálně spuštěna distribuce na stránkách modulu. Druhý milník je 14. Října 2013, kdy byl modul uveden na OpenCart stránkách. Vidíme zde znatelný nárůst počtu registrací, který stále pokračuje stejným trendem. Milník číslo 3 je 3. Února 2014, kdy byla uvolněna verze 1.08, která byla již označena za stabilní a byla poslední verzí prvního modulu. Čtvrtý milník označuje verzi 2.00, která přináší spoustu změn hlavně v uživatelském rozhraní. Součástí této verze je i nový přepracovaný nástroj pro SMS marketing, nové stavy odeslaných SMS, nové platební metody a spousta dalších drobných uživatelských vylepšení. V současnosti je průměr za celou dobu provozu modulu 2 registrace denně, ale četnost registrací postupně roste.

#### 9.3 Geografické rozšíření modulu

Při prodeji SMS nás také zajímá, kde je OpenCart rozšířený nejvíce, abychom se mohli pokud možno co nejvíce přizpůsobit trhu a držet krok s konkurencí. Na obrázku [9.3](#page-59-0) vidíme rozšíření OpenCartu po světě. Největší koncentrace vyhledávání tohoto řešení vidíme na Ukrajině, Rusku a Bangladéši. Dále je vidět, že zajímavá čísla jsou i v Turecku, Indii, Indonésii a Brazílii, a to vzhledem k počtu obyvatel.

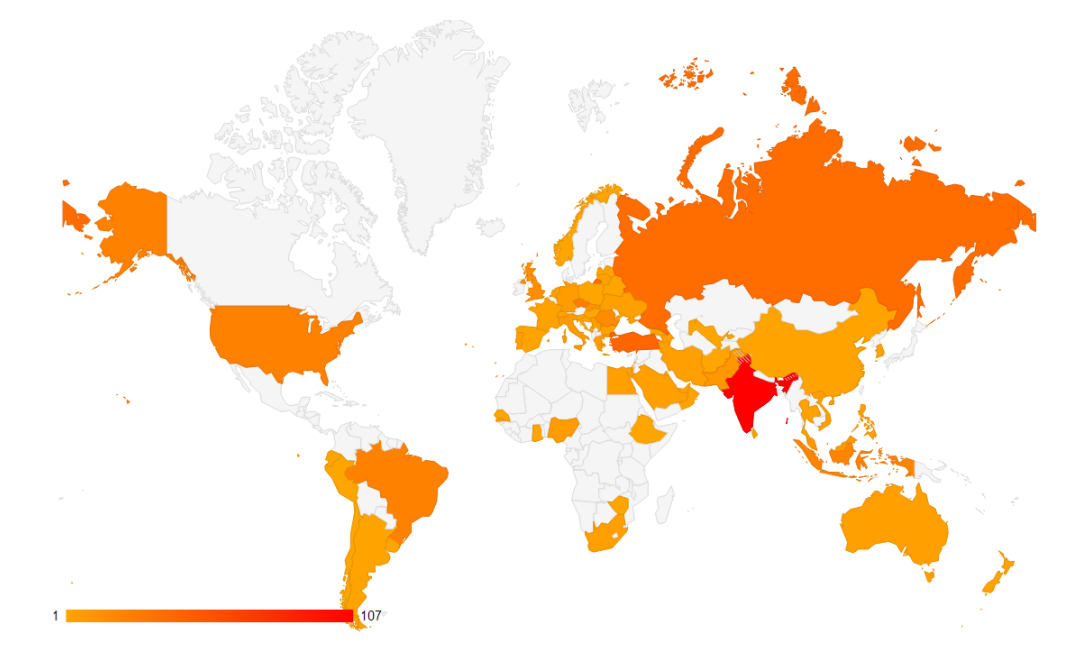

<span id="page-58-0"></span>Obrázek 9.2: Geografické rozšíření SMS modulu ve světě

Z registrací získáme informace o rozšíření po světě, které můžeme porovnat s rozšířením OpenCartu. Tuto informaci získáme z mapky na obrázku [9.2,](#page-58-0) kde jasně vidíme, že prvenství v instalacích získala Indie se 107 instalacemi. Druhou příčku obsadilo Turecko následované Ruskem, Českou republikou, USA, Brazílií a Indonésií. Pak jsou zde vidět další státy, kde je po jedné až dvou registracích, ale i to můžeme považovat za pozitivní jev.

Pro úplnost je zde uveden i graf [C.1](#page-65-0) s kompletním výčtem 63 zemí a konkrétním počtem instalací.

#### 9.4 Počet odeslaných SMS zpráv

Na obrázku [9.4](#page-59-1) vidíme počet odeslaných SMS zpráv za celou dobu fungování SMS modulu. Pokud vyloučíme prosinec a březen, vidíme stoupající tendenci v počtu odeslaných zpráv. Samotný výkyv v prosinci bude způsoben Vánočními svátky.

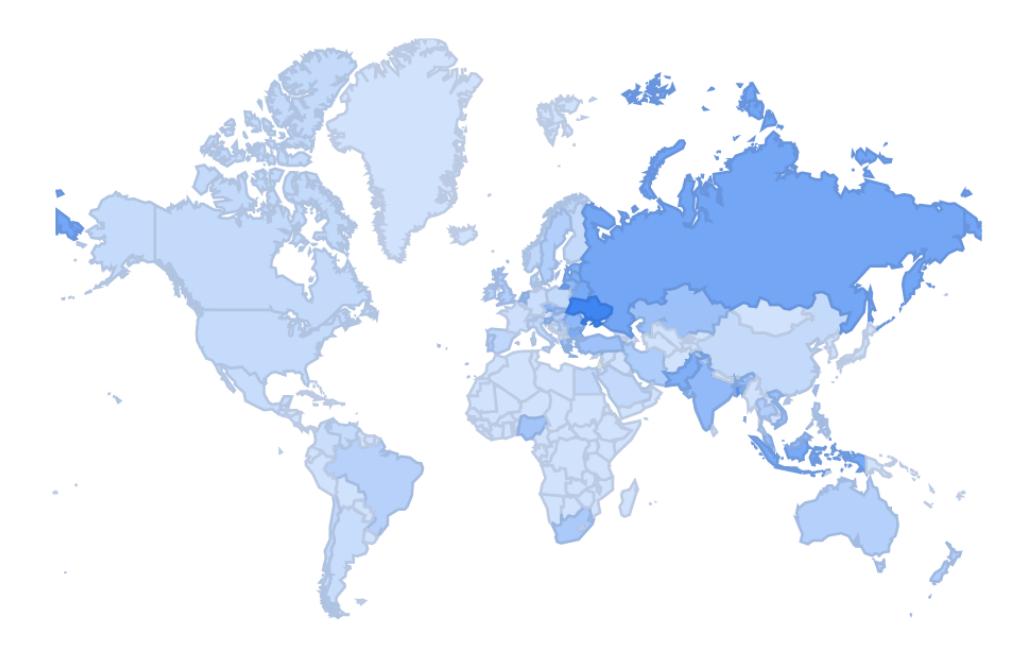

<span id="page-59-0"></span>Obrázek 9.3: Geografické rozšíření OpenCartu ve světě

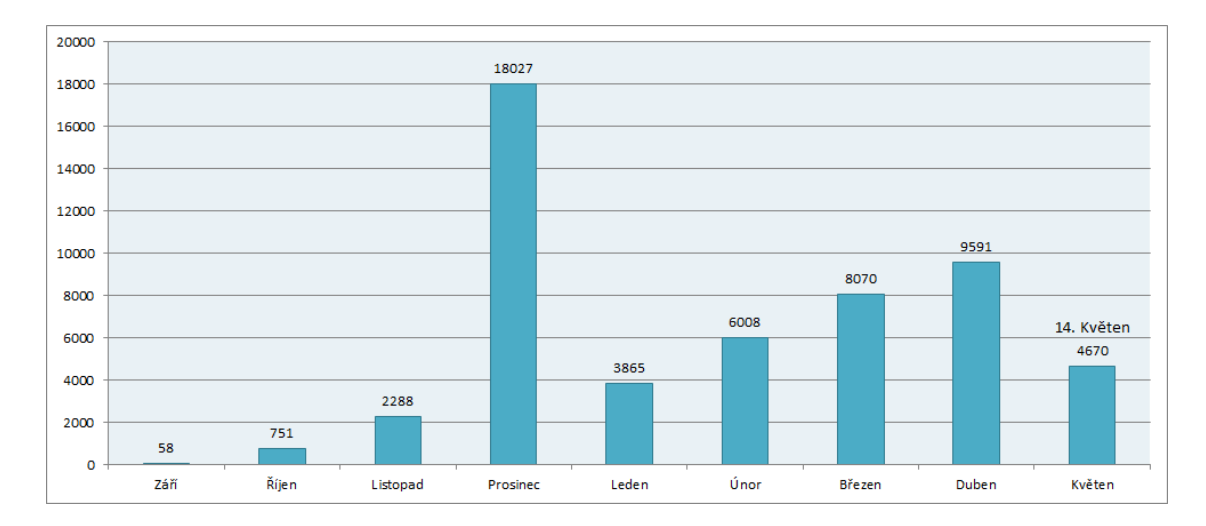

<span id="page-59-1"></span>Obrázek 9.4: Graf s počty odeslaných SMS zpráv v různých měsících

### Kapitola 10

# Závěr

Mým hlavním cílem bylo vytvořit všestranný nástroj na odesílání SMS zpráv z internetového obchodu. Zároveň bylo důležité, aby bylo možné tento nástroj jednoduše adaptovat pro další řešení internetových obchodů. Na začátku byl vybrán OpenCart jako referenční modul, který bylo potřeba navrhnout tak, aby veškeré změny byly otázkou přepsání adaptační třídy. Proto byl vytvořen SMS adaptér, který implementuje rozdílné metody controlleru jako je napojení na databázi. Dále jsem se rozhodl implementovat vlastní obsluhu formulářů a AJAXu, který je implementován pomocí techniky snippetů po vzoru Nette frameworku. Důvodem bylo problematické napojování přes adaptér.

Dalším krokem byla adaptace na další e-komerce řešení, kde se vyplatil právě výše zmiňovaný návrh. Implementace se zkrátila z několika měsíců práce a ladění na jednotky dní. Adaptace modulu pro PrestaShop trvala přibližně 5 pracovních dnů, a to z důvodů identifikace problematických částí návrhu, které byly posléze doplněny a opraveny. Následovala adaptace na ZenCart, která již byla o poznání kratší a to 4 dny. Poslední adaptace v rámci této práce byla na platformu OsCommerce. Zde byla jistá výhoda podobnosti se ZenCartem a proto se doba adaptace zkrátila na 12 hodin, což je jeden a půl pracovního dne. Z toho je patrné, že implementace, která trvala několik měsíců, může být díky navrženým postupům zvládnuta během pár dní.

Součástí práce bylo i navržení jednoduchého obfuskátoru, který je v současnosti dostačující, ale bohužel se ukázalo, že je silně závislý na mém stylu programování a nezvládne všechny situace. V této části by bylo dobré v budoucnu pokračovat a možná uplatnit i pokročilejší techniky, než jsou v současné době použity.

Do SMS modulu byl také implementován pokročilý nástroj pro hromadné odesílání SMS zpráv, který se pyšní pokročilým filtrem. Nastavení filtru lze uložit a znovu použít později, což uživatelé velice oceňují. Při návrhu bylo dbáno na přehledné a intuitivní rozhraní, aby bylo uživateli jasné, co která část dělá. Dále byla rozšířena stránka na posílání hromadných SMS zpráv o možnost přidání telefonních čísel z CSV souboru a VCard formátu.

Momentálně je SMS modul (pro OpenCart) používán více jak 500 majiteli internetových obchodů v 63 zemích světa na 5 kontinentech. Modul pro PrestaShop, který jsem převzal, a celý přepracoval, již využívá přes 2300 internetových obchodů. Je nutno podotknout, že je na trhu o rok déle. Mezi uživateli je modul oblíbený, což ukazují stále rostoucí registrace. Zhodnocení úspěšnosti modulu je popsáno v kapitole [9.](#page-56-1)

Do budoucna bude modul dále rozšířen o nové funkce požadované uživateli a bude adaptován do dalších známých e-komerce řešení např. VirtueMart, WooCommerce a další.

## Literatura

- <span id="page-61-0"></span>[1] Nette AJAX & Snippets [online]. http://doc.nette.org/en/2.1/ajax, 2014 [cit. 2014-05-14].
- <span id="page-61-2"></span>[2] Berners-Lee, T.: Uniform Resource Identifier (URI): Generic Syntax. http://tools.ietf.org/rfc/rfc3986.txt, Leden 2005.
- <span id="page-61-3"></span>[3] Doug, R.; Matt, S.: Design Driven Testing: Test Smarter, Not Harder. Apress, 2010, ISBN 1430229438.
- [4] Feathers, M.: Working Effectively with Legacy Code. Prentice Hall, 2004, ISBN 0131177052.
- [5] Fielding, R.: Hypertext Transfer Protocol HTTP/1.1. http://www.ietf.org/rfc/rfc2616.txt, Červen 1999.
- [6] Freeman, E.; Robson, E.; Bates, B.; aj.: Head First Design Patterns. O'Reilly Media, 2004, ISBN 0-596-00712-4.
- [7] H. Haverinen, E.: Extensible Authentication Protocol Method for Global System for Mobile Communications (GSM) Subscriber Identity Modules (EAP-SIM). RFC 4186 (INFORMATIONAL). http://www.ietf.org/rfc/rfc4186.txt, Leden 2006.
- <span id="page-61-1"></span>[8] Josefsson, S.: The Base16, Base32, and Base64 Data Encodings. http://www.ietf.org/rfc/rfc4648.txt, Říjen 2006.
- [9] Krug, S.: Dont Make Me Think A Common Sence Approach to Web Usability. New Riders, 2005, ISBN 0321344758.
- [10] Lisachenko, A.: Implementing Reusable Fluent Interface Pattern in PHP With AOP [online]. http://go.aopphp.com/blog/2013/03/19/implementing-fluent-interface-pattern-in-php/, 2013-03-19 [cit. 2014-05-14].
- [11] Rose, M.: Principles of Operation for the TPC.INT Subdomain: Radio Paging Technical Procedures. http://www.ietf.org/rfc/rfc1569.txt, Leden 1994.
- [12] Schiller, J.: Mobile Communications. Addison-Wesley, 2003, iSBN 0-321-12381-6.
- [13] Waterson, K.: Model View Controller MVC [online]. http://www.phpro.org/tutorials/Model-View-Controller-MVC.html, 2014-05-08  $[cit. 2014-05-14]$ .
- [14] Wilde, E.: URI Scheme for Global System for Mobile Communications (GSM) Short Message Service (SMS). RFC 5724 (PROPOSED STANDARD). http://www.ietf.org/rfc/rfc5724.txt, Leden 2001.
- <span id="page-62-0"></span>[15] WWW stránky: CartSMS - FREE SMS MODULE FOR OPENCART. http://www.cart-sms.com/.
- [16] WWW stránky: Google Trends. http://www.google.com/trends/.
- [17] Yergeau, F.: UTF-8, a transformation format of Unicode and ISO 10646. http://www.ietf.org/rfc/rfc2044.txt, Říjen 1996.

## Dodatek A

# Obsah CD

- SMS Modul pro OpenCart
- Text diplomové práce
- Manuál
- $\bullet$ IATEXové zdrojové kódy textové práce
- $\bullet\,$  Prezentační video

### Dodatek B

# 7 bitová znaková sada pro SMS zprávy

|          |                |    |    | b7  | 0  | 0  | 0              | 0              | 1 | 1 | 1       | 1 |
|----------|----------------|----|----|-----|----|----|----------------|----------------|---|---|---------|---|
|          |                |    |    | b6  | 0  | 0  | 1              | 1              | 0 | 0 | 1       | 1 |
|          |                |    |    | b5  | 0  | 1  | 0              | 1              | 0 | 1 | 0       | 1 |
| b4       | b <sub>3</sub> | b2 | b1 | Hex | 0  | 1  | $\overline{2}$ | 3              | 4 | 5 | 6       | 7 |
| 0        | 0              | 0  | 0  | 0   | @  | Ä  | SP             | 0              | İ | P | i       | р |
| 0        | 0              | 0  | 1  | 1   | £  |    | Ţ              | 1              | Α | Q | a       | q |
| 0        | 0              | 1  | 0  | 2   | \$ | Ö  | $\omega$       | 2              | B | R | b       | r |
| $\bf{0}$ | 0              | 1  | 1  | 3   | ¥  | Ã  | #              | 3              | C | S | c       | s |
| 0        | 1              | 0  | 0  | 4   | è  | Ë  | $\Omega$       | 4              | D | T | d       | t |
| 0        | 1              | 0  | 1  | 5   | é  | Ù  | %              | 5              | E | U | е       | u |
| $\bf{0}$ | 1              | 1  | 0  | 6   | ù  | Ð  | &              | 6              | F | v | f       | v |
| 0        | 1              | 1  | 1  | 7   | ì  | Ø  | ×.             | 7              | G | W | g       | W |
| 1        | 0              | 0  | 0  | 8   | ò  | Ó  | €              | 8              | н | X | h       | x |
| 1        | 0              | 0  | 1  | 9   | ç  | È  | )              | 9              | ı | Υ | i       | у |
| 1        | 0              | 1  | 0  | Α   | LF | Î  | $\star$        | $\ddot{\cdot}$ | J | Ζ | j       | z |
| 1        | 0              | 1  | 1  | B   | Ø  | 1) | $\ddot{}$      | ×,<br>×,       | Κ | Ä | k       | ä |
| 1        | 1              | 0  | 0  | C   | ø  | Æ  | $\mathbf{r}$   | ≺              | L | Ö | ı       | ö |
| 1        | 1              | 0  | 1  | D   | CR | æ  | ٠              | $=$            | M | Ñ | m       | ñ |
| 1        | 1              | 1  | 0  | E   | Å  | ß  | ï              | >              | N | Ü | n       | ü |
| 1        | 1              | 1  | 1  | F   | å  | É  | 1              | ?              | O | ş | $\circ$ | à |

Obrázek B.1: 7 bitová znaková sada pro SMS zprávy

## Dodatek C

# Počty instalací geograficky

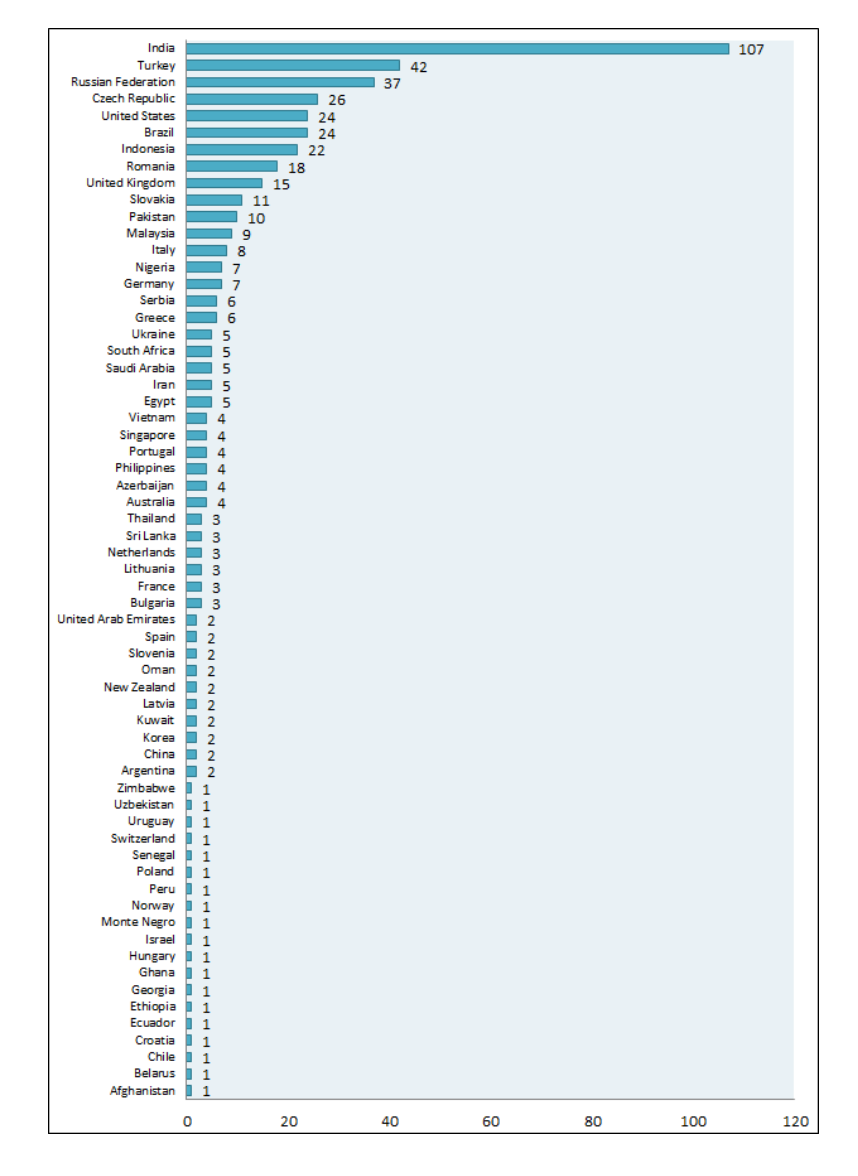

<span id="page-65-0"></span>Obrázek C.1: Geografické rozšíření SMS modulu ve světě ke dni 12.Května 2014

## Dodatek D

# Screenshoty modulu

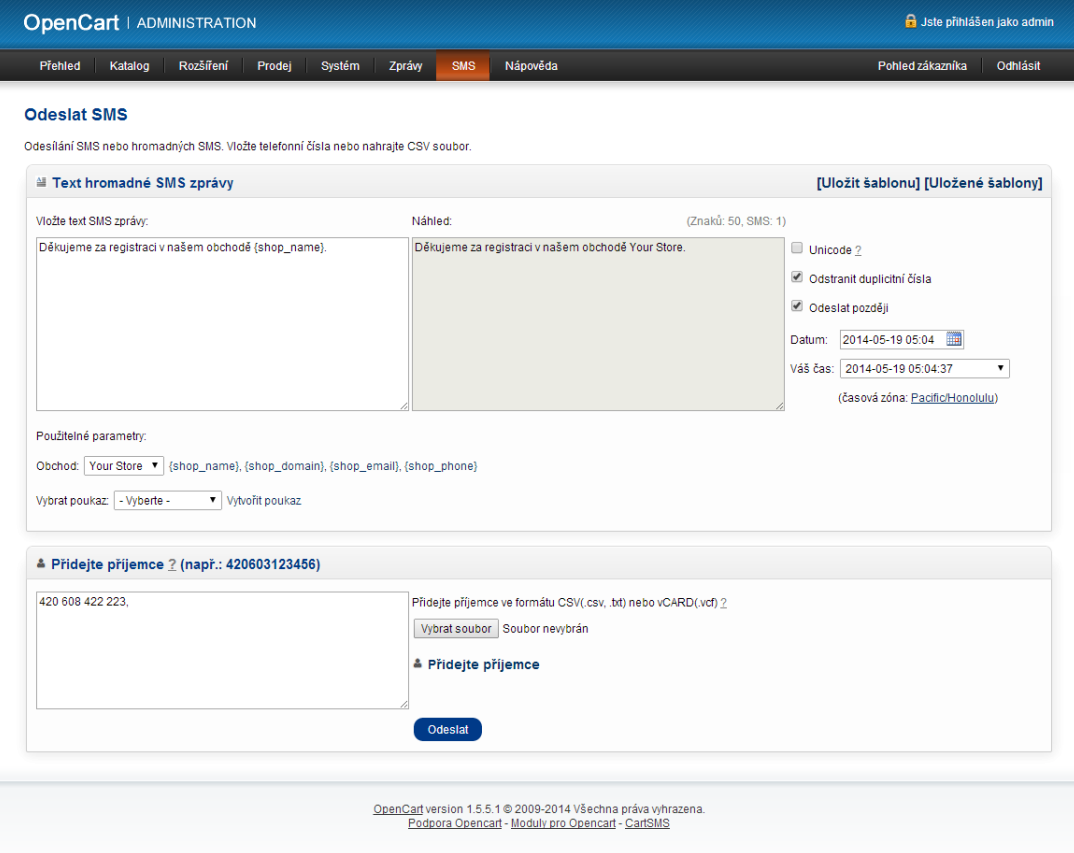

Obrázek D.1: Stránka - Odeslat SMS

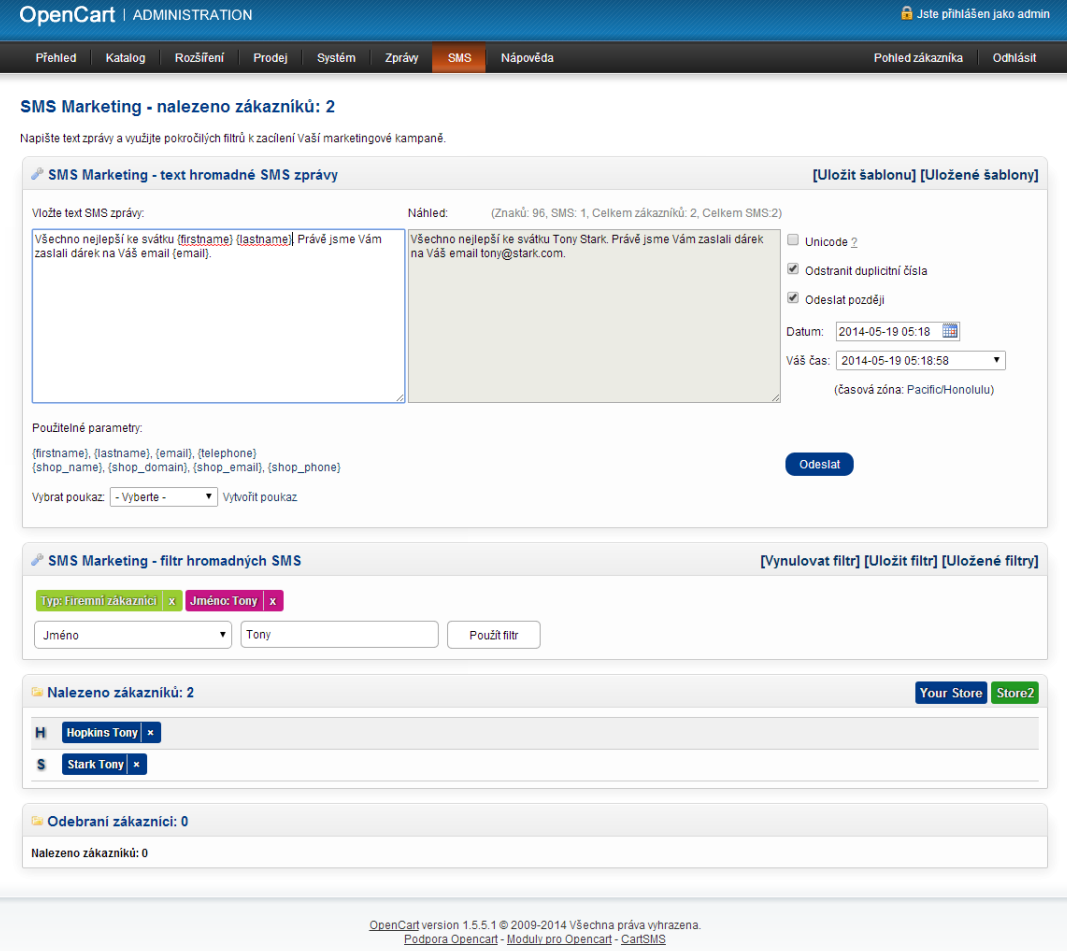

Obrázek D.2: Stránka - SMS Marketing

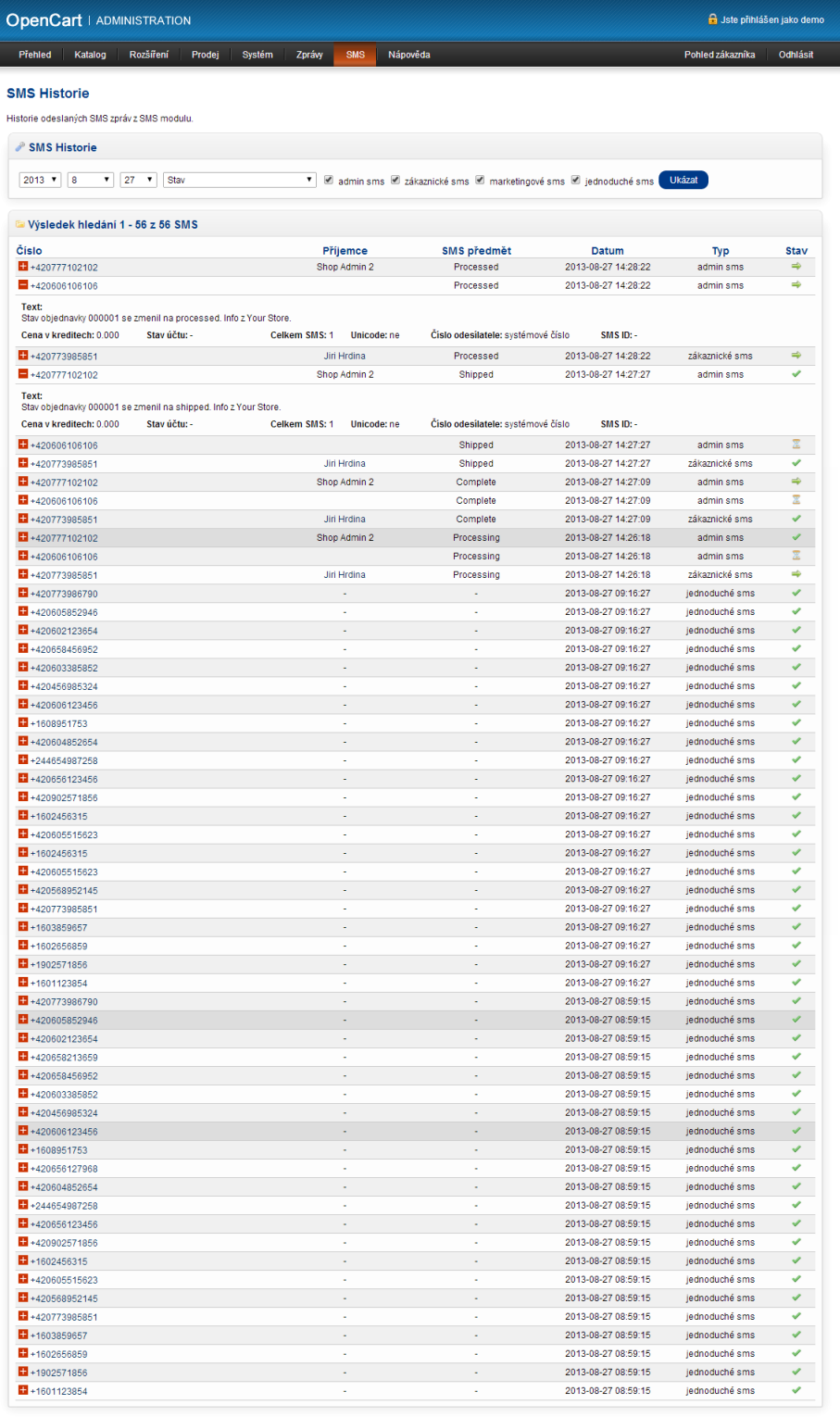

Ĩ

OpenCart © 2009-2014 Všechny práva<br>Version 1.5.6 - CartSMS vyhrazena

Obrázek D.3: Stránka - SMS Historie

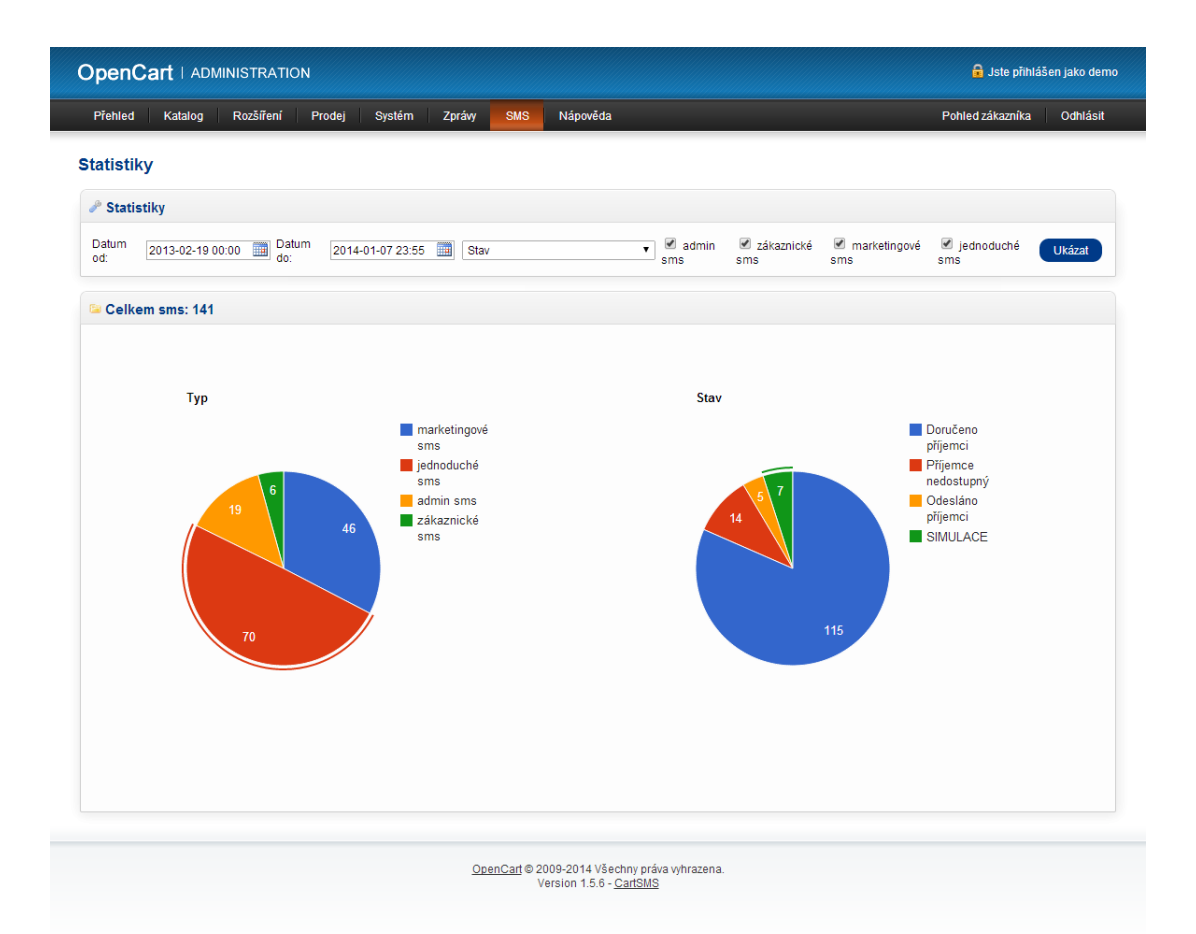

#### Obrázek D.4: Stránka - SMS Statistiky

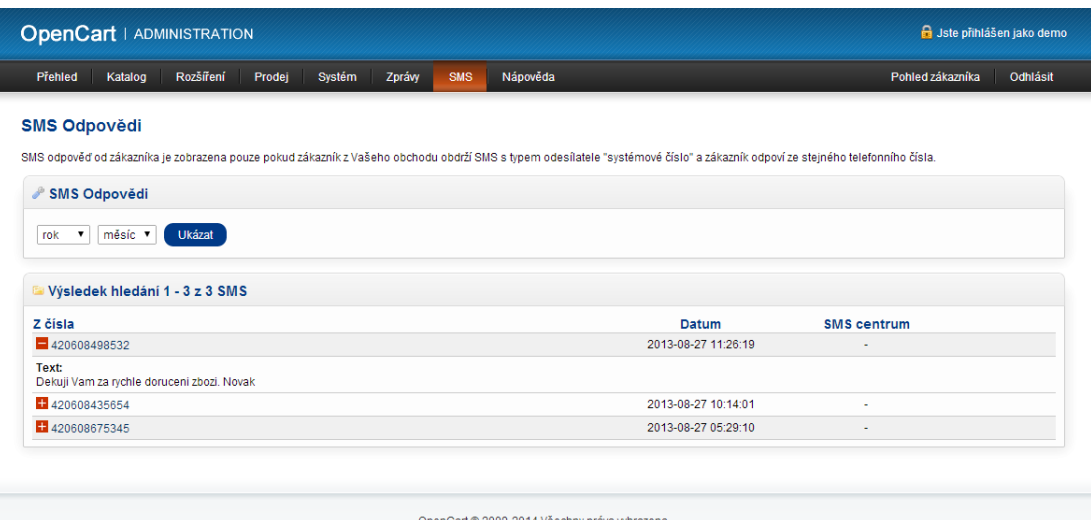

OpenCart © 2009-2014 Všechny práva<br>Version 1.5.6 - CartSMS

Obrázek D.5: Stránka - SMS Odpovědi

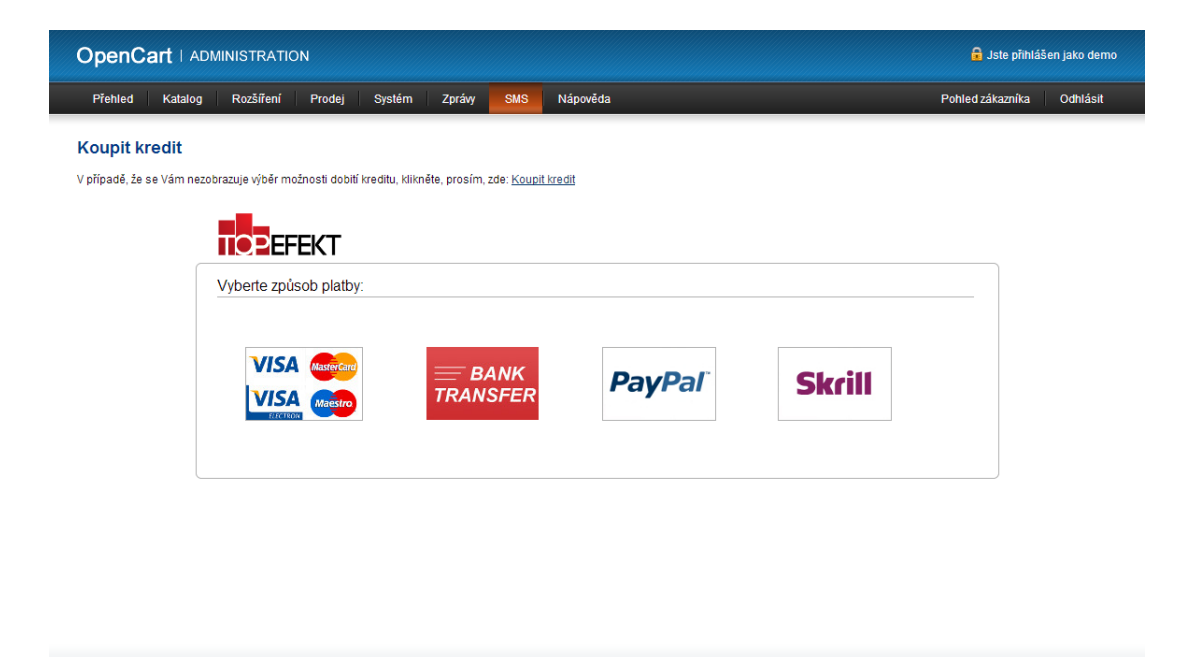

OpenCart © 2009-2014 Všechny práva vyhrazena.<br>Version 1.5.6 - CartSMS

Obrázek D.6: Stránka - Koupit kredit

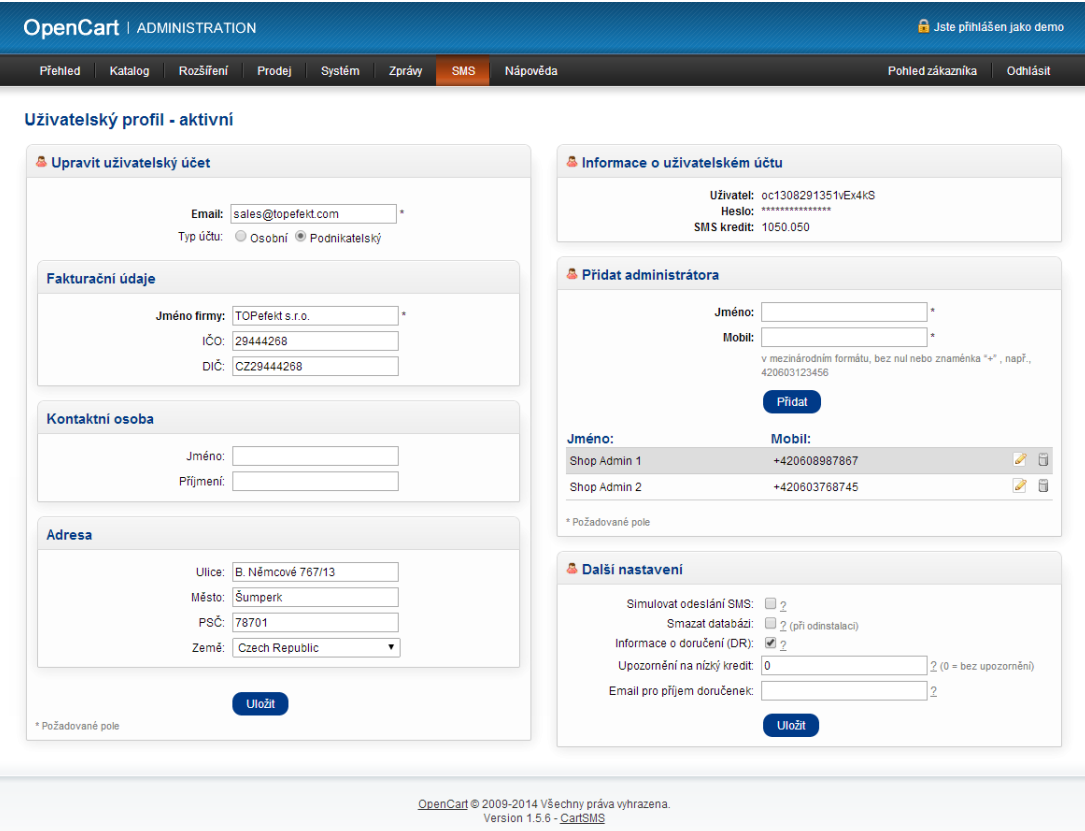

Obrázek D.7: Stránka - Uživatelský profil
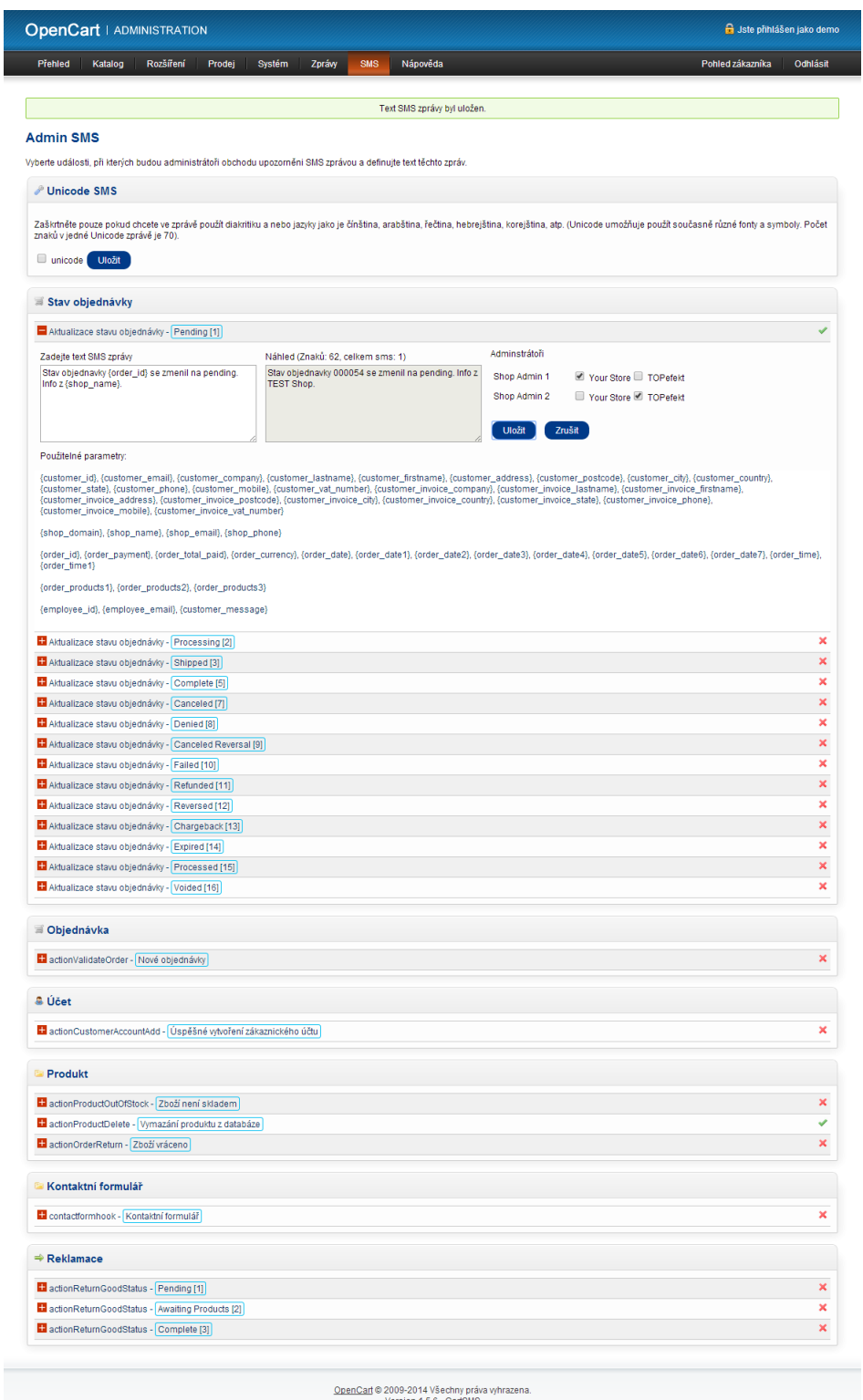

Obrázek D.8: Stránka - Admin SMS

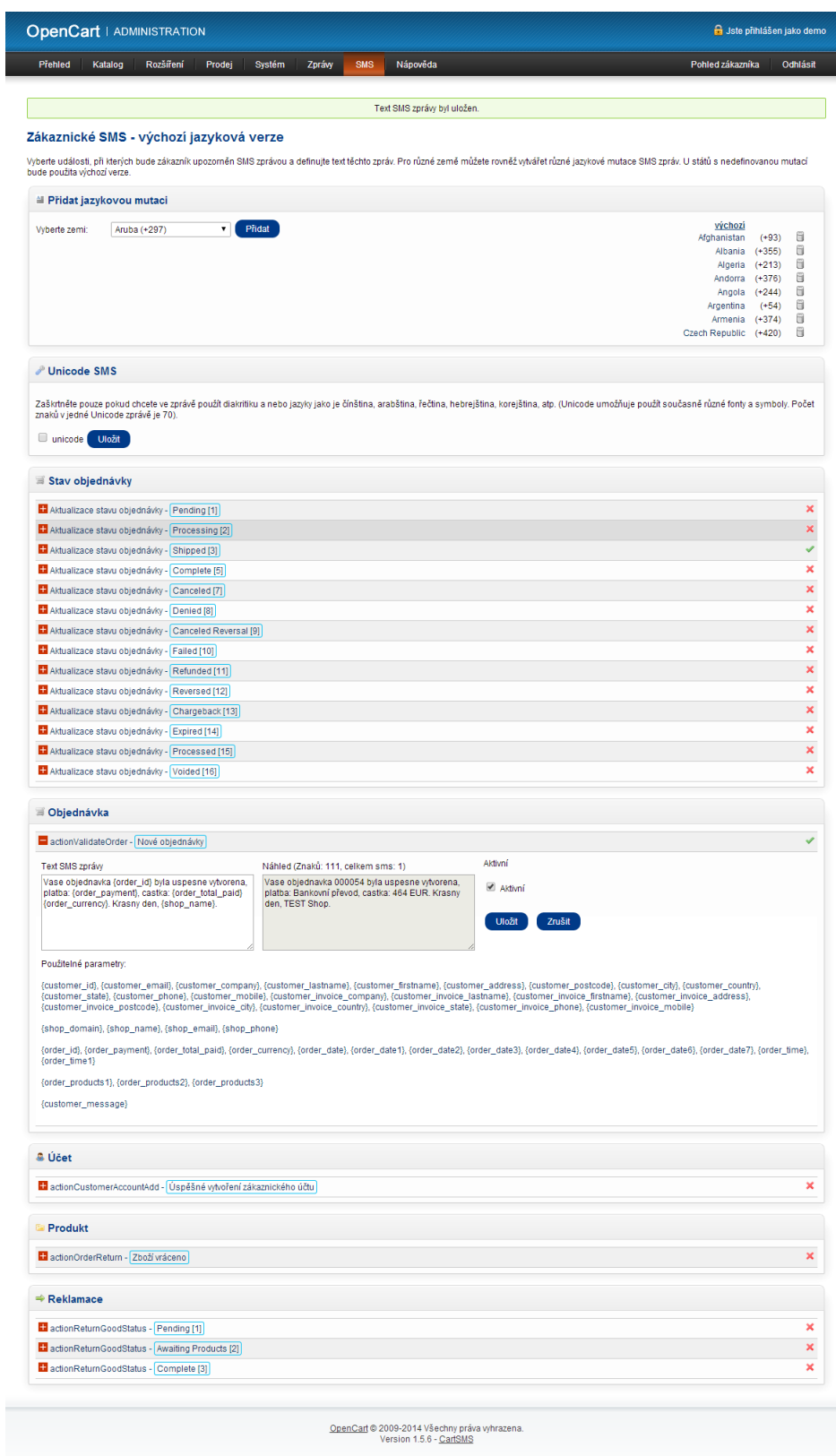

Obrázek D.9: Stránka - Zákaznické SMS

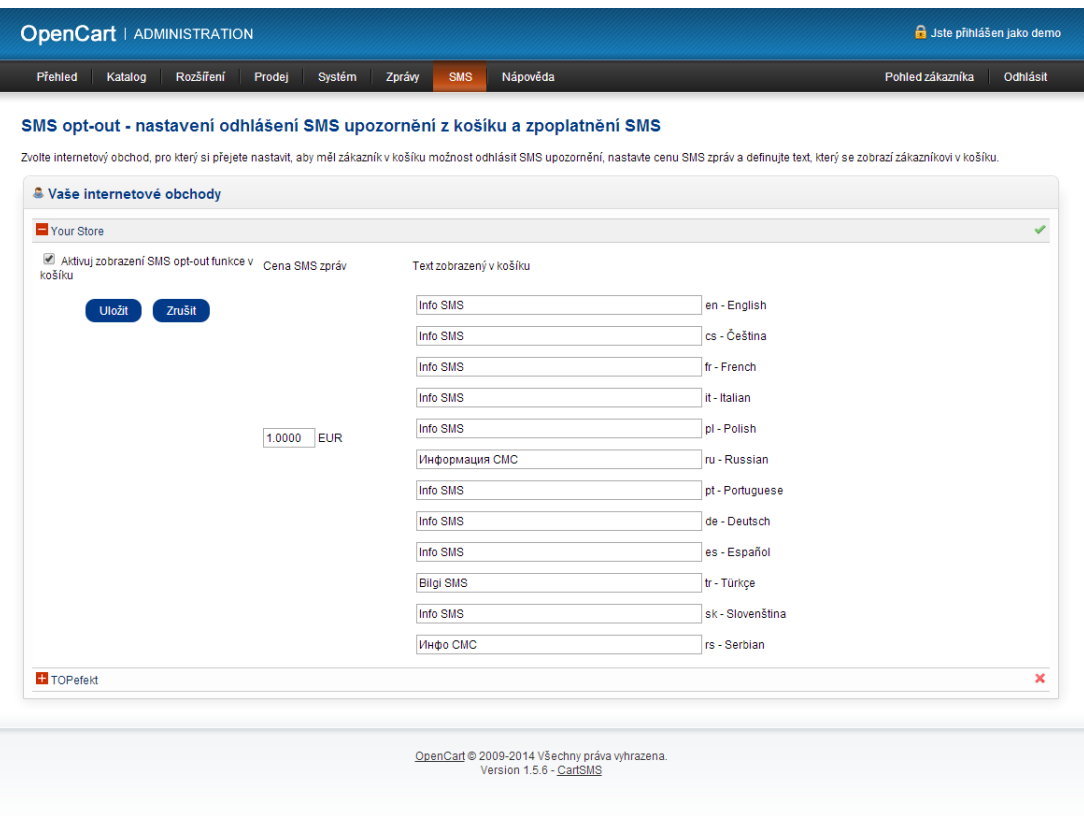

Obrázek D.10: Stránka - SMS OptOut

| <b>Desktops</b><br>Domů » Nakupní košík                                                       | opencart ??<br>Laptops & Notebooks<br>Nakupní košík (0,00kg) | Jazyk<br>- * 1<br><b>TA</b><br><b>SOFT</b><br><b>Tablets</b><br><b>Components</b> | Měna<br>Nákupní košík<br>$\epsilon$ $\epsilon$ $\vert$ $\upbeta$<br>2 položka(y) - 1 001,00€ =<br><b>Phones &amp; PDAs</b><br>Software | ٩<br>Hledat<br>Domů   Seznam přání (0)   Účet   Nákupní košík   Objednat<br>MP3 Players<br>Cameras | Vítejte můžete se přihlásit nebo registrovat. |
|-----------------------------------------------------------------------------------------------|--------------------------------------------------------------|-----------------------------------------------------------------------------------|----------------------------------------------------------------------------------------------------|----------------------------------------------------------------------------------------------------|-----------------------------------------------|
| Obrázek                                                                                       | Název zboží                                                  | Model                                                                             | Množství                                                                                                    | Cena za jednotku                                                                                   | <b>Celkem</b>                                 |
|                                                                                               | Sony VAIO                                                    | Product 19                                                                        | <b>C2 X</b><br>$\overline{1}$                                                                                                    | 1 000,00€                                                                                          | 1 000,00€                                     |
| sms                                                                                           | Info SMS                                                     | <b>InfoSMS</b>                                                                    | 0x<br>$\blacksquare$                                                                                                    | 1.00€                                                                                              | 1.00€                                         |
|                                                                                               |                                                              |                                                                                   |                                                                                                    |                                                                                                    | Mezisoučet: 1 001,00€                         |
|                                                                                               |                                                              |                                                                                   |                                                                                                    |                                                                                                    | Celkem: 1 001.00€                             |
| Pokračovat v nakupování<br><b>Objednat</b>                                                    |                                                              |                                                                                   |                                                                                                    |                                                                                                    |                                               |
| Informace<br>· About Us<br>• Delivery Information<br>• Privacy Policy<br>· Terms & Conditions |                                                              | Zákaznický servis<br>· Kontaktujte nás<br>• Reklamace<br>• Site Mapa              | <b>Doplňky</b><br>· Značky<br>· Dárkové poukazy<br>· Partnerský program<br>· Akční nabídka                                             | Můj účet<br>· Můj účet<br>· Historie objednávek<br>· Seznam přání<br>• Novinky                     |                                               |

Obrázek D.11: Stránka - SMS OptOut produkt v košíku

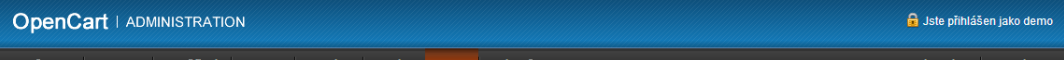

## Nastavení SMS

Definujte typ odesílatele pro každou zemi. (textový odesílatel, vlastní mobilní číslo nebo systémové číslo). Cena SMS zprávy závisí na státu příjemce, zvoleném typu odesílatele a výši platby. U zemí s<br>nedefinovaným typem o

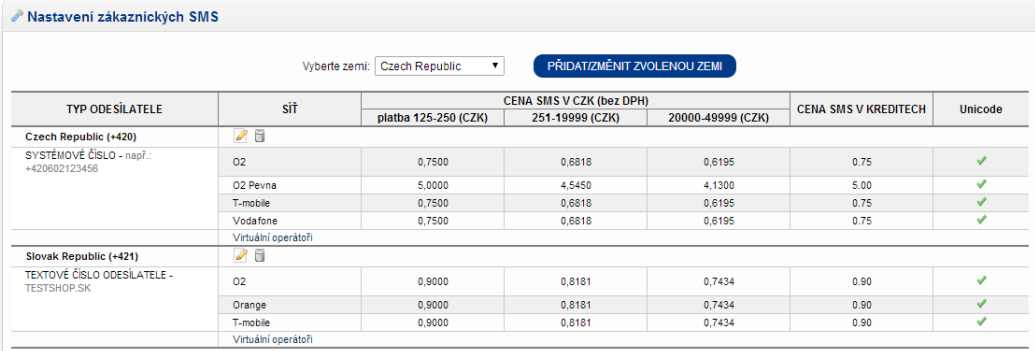

## Mastavení Admin SMS

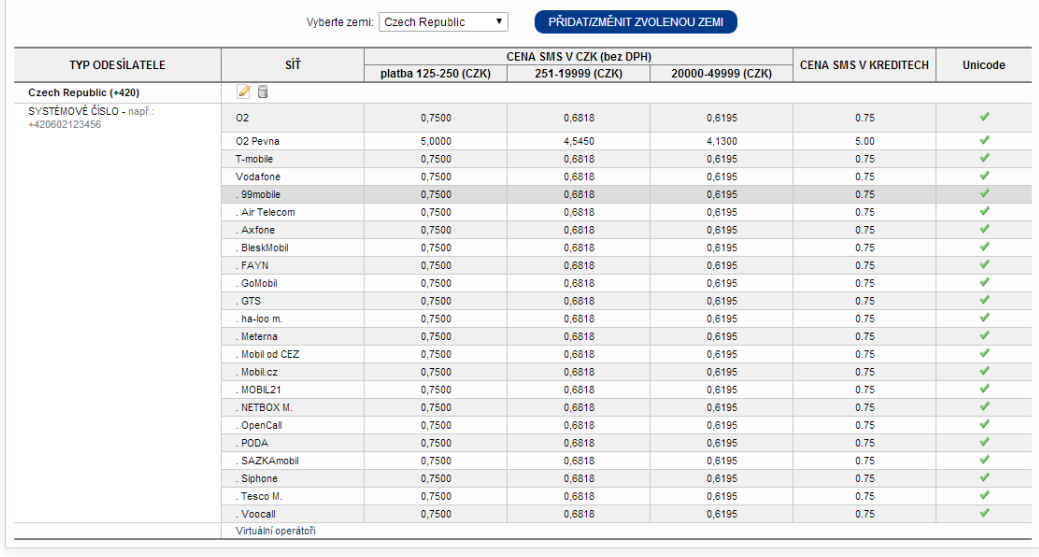

## OpenCart © 2009-2014 Všechny práva vyhrazena.<br>Version 1.5.6 - <u>CartSMS</u>

Obrázek D.12: Stránka - Nastavení SMS

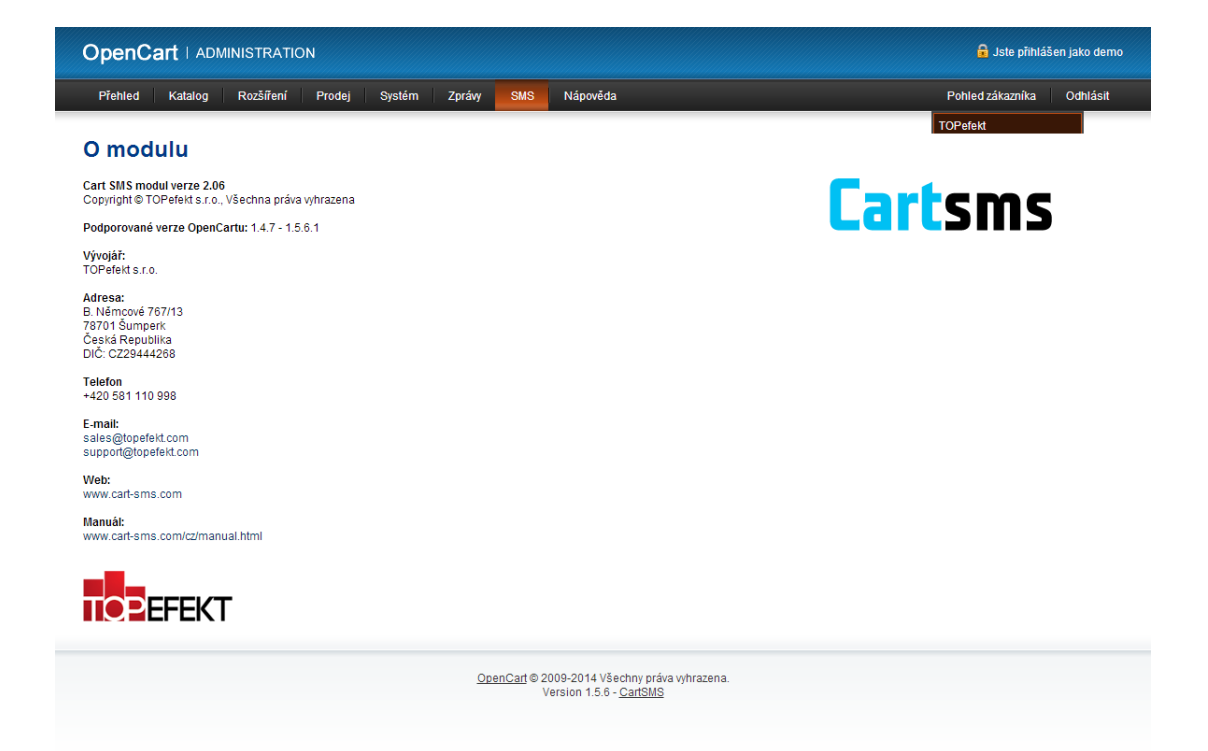

Obrázek D.13: Stránka - O Modulu